### *Smalltalk — a Pure Object Language and its Environment*

Dr. S. Ducasse

University of Bern Winter semester (W7070) 1998/99

#### Table of Contents

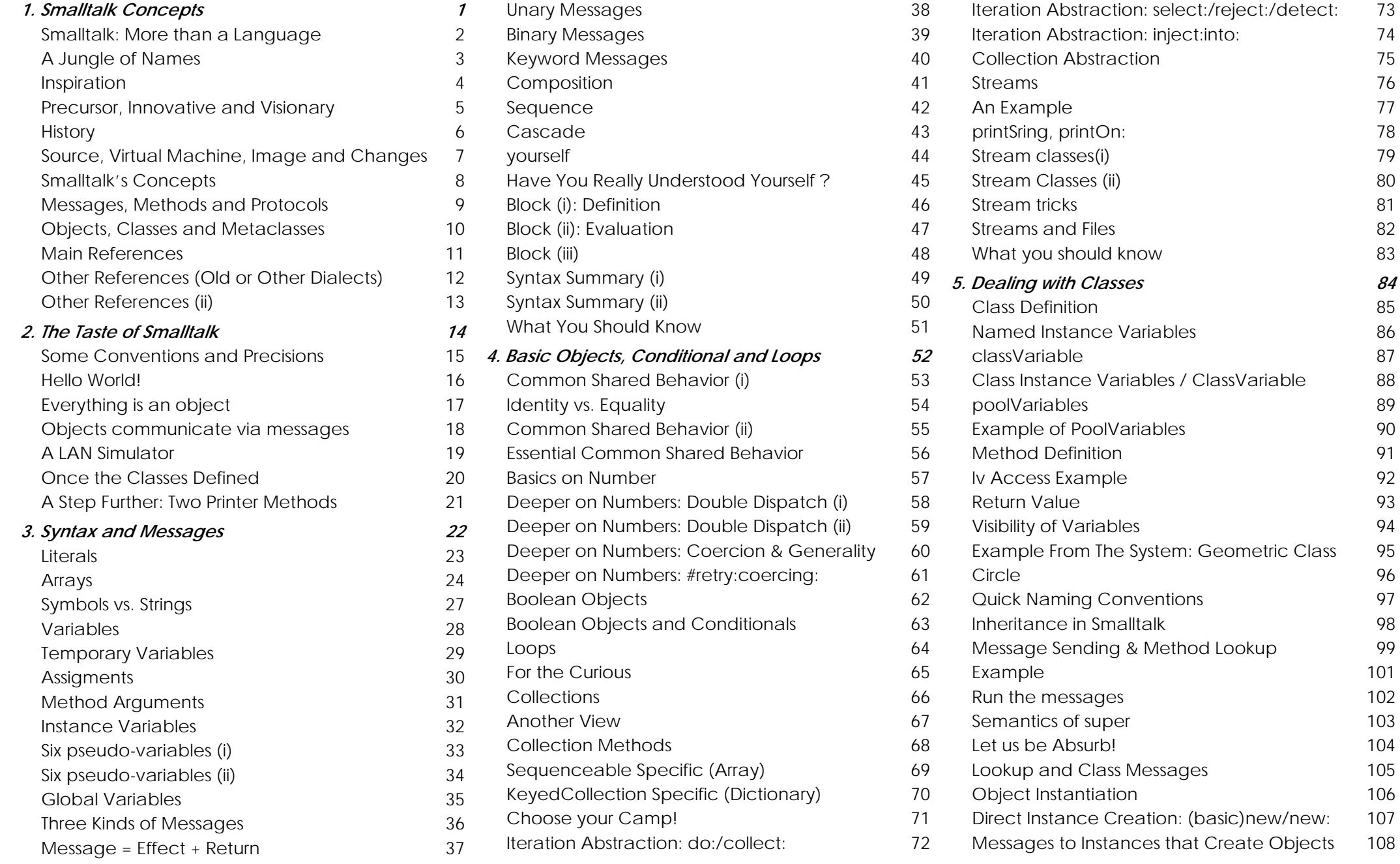

ii. An am am an am an am an am an am an am an am an am an am an am an am an am an am an am an ail. I

75

76

81

82

85

86

87

88

91

93

96

98

#### Table of Contents

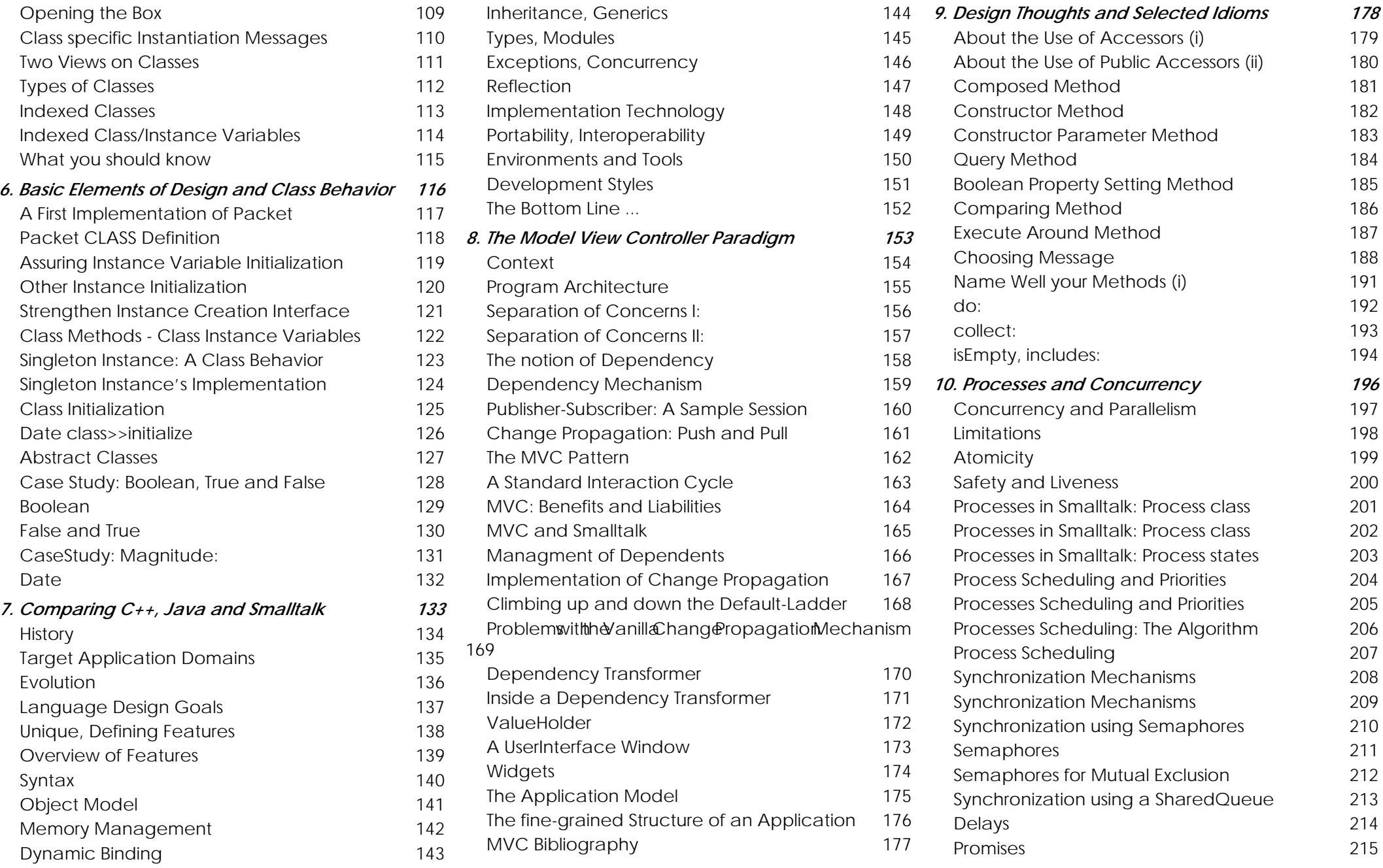

#### Table of Contents

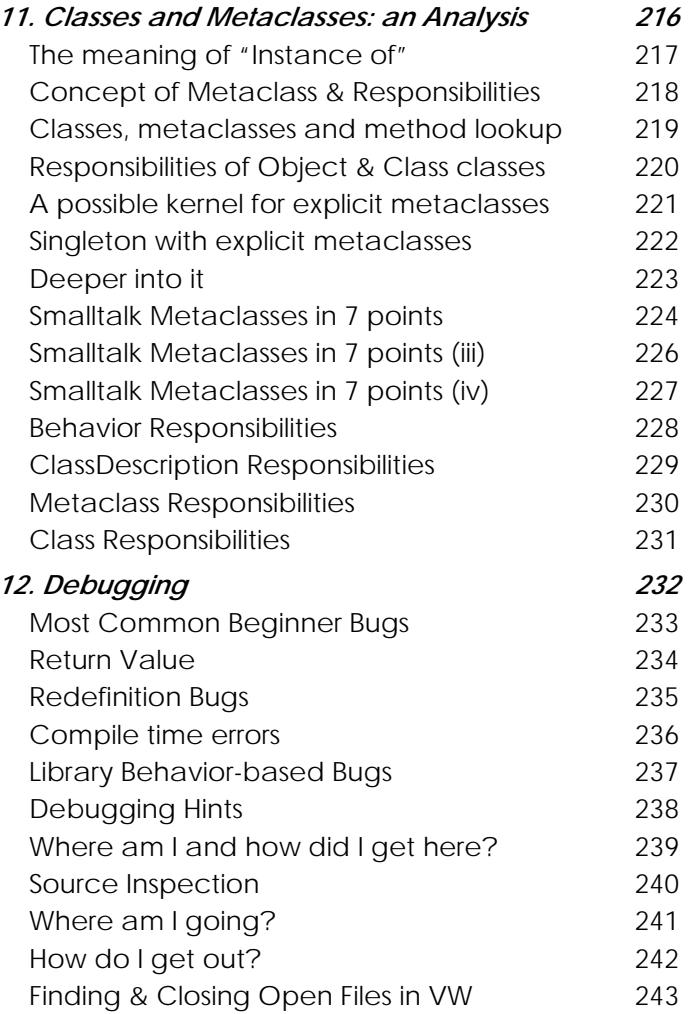

<span id="page-4-0"></span>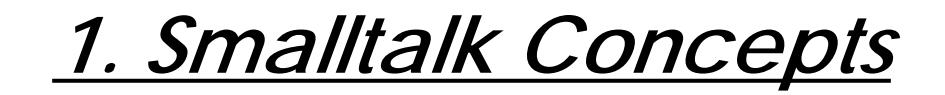

### <span id="page-5-0"></span>*Smalltalk: More than a Language*

- A small and uniform language (two days for learning the syntax).
- A set of reusable classes (basic data structure, UI, database accesses...).
- A set of powerfull development tools (Browsers, UIBuilder, Inspector, changes, crash recovery, projects).
- A run-time environment based on Virtual Machine technology.
- With Envy team working <sup>+</sup> application management (release, versioning, deployement).

# <span id="page-6-0"></span>*A Jungle of Names*

#### Some Smalltalk Dialects:

- Smalltalk-80 -> ObjectWorks -> VisualWorks by (ParcPlace -> ObjectShare)
- IBM Smalltalk
- Smalltalk-V (virtual) -> Parts -> VisualSmalltalk by (Digitalk -> ObjectShare)
- VisualAge -> IBMSmalltalk + Envy (OTI -> IBM)
- Smalltalk Agents (Mac)
- Smalltalk MT (PC)
- Dolphin Smalltalk (PC)
- Smalltalk/X, Enfin Smalltalk (Cimcon)

#### Team Development Environment:

• Envy (OTI), VSE (Digitalk), TeamV

#### Free Software:

- Gnu Smalltalk (no UI), Little Smalltalk (no UI): Do not use them!!
- -> Squeak (Morphic Objects <sup>+</sup> Socket <sup>+</sup> all Platforms) under development but amazing
- - > VisualWorks 3.0 on PC for free
- -> VisualWorks 3.0 on Linux (Red-Hat)

### <span id="page-7-0"></span>*Inspiration*

"making simple things Very simple and complex things Very possible" [Kay]

- Flex (Alan Kay 1969)
- Lisp (interpreter, blocks, garbage collector)
- Turtle graphics (Logo Project, children programming)
- Direct manipulation interfaces (Sketchpad 1960)
- Simula (classes and message sending, description of <sup>a</sup> real phenomen by means of <sup>a</sup> specification language: modeling)

-> DynaBook: a desktop computer for children

### <span id="page-8-0"></span>*Precursor, Innovative and Visionary*

• First graphical bitmap-based

multi-windowing (overlapping windows) programming environment (debugger, compiler, editor, browser) with a pointing device Yes a mouse !!!!Xerox Smalltalk Team developed the mouse technology and the bitmap: it was revolutionary! MacIntosh copied them.

• Virtual Machine +

Plateform independent image technology

- Garbage Collector
- Just in Time Compilation

<span id="page-9-0"></span>*History* 

#### **Internal.**

1972: First interpreter, more agents than objects (every objects can specify its own syntax).

1976: Redesign: Hierarchy of classes with unique root + fixed syntax (compact byte code), contexts, process + semaphores + Browser + UI class library.

Projects: ThingLab, Visual Programming Environment Programming by Rehearsal.

1978: Experimentation with 8086 microprocessor (NoteTaker project).

#### **External.**

1980: Smalltalk-80 (Ascii, cleaning primitives for portability, metaclasses, blocks as firstclass objects, MVC, )

Projects: Galley Editor (mixing text, painting and animations) + Alternate Reality Kit (physics simulation)

1981: books + four external virtual machines (Dec, Apple, HP and Tektronix) -> gc by generation scavenging

1988: Creation of Parc Place Systems

1992: Draft Ansi

1995-6: New Smalltalk implementations (MT, dolphin, Squeak VM in Smalltalk....)

# <span id="page-10-0"></span>*Source, Virtual Machine, Image and Changes*

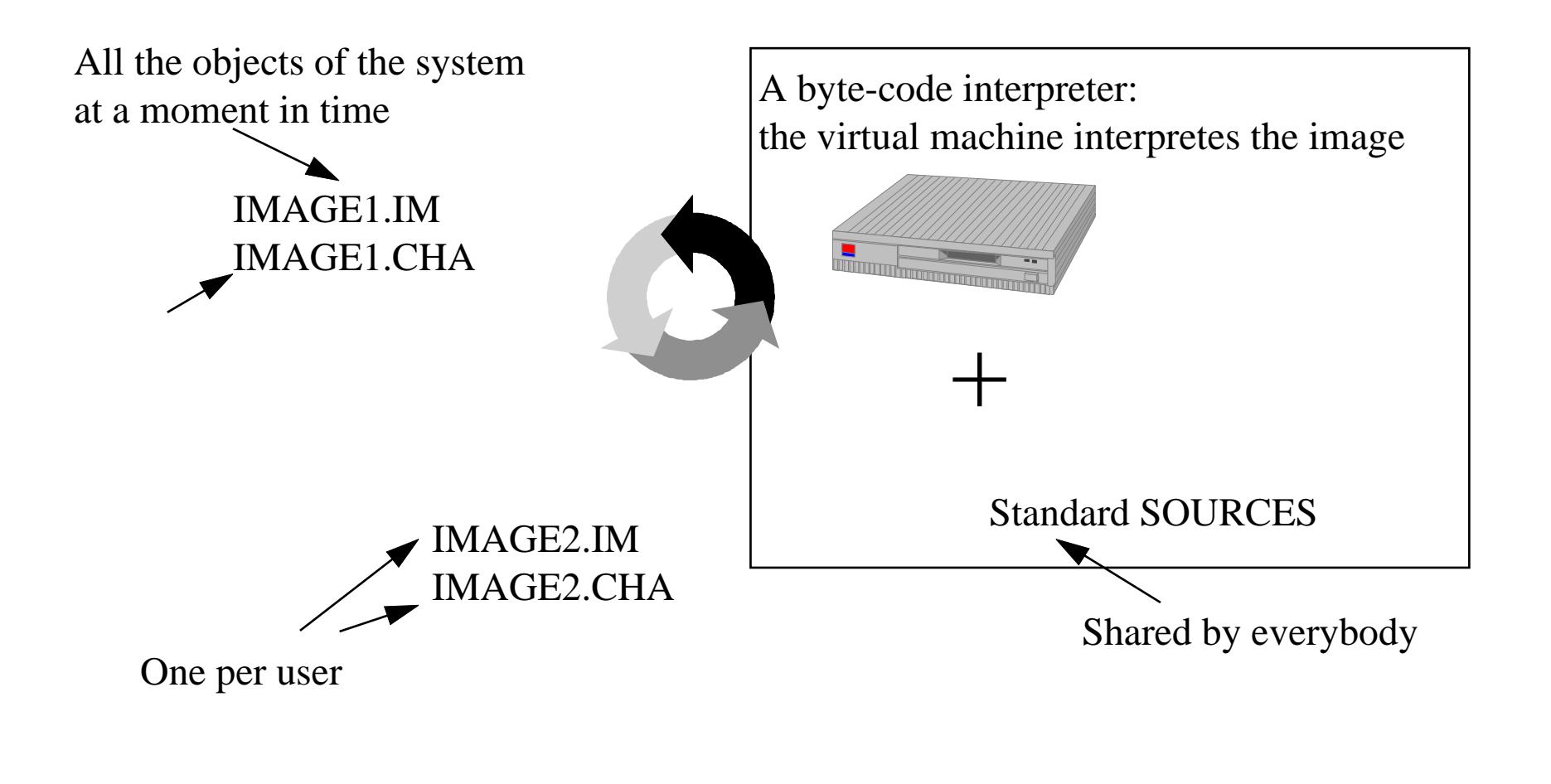

### <span id="page-11-0"></span>*Smalltalk's Concepts*

- Everything is an object (numbers, files, editors, compilers, points, tools, boolean).
- Objects only communicate by message passing.
- Each object is an instance of one class (that is an object too).
- A class defines the structure and the behavior of its instances.
- Each object possesses its own set of values.

Programming in Smalltalk: Reading an Open Book

- Reading the interface of the classes: (table of contents of a book)
- Understanding the way the classes are implemented: (reading the chapters)
- Extending and changing the contents of the system

### <span id="page-12-0"></span>*Messages, Methods and Protocols*

#### Message: **What** behavior to perform

aWindow openAroundCursorWithExtent: 0@0 extent: 100@100 andType: #normal

```
Method: How to carry out the behavior (...........)
```
openAroundCursorWithExtent: extent andType: aType

| pt box |

pt := WindowSensor cursorPoint.

box :=  $pt - (extent // 2) extent$ : extent.

self openIn: box withType: aType

#### Protocol: The complete set of messages an object responds to

#close, #damageRepairIsLazy:, #finishOpening, #noticeOfWindowClose, #release, #beMaster, #bePartner, #beSlave, #checkForEvents, #receiveWindowEvents, #receiveWindowEvents: #sendWindowEvents #sendWindowEvents: #windowEventBlock #windowEventBlock:, #openAroundCursorWithExtent:andType: #openIn:withType:, #openWithExtent:andType:, #openWithType:, #dropTargetForSource:, #findObjectInterestedInDropAt:forSource:

### <span id="page-13-0"></span>*Objects, Classes and Metaclasses*

- Every object is instance of a class
- A class specifies the structure and the behavior of all its instances
- Instances of a class share the same behavior and have specific state
- Classes are objects that create other instances
- Metaclasses are just classes that create classes as instances
- Metaclasses described then class behavior and state (subclasses, method dictionary, instance variables...)

### <span id="page-14-0"></span>*Main References*

+ (Intro) Smalltalk: an Introduction to application development using VisualWorks, Trevor Hopkins and Bernard Horan, Prentice-Hall,1995, 0-13-318387-4

+ (Intro) Smalltalk, programmation orientée objet et développement d'applications, X. Briffault and G. Sabah, Eyrolles, Paris. 2-212-08914-7

+ (Intro) On To Smalltalk, P. Winston, Addison-Wesley, 1998, 0-201-49827-8

+ (Idioms) Smalltalk Best Practice Patterns, Kent Beck, Prentice Hall, 1997, isbn 0-13- 476904-x

Praxisnahe Gebrauchsmuster, K. Beck, Prentice-Hall, 1997, ISBN 3-8272-9549-1

+ (Idioms) Smalltalk with Style, S. Skublics and E. Klimas and D. Thomas, Prentice-Hall, 1996, 0-13-165549-3.

+(User Interface Reference) The Smalltalk Developer's Guide to VisualWorks, Tim Howard, Sigs Books, 1995, 1-884842-11-9

+(Design) The Design Patterns Smalltalk Companion, S. Alpert and K. Brown and B. Woolf, Addison-Wesley, 1998,0-201-18462-1

# <span id="page-15-0"></span>*Other References (Old or Other Dialects)*

Before buying a book ask me or consult the annotated bibliography on the lecture web page. Do not buy a book with translated **code** in German!

+ (old but <sup>a</sup> reference) Smalltalk-80: The language, Adele Goldberg and David Robson, Addison-Wesley, 1984-1989, 0-201-13688-0 (Purple book ST-80, part of the original blue book)

• An introduction to Object-Oriented Programming and Smalltalk, Lewis J. Pinson and Richard S. Wiener, 1988, Addison-Wesley, ISBN 0-201-119127. (ST-80)

• Object-Oriented Programming with C++ and Smalltalk, Caleb Drake, Prentice Hall, 1998, 0-13-103797-8

+ Smalltalk, Objects and Design, Chamond Liu, Manning-Prentice-Hall, 0-13-268335-0 (IBM Smalltalk)

+ Smalltalk the Language, David Smith, Benjamin/Cummings Publishing, 1995,0-8053- 0908-X (IBM smalltalk)

- Discovering Smalltalk, John Pugh, 94 (Digitalk Smalltalk)
- Inside Smalltalk (I & II), Wilf Lalonde and Pugh, Prentice Hall,90, (ParcPlace ST-80)

• Smalltalk-80: Bits of History and Words of Advice, G. Kranser, Addison-Wesley,89, 0- 201-11669-3

### <span id="page-16-0"></span>*Other References (ii)*

• The Taste of Smalltalk, Ted Kaehler and Dave Patterson, Norton, 0-393-95505-2,1985

• Smalltalk The Language and Its Implementation, Adele Goldberg and Dave Robson, 0- 201-11371-6, 1982 (called The blue Book)

To understand the language, its design, its intention....

- Peter Deutsch, The Past, The Present and the Future of Smalltalk, ECOOP'89
- Byte 81 Special Issues on Smalltalk

• Alan Kay, The Early History of Smalltalk, History of Porgamming Languages, Addsison-Wesley, 1996

### <span id="page-17-0"></span>*2. The Taste of Smalltalk*

Two examples:

- hello world
- a small LAN simulator

To give you an idea of:

- the syntax
- the elementary objects and classes
- the enviromnent

### <span id="page-18-0"></span>*Some Conventions and Precisions*

- Code Transcript show: 'Hello world'
- Return Value

```
1 + 3 -> 4
```

```
Node new -> aNode
```
Node new PrIt-> a Workstation with name:#pc and next node:#mac

- Method selector #add:
- Method scope

**Node>>**accept: aPacket

instance method defined in the class Node

**Node class>>**withName: aSymbol

class method defined in the class  $\texttt{Node}{}$  (in the class of the class  $\textsf{Node}{}$ )

- aSomething is an instance of the class Something
- Dolt, Printlt and Accept

Accept = Compile: Accept a method or a class definition

 $Dolt =$  send a message to an object

PrintIt = send a message to an object + print the result  $(\text{4print} \cdot)$ 

<span id="page-19-0"></span>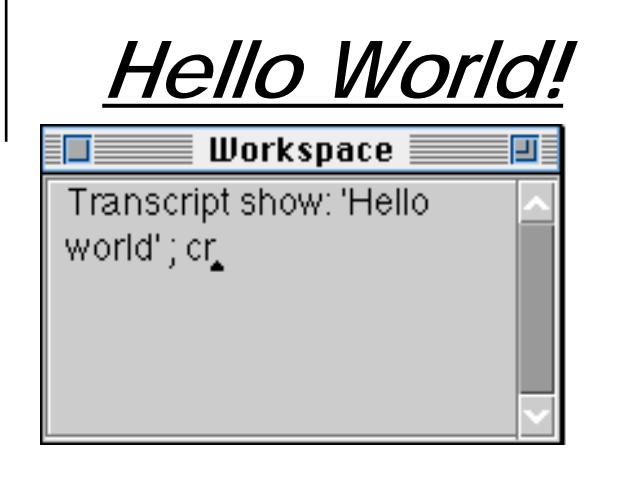

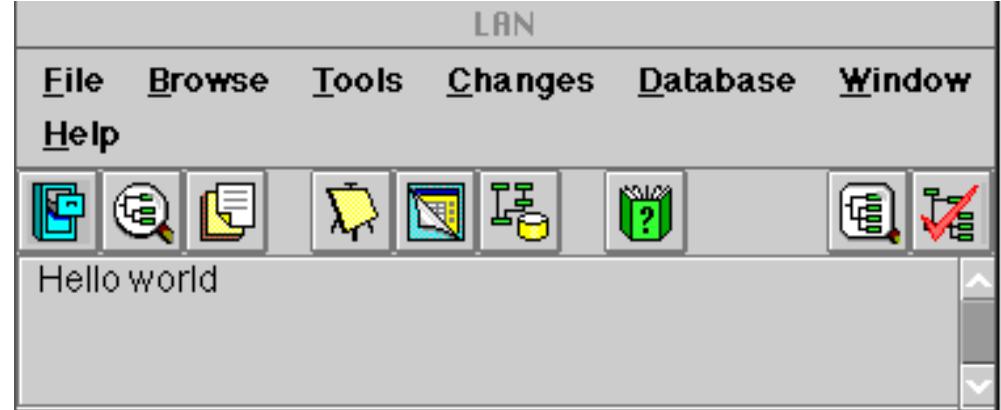

Transcript show: 'hello world'

During implementation, we can dynamically ask the interpreter to evaluate expression. To evaluate an expression, select it and with the middle mous button apply **doIt**.

## <span id="page-20-0"></span>*Everything is an object*

The launcher is an object.

The icons are objects.

The workspace is an object.

The window is an object: instance of ApplicationWindow.

The text editor is an object: instance of ParagraphEditor.

The scrollbars are objects too.

'hello word' is an object: aString instance of String.

#show: is a Symbol that is also an object.

The mouse is an object.

The parser is an object instance of Parser.

The compiler is also an object instance of Compiler.

The process scheduler is also an object.

The garbage collector is an object: instance of MemoryObject.

=> a world **consistent**, **uniform** written in itself!

you can **learn** how it is implemented, you can **extend** it or even **modify** it.

=> Book concept.

...

### <span id="page-21-0"></span>*Objects communicate via messages*

Transcript show: 'hello world'

The above expression is a message:

- $-$  the object  $\mathtt{Transfer}\mathtt{ipt}$  is the receiver of the message
- $\,$  the selector of the message is  $\texttt{\#show}:$
- an argument: a string 'hello world'

Transcript

is a global variable (starts with an uppercase letter) that refers to the Launcher's report part.

## <span id="page-22-0"></span>*A LAN Simulator*

A LAN contains nodes, workstations, printers, file servers. Packets are sent in a LAN and the nodes treat them differently.

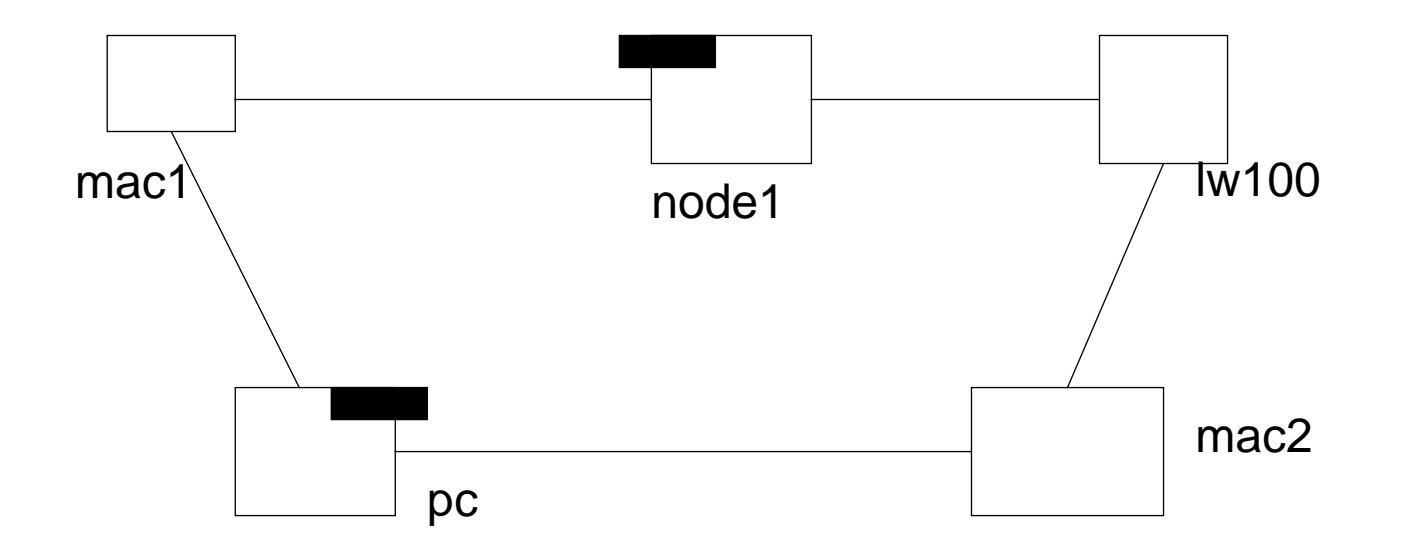

### <span id="page-23-0"></span>*Once the Classes Defined*

We can invoke the following expressions in a workspace or define it as a method.

```
|mac1 pc node1 printer mac2 packet|
"nodes definition"mac1 := Workstation withName: #Mac1.
pc := Workstation withName: #pc.
node1 := Node withName: #node1.
printer := Printer withName: #lw100.
mac2 := Workstation withName: #Mac2.
"Node connections"mac nextNode: node1.node1 nextNode: printer.
printer nextNode: mac2.
mac2 nextNode: pc.
pc nextNode: mac1.
"create a packet and start simulation"
packet := Packet send: 'This packet travelled around to the printer' to: #lw100.
mac2 originate: packet.
```
(temporary, comments, classes, instance creation class methods, symbol, instance methods, string, sequence, classes start with uppercase letter, temporary not)

### <span id="page-24-0"></span>*A Step Further: Two Printer Methods*

PrinterServer>>print: thePacket

"print the packet. Write this on the transcript" Transcript show: 'printer ',

**self** name printString,

' printing the packet with contents: ',

thePacket contents printString ; cr

#### In C++, Java: we would write

void Printer::print(thePacket Packet)

```
....PrinterServer>>accept: thePacket
   "If the packet is addressed to me, print it. Else just behave like a normal node"
   (thePacket isAddressedTo: self)
      ifTrue: [self print: thePacket]
      ifFalse: [super accept: thePacket]
```
Printer>> is an home made convention to precise the scope of the method (method definition, invoking a method one myself, invoking an overriden method, conditionals, message composition, blocks, parentheses)

## <span id="page-25-0"></span>*3. Syntax and Messages*

Everything new meets with resistance Russian Proverb

The syntax of Smalltalk is really simple and uniform

- Literals: numbers, strings, arrays....
- Variables names
- Pseudo-variables
- Assignment, return
- Message Expressions
- Block expressions

<span id="page-26-0"></span>*Literals*

Numbers: SmallInteger, Fraction, Float, Double

1232, 3/4, 4, 2.4e7, 2r101

Characters:

\$F, Character space, Character tab, Character cr

Strings:

'This packet travelled around to the printer' 'l''idiot'

To introduce a single quote inside a string just double it.

Symbols:

```
#class #Mac1 #at:put: #+
```
Arrays:

#(1 2 3) #('lulu' (1 2 3)) #('lulu' #(1 2 3)) #(lulu toto titi)

The last array is an array of symbols. When one prints it it shows #(#lulu #toto #titi) Byte Array:

#[1 2 255]

#### Comments:

"This is a comment"

A comment can be more several lines. Moreover, avoid to put a space between the " and the first letter. Indeed when there is no space, the system helps you to select <sup>a</sup> commented expression. You just go after the " character and double click: all the commented expression is selected. After you can printit or dolt.

<span id="page-27-0"></span>*Arrays*

#### **Heterogenous**

```
\#('lulu' (1 2 3)) PrIt->\#('lulu' \#(1 2 3))#('lulu' 1.22 1) PrIt-> #('lulu' 1.22 1)
```
#### An array of symbols:

```
#(calvin hobbes suzie) PrIt-> #(#calvin #hobbes #suzie)
```
#### An array of strings:

#('calvin' 'hobbes' 'suzie') PrIt-> #('calvin' 'hobbes' 'suzie')

#### Literal or not

```
#(...) considers element as literals
\#(1 + 2) PrIt->\#(1 \#+2)Array with: (1 + 2) PrIt-> \#(3)
```
About Literals for the CuriousNote about literals. Literature (Goldberg book) defines a literal as an object which value refer always to the same objet. This is a first approximation to present the concept. However, *if we check the literals according to this principle, this is false in VisualWorks ( VisualAge as a safer*

*definition.) Literature defines literals as numbers, characters, strings of character, arrays, symbols, and two strings , floats , arrays but they do not refer (hopefully) to the same object.*

*In fact literals are objects created at compile-time or even already exist in the system and stored into the compiled method literal frame. A compiled method is an object that holds the bytecode translation of the source code. The literal frame is a part of a compiled method that stores the literals used by the methods. You can inspect a class->methodDict-> aCompiledMethod to see.*

The following example can illustrate the difference between the literal array and a newly created instance *of Array created via Array new. Let us defined the following method:*

SmallInteger>m1

```
|anArray|
anArray := \#(\text{nil}).
(anArray at: 1 ) isNil
   ifTrue: [ Transcript show: 'Put 1';cr.
           anArray at: 1 put: 1.]
```
1 m1

*will only display the message Put 1 once. Because the array #(nil) is stored into the literal frame of the method and the #at:put: message modified the compiled method itself.*

m2

```
|anArray|
anArray := Array new: 1.
```
(anArray at: 1 ) isNil ifTrue: [ Transcript show: 'Put 1';cr. anArray at: 1 put: 1]

*1 m2 will always display the message Put 1 because in that case the array is always created at run-time.* Therefore it is not detected as literals at compile-time and not stored into the literal frame of the compiled *method. You can find yourself this infomation by defining these methods on a class, inspecting the class then its method dictionary and then the corresponding methods.*

## <span id="page-30-0"></span>*Symbols vs. Strings*

- Symbols are used as method selectors, unique keys for dictionaries
- A symbol is a read-only object, strings are mutable objects
- A symbol is unique, strings not
- Only created using #symbol

#lulu == #lulu PrIt-> true 'lulu' == 'lulu' PrIt-> false

```
#lulu, #zeBest PrIt-> 'luluzeBest'
```
Comparing strings is <sup>a</sup> factor of 5 to 10 slower than symbols. But converting <sup>a</sup> string to <sup>a</sup> symbol is more than 100 times more expensive.

Symbols are good candidates for identity based dictionary (IdentityDictionary)

#### <span id="page-31-0"></span>*Variables*

- Maintain a reference to an object
- Untyped, can reference different types of objects
- Shared or private

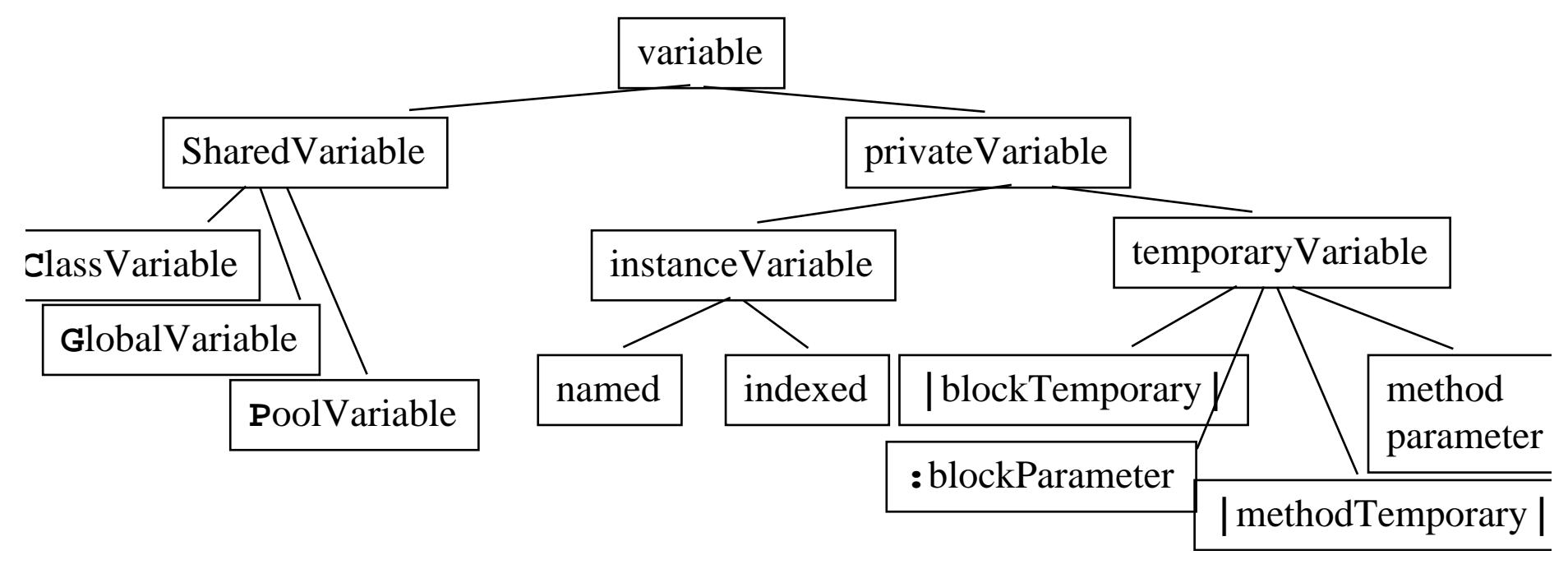

<span id="page-32-0"></span>*Temporary Variables*

To hold temporary values during evaluation (method execution) Can be accessed by the expressions composing the method

```
|mac1 pc node1 printer mac2 packet|
```
- Avoid to use the same name for a temporary variable than an argument, an instance variable or another temporary variable or block temporary. Your code will be more portable.

Instead of

```
aClass>>printOn: aStream
         |aStream|
         ...Write
  aClass>>printOn: aStream
```
|anotherStream|

...

- Avoid to use the same temporary variable for referencing two different objects.

<span id="page-33-0"></span>*Assigments*

```
variable := aValuethree := 3 raisedTo: 1variable1 := variable2 := aValue
```
But assignment is not done by message passing. This is one of the few Smalltalk syntax element

p1 := p2 := 0@100 p1 x: 100 p1 PrIt-> 100@100 p2 PrIt-> 100@100

### <span id="page-34-0"></span>*Method Arguments*

- Can be accessed by the expressions composing the method.
- Exist during the execution of the defining method.

#### - Method Name

add: newObject after: oldObject

"Add the argument newObject as an element of the receiver in the position just succeeding oldObject"

#### In  $C_{++}$  or Java:

"Object" Printer::addafter(newObject "Object", oldObject "Object")

- But their values cannot be reassigned within the method. Invalid Example, assuming name is an instance variable:

```
name: aString
   aString := aString, 'Device'.
   name := aString
```
#### Valid Example

```
name: aString
   name := aString , 'Device'
```
#### <span id="page-35-0"></span>*Instance Variables*

- Private to the object (not to the class like in C++),
- Can be accessed by all the methods of the defining class and its subclasses,
- Has the same lifetime that the object.

#### **Declaration**

```
Model subclass: #Node
      instanceVariableNames: 'name nextNode '
      ...
Scope
  Node>>setName: aSymbol nextNode: aNode
     name := aSymbol.
     nextNode := aNode
```
#### But preferably accessed with accessors

Node>>name

^name
# *Six pseudo-variables (i)*

Smalltalk expressions make references to these variables, but we cannot change their value. They are hardwired in the compiler.

- nil (nothing) value for the uninitialized variables. Unique instance of the class UndefinedObject

- true unique instance of the class True
- false unique instance of the class False

```
Take careFalseifFalse: [Transcript show: 'False']
Produces an error, but
```
false

```
ifFalse: [Transcript show: 'False']
```
works

```
(see most common bugs)
```
# *Six pseudo-variables (ii)*

The following variables can only be used in a method body.

- self in the method body refers to the **receiver** of a message.

- super in the method body refers also to the **receiver** of the message but its semantics affects the lookup of the method. It starts in the superclass of the class in which the method where the  $\super$  was used and NOT the superclass of the receiver (see method lookup semantics)

```
PrinterServer>>accept: thePacket
   "If the packet is addressed to me, print it. Else just behave like a normal node"
   (thePacket isAddressedTo: self)
      ifTrue: [self print: thePacket]
      ifFalse: [super accept: thePacket]
```
- thisContext refers to the instance of MethodContext that represents the context of a method (receiver, sender, method, pc, stack). Exists only in VisualWorks.

*Global Variables*

```
• Capitalized
```
 $MyGlobal := 3.14$ 

#### Smalltalk will prompt you.

```
Smalltalk at: #MyGlobal put: 3.14
Global PrIt-> 3.14
Smalltalk at: #MyGlobal PrIt-> 3.14
```
- Store in the default environment: Smalltalk (aSystemDictionary)
- Accessible from everywhere

• Usually not really a good idea to use them, use a classVariable (if shared within an hierarchy or a instance variable of a class)

• To remove a global variable:

Smalltalk removeKey: #MyGlobal

• Some predefined global variables:

```
Smalltalk (classes + globals)
Undeclared (a Pool dictionary of undeclared variables accessible from the compiler)
Transcript (System transcript)
ScheduledControllers (window controllers)
Processor (a ProcessScheduler list of all the process)
```
### *Three Kinds of Messages*

### Unary

2.4 inspect

### **Binary**

1 + 2 -> 3

#### Keyword based

```
6 gcd: 24 PrIt-> 6
```
 $(1 + 2) * (2 + 3)$  PrIt-> 15

Message composed by :

- a receiver always evaluated  $(1+2)$
- a selector never evaluated
- and a list possibly empty of arguments that are all evaluated  $(2+3)$

Receiver linked with self in a method body

*Message = Effect + Return*

Three kind of message actions:

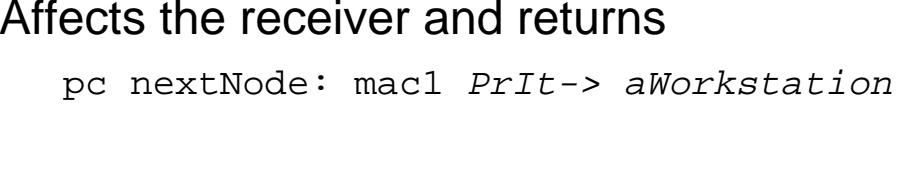

Date new day: 12 year: 1997 PrIt-> January 12, 1997

Only returns a new object

3.14 truncated PrIt-> 3 Workstation withName: #Mac1 PrIt-> aWorkstation

#### Perform side effect and returns

Browser browseAllSendersOf: #open:label:

PrIt-> aBrowser + **open a Browser**

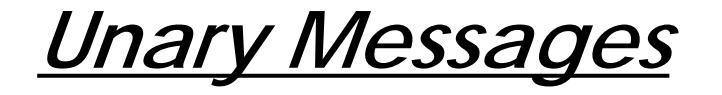

#### aReceiver aSelector

1 class PrIt-> SmallInteger false not PrIt-> true Date today PrIt-> Date today September 19, 1997 Time now PrIt-> 1:22:20 pm Double pi PrIt-> 3.1415926535898d

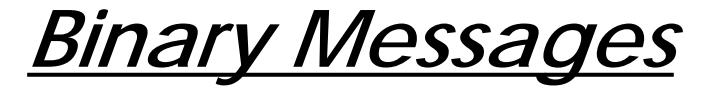

aReceiver aSelector anArgument

Binary messages:

- arithmetic, comparison and logical operations
- one or two characters long taken from

 $+ -$  /  $\backslash$  \* ~ < > = @  $\frac{8}{9}$  | & ! ? ,

1 + 2 2 >= 3 100@100 'the', 'best'

Restriction:

- second character is never  $s-$ 
	- no mathematical precedence

 $3 + 2 * 10 \rightarrow 50$ 

 $3 + (2 * 10) \rightarrow 23$ 

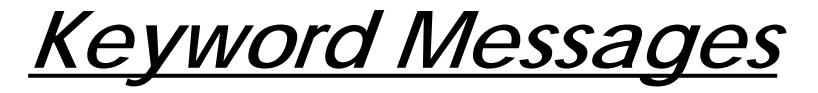

receiver keyword1: argument1 keyword2: argument2 ...

In C-like languages: receiver keyword1keyword2...(argument1 type1, argument2, type2) : return-type

1@1 setX: 3#(1 2 3) at: 2 put: 25 1 to: 10 -> (1 to: 10) anInterval Browser newOnClass: PointInterval from:1 to: 20 PrIt-> (1 to: 20) 12 between: 10 and: 20 PrIt-> true x > 0 ifTrue:['positive'] ifFalse:['negative']

Workstation withName: #Mac2 mac nextNode: node1.Packet send: 'This packet travelled around to the printer' to: #lw100.

*Composition*

69 class inspect

(0@0 extent: 100@100) bottomRight

#### Precedence Rules:

- (E) > Unary-E > Binary-E > Keywords-E
- at same level, from the left to the right

```
2 + 3 squared \rightarrow 11
2 raisedTo: 3 + 2 -> 32\#(1 2 3) at: 1+1 put: 10 + 2 * 3 -> \#(1 36 3)
```
Hints: Put () when two keyword based messages are consequent. Else the precedence order is fine.

```
x isNilifTrue: [...]
(x includes: 3)
   ifTrue: [...]
```
*Sequence*

message1. message2. message3

Transcript cr. Transcript show: 1 printString. Transcript cr. Transcript show: 2 printString

|mac1 pc node1 printer mac2 packet| "nodes definition"mac1 := Workstation withName: #Mac1. pc := Workstation withName: #pc.

node1 := Node withName: #node1

*Cascade*

receiver selector1 [arg]; selector2 [arg]; ...

```
Transcript show: 1 printString.
Transcript show: cr
     Equivalent to:
Transcript
   show: 1 printString ; cr
```
Important: the semantics of the cascade is to send all the messages composing the cascade to the receiver of the FIRST message being involved into the cascade.

In the following example the FIRST message being involved in a cascade is the first #add: and not  $\#$ with:. So all the messages will be sent to the result of the parenthesed expression the newly created instance anOrderedCollection

```
(OrderedCollection with: 1) add: 25; add: 35
```

```
Workstation new name: #mac ; nextNode: aNode
```
name: is sent to the newly created instance of workstation and next Node: too.

*yourself*

One problem:

(OrderedCollection with: 1) add: 25; add: 35 PrIt-> 35

### Returns 35 and not the collection!

#### Let us analyze a bit:

#### OrderedCollection>>add: **newObject**

"Include newObject as one of the receiver's elements. Answer newObject."

^self addLast: newObject

#### OrderedCollection>>addLast: **newObject**

"Add newObject to the end of the receiver. Answer newObject." lastIndex = self basicSize ifTrue: [self makeRoomAtLast]. lastIndex := lastIndex + 1.self basicAt: lastIndex put: newObject.

^**newObject**

How can we reference the receiver of the cascade?

By using yourself: yourself returns the receiver of the cascade.

(OrderedCollection with: 1) add: 25; add: 35 ; yourself

-> OrderedCollection(1 25 35)

# *Have You Really Understood Yourself ?*

Yourself returns the receiver of the cascade:

Workstation new name: #mac ; nextNode: aNode ; yourself

Here the receiver of the cascade is aWorkstation the newly created instance and not the class Workstation

In(OrderedCollection with: 1) add: 25; add: 35 ; yourself anOrderedCollection(1) = self

So if you are that sure that you really understand yourself, what is the code of yourself?

```
Object>>yourself
  ^ self
```
## *Block (i): Definition*

- A deferred sequence of actions
- Return values is the result of the last expression of the block
- $\bullet$  = Lisp Lambda-Expression,  $\sim$  C functions

```
[ :variable1 :variable2 |
         | blockTemporary1 blockTemporary2 |
           expression1.
           ...variable1 ...]
```
Two blocks without variables and temporary

```
PrinterServer>>accept: thePacket
"If the packet is addressed to me, print it. Else just behave like a normal node"
(thePacket isAddressedTo: self)
   ifTrue: [self print: thePacket]
   ifFalse: [super accept: thePacket]
```
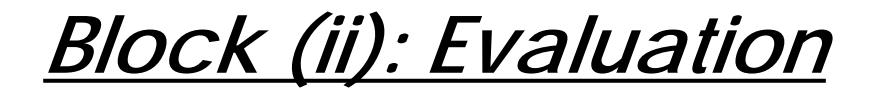

[....]

value

or value:

or value:value:

or value:value:value:

or valueWithArguments: anArray

Blocks are first class objects, they are created, pass as argument, stored into variables...

```
fct(x) = x \wedge 2 + xfct (2) = 6fct (20) = 420|fct|
   fct := [ :x | x * x + x].fct value: 2 PrIt-> 6
   fct value: 20 PrIt-> 420
   fct PrIt-> aBlockClosure
```
*Block (iii)*

```
|index bloc |
index := 0.
bloc := [index := index +1].index := 3.
bloc value 4Integer>>factorial
"Answer the factorial of the receiver. Fail if thereceiver is less than 0. " | tmp |
 ....
   tmp := 1.2 to: self do: [:i \mid \text{tmp} := \text{tmp} * i]. ^tmp
```
For performance reason avoid as much as possible to refer to variables that are outside a block.

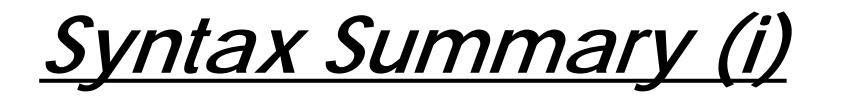

comment: "a comment"character: \$c \$h \$a \$r \$a \$c \$t \$e \$r \$s \$# \$@ string: 'a nice string' 'lulu' 'l''idiot' symbol: #mac #+  $array:$   $\#(1\ 2\ 3\ (1\ 3)\$ \$a 4) byte array:  $\#$ [1 2 3] point: 10@120 integer: 1 real: 1.5, 6.03e-34,4, 2.4e7, 2r101 float: 1/33 boolean: true, false

# *Syntax Summary (ii)*

block: [:var ||tmp| expr...] var := aValue

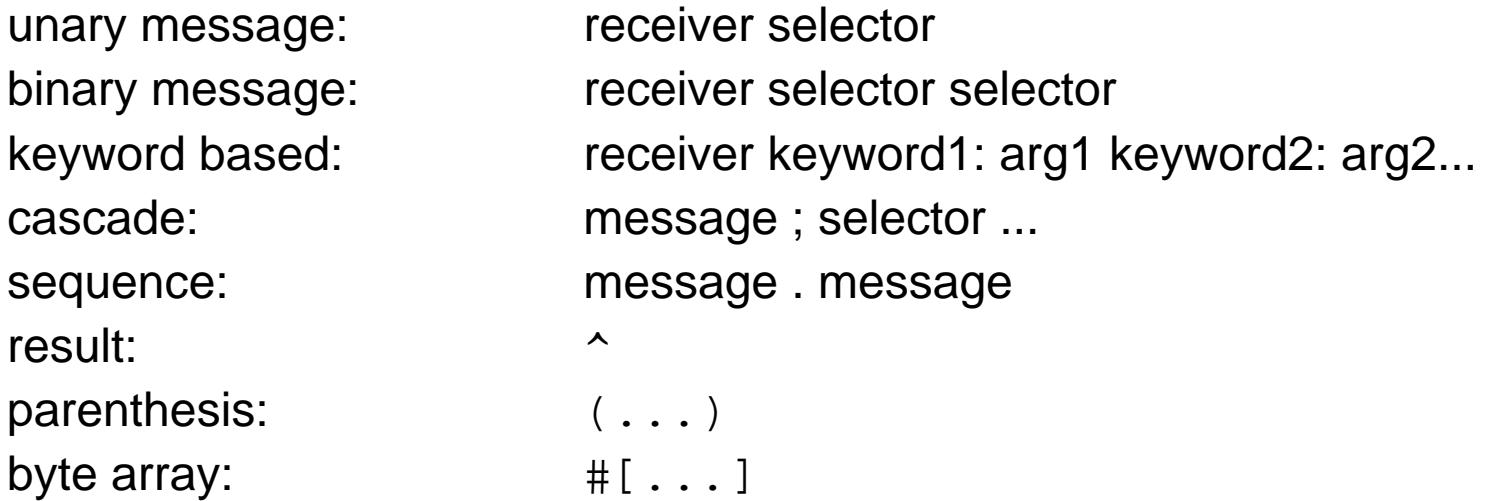

# *What You Should Know*

- Syntax
- Basic objects
- Message constituants
- Message semantics
- Message precedence
- Block definition
- Block use
- yourself semantics
- pseudo-variables

To know all that, the best thing to do is to take <sup>a</sup> Smalltalk and type in some expressions, to look at the return expressions

# *4. Basic Objects, Conditional and Loops*

- Common Shared Behavior (minimal version)
- Number (subclass of Magnitude)
	- FractionInteger LargeInteger SmallInteger LimitedPrecisionRealDoubleFloat
- Boolean: superclass of True and False
- Collection super of more than 80 classes:

(Bag, Array, OrderedCollection, SortedCollection, Set, Dictionary.)

- Loops and Iteration abstraction
- Streams and Files

# *Common Shared Behavior (i)*

Object class is the root of inheritance tree Defines the common and minimal behavior for all the objects in the system.  $\Rightarrow$  161 instance methods  $+$  19 class methods

- #class
- Comparison of objects:  $\sharp ==$ ,  $\sharp \sim$ ,  $\sharp ==$ ,  $\sharp ==$ ,  $\sharp \equiv \sim$ ,  $\sharp \exists$ sNil,  $\sharp$ notNil
- Copy of objects: #shallowCopy, #copy #shallowCopy : the copy shares instance variables with the receiver. default implementation of #copy is #shallowCopy

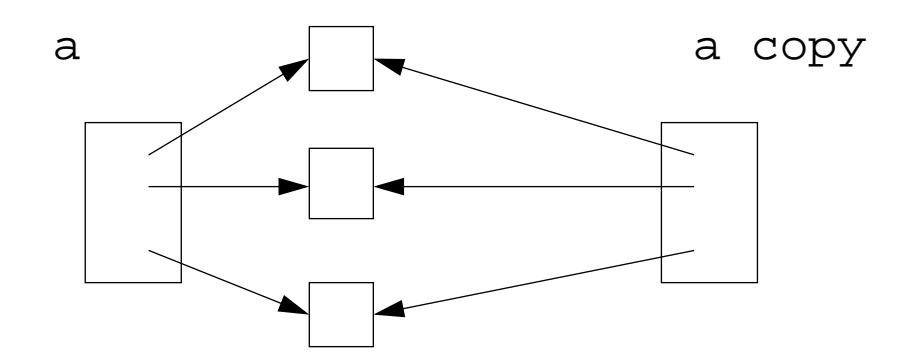

*Identity vs. Equality*

= anObject

returns  $true$  if the structures are equivalent (the same hash number)

```
(Array with: 1 with: 2) = (Array with:1 with:2) PrIt-> true
```

```
== anObject
```
 returns true if the receiver and the argument point to the same object.  $\# ==$  should never be overriden. On Object  $\# ==$  is  $\# ==$ . ~= is not =, ~~ is not ==

```
(Array with: 1 with: 2 ) == (Array with: 1 with: 2) PrIt \rightarrow false(Array with: 1 with: 2 ) = (Array with: 1 with: 2) PrIt \rightarrow true
```
Take care when redefining #= one should override #hash too! (See most common bugs)

## *Common Shared Behavior (ii)*

Print and store objects: #printString, #printOn: aStream, #storeString, #storeOn: aStream #(123 1 2 3) printString -> '#(123 1 2 3)' Date today printString -> 'October 5, 1997' Date today storeString -> '(Date readFromString: ''10/5/1997'')' OrderedCollection new add: 4 ; add: 3 ; storeString -> '((OrderedCollection new) add: 4; add: 3; yourself)'

### Create instances from stored objects: class methods

```
readFrom: aStream, readFromString: aString
   Object readFromString: '((OrderedCollection new) add: 4; add: 3; yourself)'
   -> OrderedCollection (4 3)
```
### Notifying the programmer:

#error: aString, #doesNotUnderstand: aMessage,

#halt, #shouldNotImplement, #subclassResponsibility

Examing Objects: #browse, #inspect

# *Essential Common Shared Behavior*

#class returns the class of the object

#inspect opens an inspector

#browse opens a browser

#halt stops the execution and opens <sup>a</sup> debugger (to be inserted in <sup>a</sup> body of <sup>a</sup> method)

#printString (calls #printOn:) returns a string representing the object

#storeString returns a string whom evaluation recreates an object equal to the receiver

#readFromString: aStream recreates an object

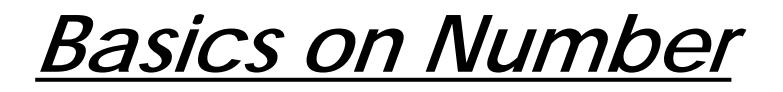

• Arithemic

```
5 + 6, 5 - 6, 5 * 6,division 30 \, / \, 9, integer division 30 \, / \, 9 , modulo 30 \, \backslash\backslash\, 9
square root 9 sqrt, square 3 squared
```
- Rounding
	- 3.8 ceiling -> 4 3.8 floor -> 33.811 roundTo: 0.01 -> 3.81
- Range 30 between: 5 and: 40
- Tests
	- 3.8 isInteger
	- 3.8 even, 3.8 odd
- Signs

positive, negative, sign, negated

• Other

min:, max:, cos, ln, log, log: arcSin, exp, \*\*

# *Deeper on Numbers: Double Dispatch (i)*

How to select a method depending on the **receiver** AND the **argument** ? Send a message back to the argument passing the receiver as an argument

Example: Coercion between Float and Integer

### A not really good solution:

```
Integer>>+ aNumber
       (aNumber isKindOf: Float)
          ifTrue: [ aNumber asFloat + self]
          ifFalse: [ self addPrimitive: aNumber]
Float>>+ aNumber
```

```
(aNumber isKindOf: Integer)
   ifTrue: [aNumber asFloat + self]
   ifFalse: [self addPrimitive: aNumber]
```
## *Deeper on Numbers: Double Dispatch (ii)*

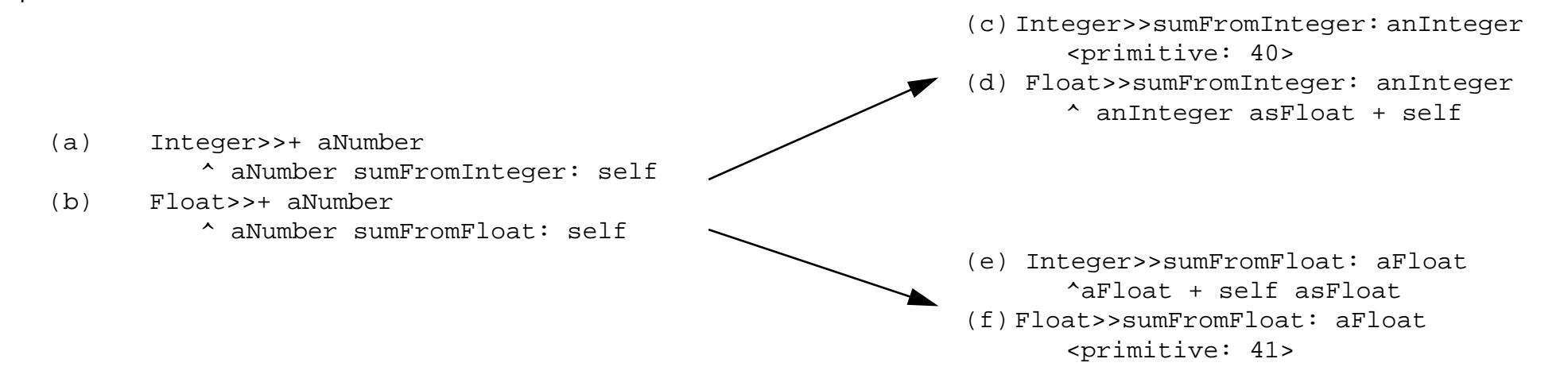

### Some Tests:

 $1 + 1: (a - > c)$  $1.0 + 1.0: (b - f)$  $1 + 1.0: (a - >d - >b - >f)$  $1.0 + 1: (b->e->b->f))$ 

### *Deeper on Numbers: Coercion & Generality*

ArithmeticValue>>coerce: aNumber

"Answer a number representing the argument, aNumber, that is the same kind of Number as the receiver. Must be defined by all Number classes."

```
^self subclassResponsibility
```
ArithmicValue>>generality

"Answer the number representing the ordering of the receiver in the generality hierarchy. <sup>A</sup> number in this hierarchy coerces to numbers higher in hierarchy (i.e., with larger generality numbers)."

^self subclassResponsibility

```
Integer>>coerce: aNumber
   "Convert a number to a compatible form"
   ^aNumber asInteger
Integer>>generality
   ^{\sim}40Generality
   SmallInteger 20
   Integer 40
   Fraction 60FixedPoint 70Float 80
```
Double 90

### *Deeper on Numbers: #retry:coercing:*

#### ArithmeticValue>>sumFromInteger: anInteger

"The argument anInteger, known to be a kind of integer, encountered a problem on addition. Retry by coercing either anInteger or self, whichever is the less general arithmetic value." Transcript show: 'here arthmeticValue>>sunFromInteger' ;cr. ^anInteger retry: #+ coercing: self

#### ArithmeticValue>>retry: aSymbol coercing: aNumber

"Arithmetic represented by the symbol, aSymbol, could not be performed with the receiver and the argument, aNumber, because of the differences in representation. Coerce either the receiver or the argument, depending on which has higher generality, and try again. If the generalities are the same, then this message should not have been sent so an error notification is provided."

```
self generality < aNumber generality
   ifTrue: [^(aNumber coerce: self) perform: aSymbol with: aNumber].
self generality > aNumber generality
   ifTrue: [^self perform: aSymbol with: (self coerce: aNumber)].
self error: 'coercion attempt failed'
```
# *Boolean Objects*

Boolean false and true are objects described by classes Boolean, True and False

- uniform
- but optimized, inlined
- Logical Comparisons &, |, xor:, not

aBooleanExpression comparison anotherBooleanExpression

- (1 isZero) & false
- Lazy Logical operators

aBooleanExpression and: aBlock aBlock will only be valued if aBooleanExpression is true false and: [1 error: 'crazy'] PrIt-> false

aBooleanExpression or: aBlock aBlock will only be valued if aBooleanExpression is false

### *Boolean Objects and Conditionals*

aBoolean ifTrue: aTrueBlock ifFalse: aFalseBlockaBoolean ifTrue: aTrueBlockaBoolean ifFalse: aTrueBlock ifTrue: aFalseBlockaBoolean ifFalse: aFalseBlock

```
1 < 2 ifTrue: [...] ifFalse: [...]
1 < 2 ifFalse: [...] ifTrue: [...]
1 < 2 ifTrue: [...]
1 < 2 if False: [ \ldots ]
```
Take care true is the boolean value and True is the class of true its unique instance!

Note: Why conditional expressions use blocks?

Because, when <sup>a</sup> message is sent: the receiver and the arguments of the message are evaluated. So block uses are necessary to avoid to evaluate both branchs.

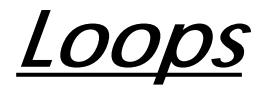

aBlockTest whileTrueaBlockTest whileFalseaBlockTest whileTrue: aBlockBody aBlockTest whileFalse: aBlockBody anInteger timesRepeat: aBlockBody

 $[x < y]$  whileTrue:  $[x := x + 3]$ 

10 timesRepeat: [ Transcript show: 'hello'; cr]

*For the Curious*

### **whileTrue:**

```
BlockClosure>>whileTrue: aBlock
```
^ self value ifTrue:[aBlock value.

```
self whileTrue: aBlock]
```
BlockClosure>>whileTrue

^ [self value] whileTrue:[]

### **timesRepeat:**

```
Integer>>timesRepeat: aBlock
"Evaluate the argument, aBlock, the number of times represented by the receiver."
```

```
 | count |
count := 1.
 [count <= self] whileTrue: [aBlock value.
                           count := count +1]
```
*Collections*

• Only the most important

• Some criterias to identify them. Access: indexed, sequential or key-based. Size: fixed or dynamic. Element type: any or well-defined type. Order: defined, defineable or no. Duplicate: possible or not

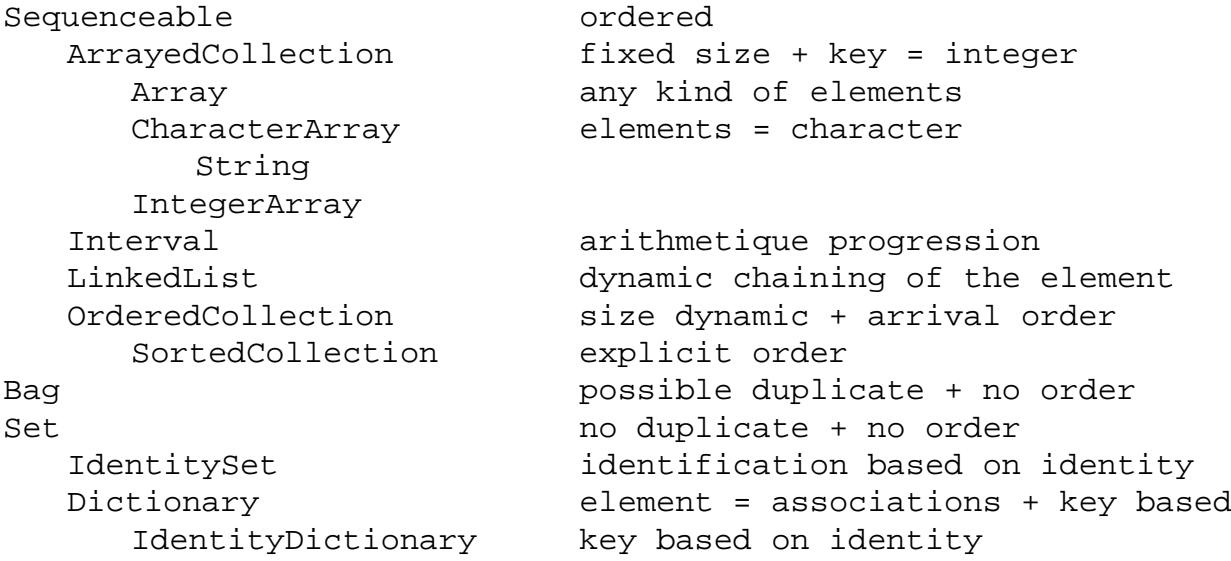

# *Another View*

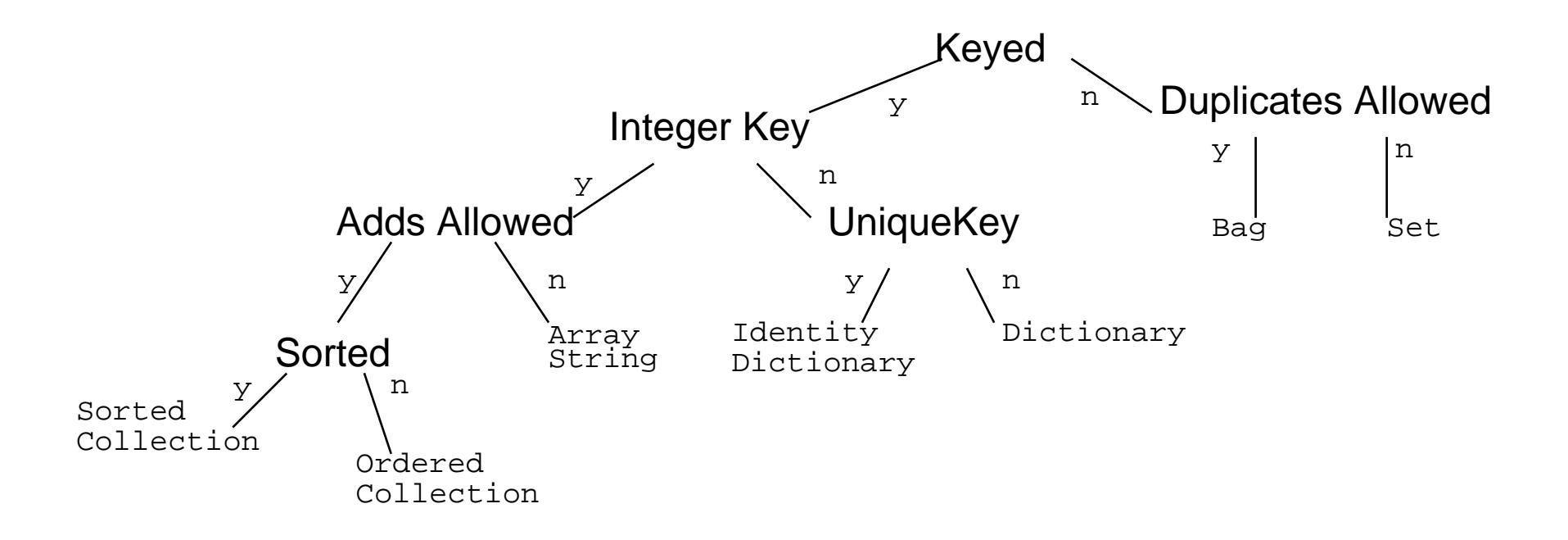

## *Collection Methods*

Will be **defined, redefined, optimized or forbiden** in subclasses

Accessing: #size, #capacity, #at: anInteger, #at: anInteger put: anElement

Testing: #isEmpty, #includes: anElement, #contains: aBlock, occurencesOf: anElement

Adding: #add: anElement, #addAll: aCollection

Removing: #remove: anElement, #remove:anElement ifAbsent: aBlock, #removeAll: aCollection

Enumerating (See generic enumerating)

#do: aBlock, #collect: aBlock, #select: aBlock, #reject: aBlock, #detect:, #detect: aBlock ifNone: aNoneBlock, #inject: avalue into: aBinaryBlock

Converting: #asBag, #asSet, #asOrderedCollection, #asSortedCollection, #asArray, #asSortedCollection: aBlock

Creation:  $\#$ with: anElement,  $\#$ with:with:,  $\#$ with:with:, #with:with:with:with:, #with:All: aCollection
# *Sequenceable Specific (Array)*

Accessing #first, #last #atAllPut: anElement, #atAll: anIndexCollection: put: anElement Searching (\*: + ifAbsent:) #indexOf: anElement, #indexOf: anElement ifAbsent: aBlock **Changing** #replaceAll: anElement with: anotherElement **Copying** #copyFrom: first to: last, copyWith: anElement, copyWithout: anElement|arr|

 $arr := #(calvin hates suzie).$ arr at: 2 put: #loves. arr PrIt-> #(#calvin #loves #suzie)

# *KeyedCollection Specific (Dictionary)*

Accessing

#at: aKey, #at: aKey ifAbsent: aBlock, #at: aKey ifAbsentPut: aBlock, #at: aKey put: aValue, #keys, #values, #associations Removing:

#removeKey: aKey, #removeKey: aKey ifAbsent: aBlock

Testing:

#includeKey: aKey

Enumerating

#keysAndValuesDo: aBlock, #associationsDo: aBlock, #keysDo: aBlock

```
|dict|
dict := Dictionary new.
dict at: 'toto' put: 3.
dict at: 'titi' ifAbsent: [4]. -> 4
dict at: 'titi' put: 5.
dict removeKey: 'toto'.
dict keys -> Set ('titi')
```
*Choose your Camp!*

You could write:

```
absolute: aCollection|result|
     result := aCollection species new: aCollection size.
     1 to: aCollection size do:[ :each | result at: each put: (aCollection at: each) abs].
     ^ resultSure!
Orabsolute: aCollection^ aCollection collect: [:each| each abs]
```
And contrary to the first solution, this solution works well for indexable collection and also for sets.

### *Iteration Abstraction: do:/collect:*

aCollection do: aOneParameterBlockaCollection collect: aOneParameterBlockaCollection with: anotherCollection do: aBinaryBlock

```
#(15 10 19 68) do:
```
[:i | Transcript show: i printString ; cr ]

#(15 10 19 68) collect: [:i | i odd ] PrIt-> #(true false true false)

```
#(1 2 3) with: #(10 20 30)
        do: [:x :y] Transcript show: (y * * x) printString ; cr ]
```
### *Iteration Abstraction: select:/reject:/detect:*

aCollection select: aPredicateBlockaCollection reject: aPredicateBlock aCollection detect: aOneParameterPredicateBlockaCollectiondetect: aOneParameterPredicateBlock

ifNone: aNoneBlock

 $\#(15\ 10\ 19\ 68)$  select:  $[i\ i\ d\ d]$  ->  $\#(15\ 19)$ #(15 10 19 68) reject: [:i|i odd] -> #(10 68) #(12 10 19 68 21) detect: [:i|i odd] PrIt-> 19 #(12 10 12 68) detect: [:i|i odd] ifNone:[1] PrIt-> 1

# *Iteration Abstraction: inject:into:*

aCollection inject: aStartValue into: aBinaryBlock

```
|acc|
acc := 0.\#(1\ 2\ 3\ 4\ 5) do: [:element | acc := acc + element].
acc- > 15
\#(1 2 3 4 5)
    inject: 0
    into: [:acc :element| acc + element]
- > 15
```
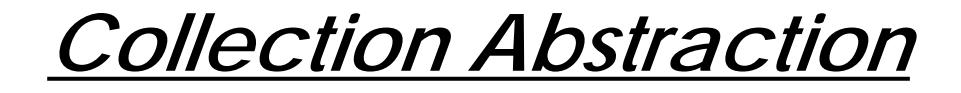

aCollection includes: anElementaCollection size

aCollection isEmpty

- #(1 2 3 4 5) contains: 4 -> true
- $\#(1\ 2\ 3\ 4\ 5)$  size  $->5$
- $\#$ (1 2 3 4 5) isEmpty -> false

### *Streams*

- Allows the traversal of a collection
- Associated with a collection
	- collection is a Smalltalk collection: InternalStream
	- collection is a file or an object that behaves like a collection: ExternalStream
- Stores the current position

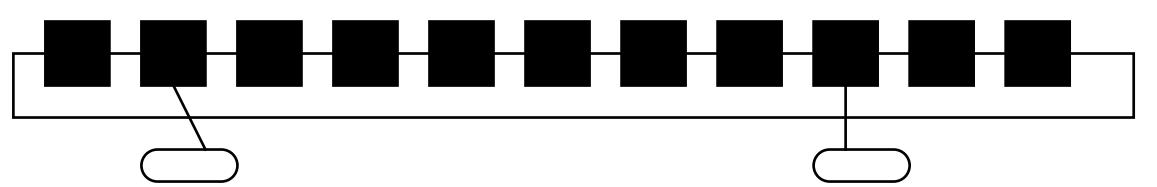

Stream (abstract) PeekableStream (abstract) PositionableStream (abstract) ExternalStreamExternalReadStreamExternalReadAppendStream ExternalReadWriteStreamExternalWriteStreamInternalStreamReadStreamWriteStreamReadWriteStream

*An Example*

|st|

- st := ReadWriteStream on: (OrderedCollection new: 5).
- st nextPut: 1.
- st nextPutAll: #(4 8 2 6 7).
- st contents. PrIt-> OrderedCollection (1 4 8 2 6 7)

st reset.

- st next. -> 1
- st position: 3.
- st next. -> *2*
- st  $:=$  # $(1 2 5 3 7)$  readStream.
- st next. -> 1

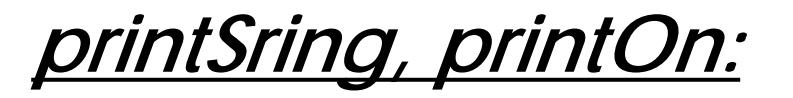

Object>>printString

"Answer a String whose characters are a description of the receiver."

| aStream |

**aStream := WriteStream on: (String new: 16).**

self **printOn: aStream.**

^aStream contents

Node>>printOn: **aStream**

super printOn: **aStream**. **aStream** nextPutAll: ' with name:'; print: self name. self hasNextNode ifTrue: [ aStream nextPutAll: ' and next node:'; print: self nextNode name]

*Stream classes(i)*

#### **Stream.**

#next returns the next element

#next: n returns the n next elements

#contents returns all the elements

#nextPut: anElement inserts element at the next position

#nextPutAll: aCollection inserts the collection element from the next position #atEnd returns true if at the end of the collection

### **PeekableStream.**

Access to the current without passing to the next #peek #skipFor: anAgrument #skip: n increases the position of n #skipUpTo: anElement increases the position after anElement Creation

#on: aCollection,

#on: aCol from: firstIndex to: lastIndex (index elements included)

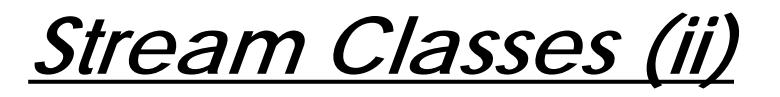

#### **PositionnableStream**

#skipToAll: #throughAll: #upToAll: #position #position: anInteger #reset #setToEnd #isEmpty **InternalStream**

#size returns the size of the internal collection Creation #with: (without reinitializing the stream)

### **ReadStream WriteStream and ReadWriteStreamExternalStream and subclasses**

*Stream tricks*

Transcript is a TextCollector that has aStream

```
TextCollector>>show: aString
  self nextPutAll: aString.
  self endEntry
```
#endEntry via dependencies asks for refreshing the window If you want to speed up a slow trace, use  $\#nextPutAll: + \#endEntry$  instead of #show:

```
|st sc|
st := ReadStream on: 'we are the champions'.
sc := Scanner new on: st.[st atEnd] whileFalse: [ Transcript nextPutAll: sc scanToken, ' * '].
Transcript endEntry
```
*Streams and Files*

#### **Filename.**

```
#appendStream (addition + creation if file doesnot exists)
#newReadAppendStream, #newReadWriteStream (if receiver exists, contents removed)
#readAppendStream, #readWriteStream, #readStream, #writeStream
```
#### Example: removing Smalltalk comments of a file

```
|inStream outStream |
inStream := (Filename named: '/home/ducasse/test.st') readStream.
outStream := (Filename named: '/home/ducasse/testout.st') writeStream.
"(or '/home/ducasse/ducasse' asFilename)"
[inStream atEnd] whileFalse: [
  outStream nextPutAll: (inStream upTo: $").
  inStream skipTo: $"].
^outStream contents
```
# *What you should know*

- Number protocol
- Boolean protocol
- Collection protocol
- Loops
- Conditional
- Iteration Abstraction
- Collection Abstraction

But the best way to know that is to play with a Smalltalk interpreter! Yes again!

# *5. Dealing with Classes*

- Class definition
- Method definition
- Inheritance semantics
- Basic class instanciation

# *Class Definition*

#### A template is proposed by the browser:

```
NameOfSuperclass subclass:
#NameOfClass
 instanceVariableNames: 'instVarName1 instVarName2'
   classVariableNames: 'ClassVarName1 ClassVarName2' poolDictionaries: ''
   category: 'CategoryName'
```
#### Example

```
Object subclass:
#Packet
      instanceVariableNames: 'contents addressee originator '
      classVariableNames: ''
     poolDictionaries: ''
     category: 'LAN-Simulation'
Automatically a class named "Packet class" is created.
Packet is the unique instance of Packet class.
```

```
(To see it click on the class button in the browser)
```
### *Named Instance Variables*

NameOfSuperclass subclass: #NameOfClass instanceVariableNames: 'instVarName1 instVarName2' ...Object subclass: **#**Packet instanceVariableNames: **'**contents addressee originator **'** ...

- Begins with a lowercase letter
- Explicitly declared: a list of instance variables
- Name should be unique / inheritance
- Default value is nil
- Private to the instance: instance based (C++ class-based)
- Can be accessed by all the methods of the class and subclasses (instance methods)
- **But instance variables cannot be accessed by class methods.**
- A client cannot directly access to iv. No private, protected like in C++
- Accessing methods to access instance variable.

# *classVariable*

- A pretty bad name: should have been called **Shared Variables**
- Begins with a uppercase letter
- a classVariable is **shared** and directly accessible by all the instances and subclasses
- a classVariable can be directly accessed in instance methods and class methods

```
NameOfSuperclass subclass:
#NameOfClass
```

```
classVariableNames: 'ClassVarName1 ClassVarName2'
```

```
...
```
...

Object subclass: **#**Packet

instanceVariableNames: **'**contents addressee originator **'**

```
classVariableNames: 'Domain'
```
Pay attention and be sure than you really need a classVariable before using it!

- Often classVariable can be replaced by class methods
	- Packet class>>domain
		- ^ 'iam.unibe.ch'

# *Class Instance Variables / ClassVariable*

• a classVariable is **shared** and directly accessible by all the instances and subclasses

• Class instance variables as normal instance variables can be accessed only via class message and accessors:

- an instance variable of a class is private to this class.
- an instance

• Take care when you change the value of a classVariable all the inheritance tree is impacted!

# *poolVariables*

- Also called Pool Variables.
- Begins with a uppercase letter
- Variable shared by a group of classes not linked by inheritance.
- Each class possesses its own pool dictionary.
- They are not inherited.

# *Example of PoolVariables*

#### Instead of

Smalltalk at: #NetworkConstant put: Dictionary new. NetworkConstant at: #rates put: 9000. Node>>computeAverageSpeed ...NetworkConstant at: #rates

#### Write:

Object subclass: **#**PacketinstanceVariableNames: **'**contents addressee originator **'** classVariableNames: 'Domain'poolDictionaries: **'NetworkConstant'**

Node>>computeAverageSpeed

...

.. rates

rates is directly accessed in the **global** dictionary NetworkConstant. As a beginner policy, never use poolDictionaries

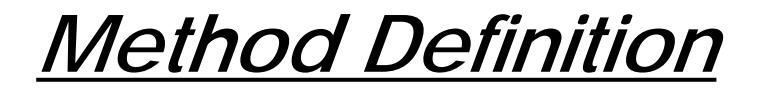

A template is proposed by the browser

message selector and argument names "comment stating purpose of message"

temporary variable names

statements

### Example from PrinterServer You type:

accept: thePacket "If the packet is addressed to me, <sup>I</sup> print it. Else <sup>I</sup> just behave like <sup>a</sup> node"

```
(thePacket isAddressedTo: self)
  ifTrue: [self print: thePacket]
  ifFalse: [super accept: thePacket]
```
#### I show

```
PrinterServer>>accept: thePacket
```
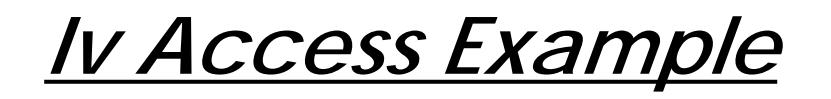

Packet>>isOriginatingFrom: aNode

^ self originator = aNode

is equivalent to:

Packet>>isOriginatingFrom: aNode

^ originator = aNode

Accessors are interesting to implement lazzy initialization

#### A lazzy initialization schema:

```
Packet>>originator
  originator isNil
     ifTrue: [originator := Node new]
   ^ originator
```
### *Return Value*

- $\bullet$  Message = effect + return
- A message always returns an object as a result.

 $\bullet$  In a method body, the ^ expression returns the value of the expression as the result of the method execution.

• By default, a method returns self

accept: thePacket

"Having received the packet, send it on. This is the default behavior"

self send: thePacket

#### is equivalent to

accept: thePacket

"Having received the packet, send it on. This is the default behavior"

self send: thePacket.

^self

#### If we want to return the value returned by #send:

accept: thePacket

"Having received the packet, send it on. This is the default behavior"

**^**self send: thePacket.

### *Visibility of Variables*

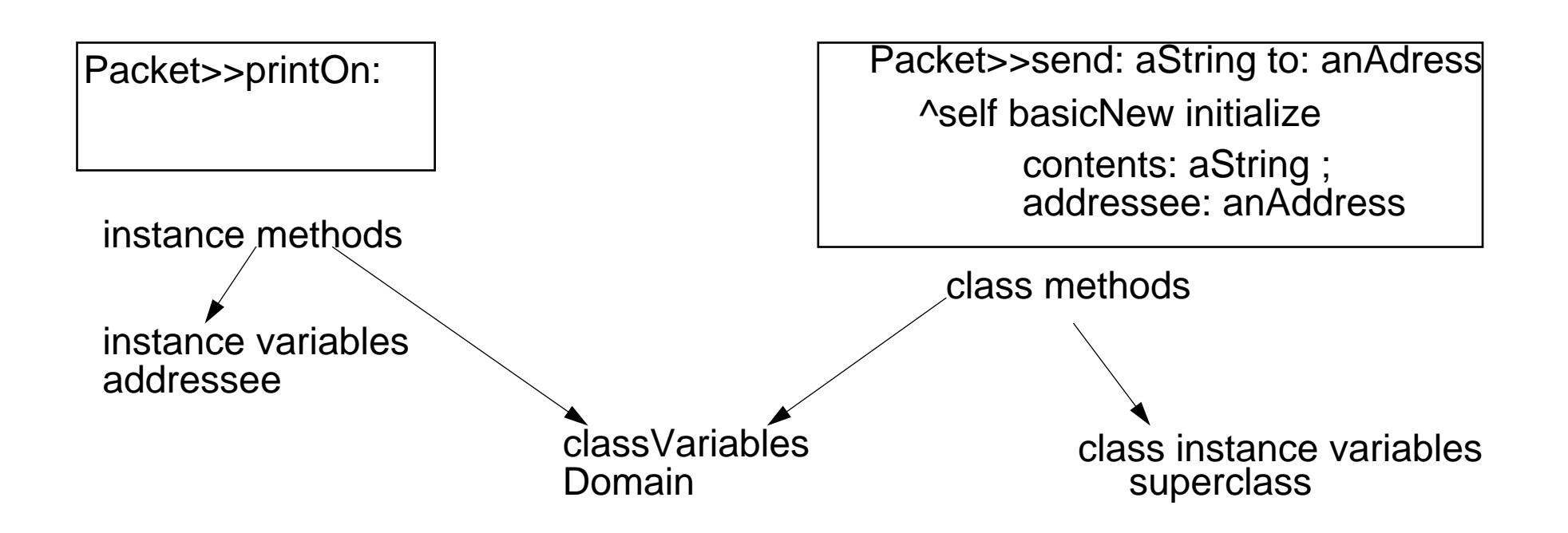

### *Example From The System: Geometric Class*

Object subclass: #Geometric instanceVariableNames: ''classVariableNames: 'InverseScale Scale '...

Geometric class>>initialize

"Reset the class variables."

Scale  $:= 4096$ .

InverseScale := 1.0 / Scale

*Circle*

Geometric subclass: #Circle

instanceVariableNames: 'center radius '

classVariableNames: ''

...

Circle>>center

^center

#### Circle>>area

| r | r := self radius asLimitedPrecisionReal.^r class pi \* r \* r

Circle>>diameter

^self radius \* 2

Circle class>>center: aPoint radius: aNumber

^self basicNew setCenter: aPoint radius: aNumber

# *Quick Naming Conventions*

- Shared variables begin with an upper case letter
- Private variables begin with a lower case letter
- Use imperative for methods performing action #openOn:

For accessor, use the same name as for the instance variable

upperLimit

^ upperLimit

```
upperLimit: aNumber
   upperLimit := aNumber
```
• For predicate methods (returning a boolean) prefix the method with is or has

isNil, hasBorder, isEmpty

• For converting methods prefix the method with as

asString

# *Inheritance in Smalltalk*

- Single inheritance
- Static for the instance variables.

At class creation time the instance variables are collected from the superclasses and the class. No repetition of instance variables.

• Dynamic for the methods.

Late binding (all virtual) methods are looked up at run-time depending of the type of the receiver.

# *Message Sending & Method Lookup*

sending a message: receiver selector args <=> applying a method looked up associated with selector to the receiver and the args

Looking up a method:

When a message receiver selector args is sent, the method corresponding to the message selector is looked up through inheritance chain.

=> the lookup starts in the class of the receiver. If the method is defined in the class dictionary, it is returned.

Else the search continues in the superclasses of the receiver's class.

If no method is found and that there is no superclass to explore (class Object), a new method called #doesNotUnderstand: is sent to the receiver, with a representation of the initial message.

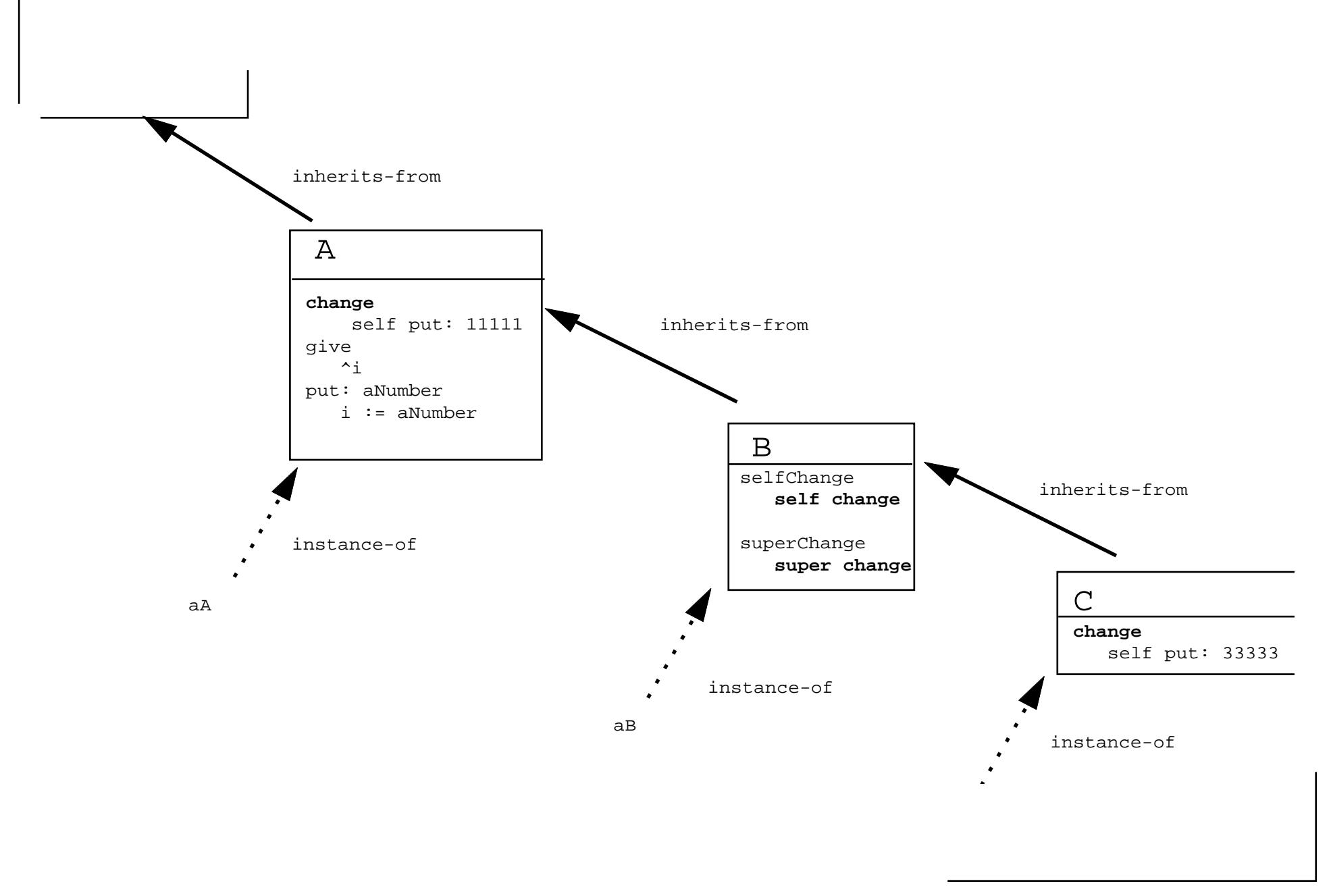

*Example*

Object subclass: #A

instanceVariableNames: 'i '...

A>>change

self put: 11111

A>>give

 $\lambda$ <sup>i</sup>

A>>put: aNumber

i := aNumber

A subclass: #B ...

B>>selfChange

self change

B>>superChange

super change

B subclass: #C

C>>change

self put: 33333

### *Run the messages*

- aA change give -> 11111
- aB change give -> 11111
- aC change give -> 33333
- aC selfchange give -> 33333
- aC superchange give -> 11111
- aB selfchange give -> 11111
- aB superchange give -> 11111

### *Semantics of super*

 $\bullet$  As  $\texttt{self}, \, \texttt{super}$  is a pseudo-variable that refers to the receiver of the message.

• Used to invoke overriden methods.

- When using self the lookup of the method begins in the **class of the receiver**.
- When using super the lookup of the method begins in the superclass of the class of the method containing the super expression and NOT in the superclass of the receiver class.

Other said:

 $\bullet$   ${\rm super}$  causes the method lookup to begin searching in the superclass of the class of the method containing super

# *Let us be Absurb!*

Let us suppose the WRONG hypothesis: "IF super semantics = starting the lookup of method in the superclass of the receiver class" What will happen for the following message: aC m1 m1 is not defined in Cm1 is found in BBy Hypothesis: super = lookup in the superclass of the receiver class. And we know that the superclass of the receiver class  $=$  B ABm1Csuper m1 m1...

=> That's loop So Hypothesis is WRONG !!

aC
### *Lookup and Class Messages*

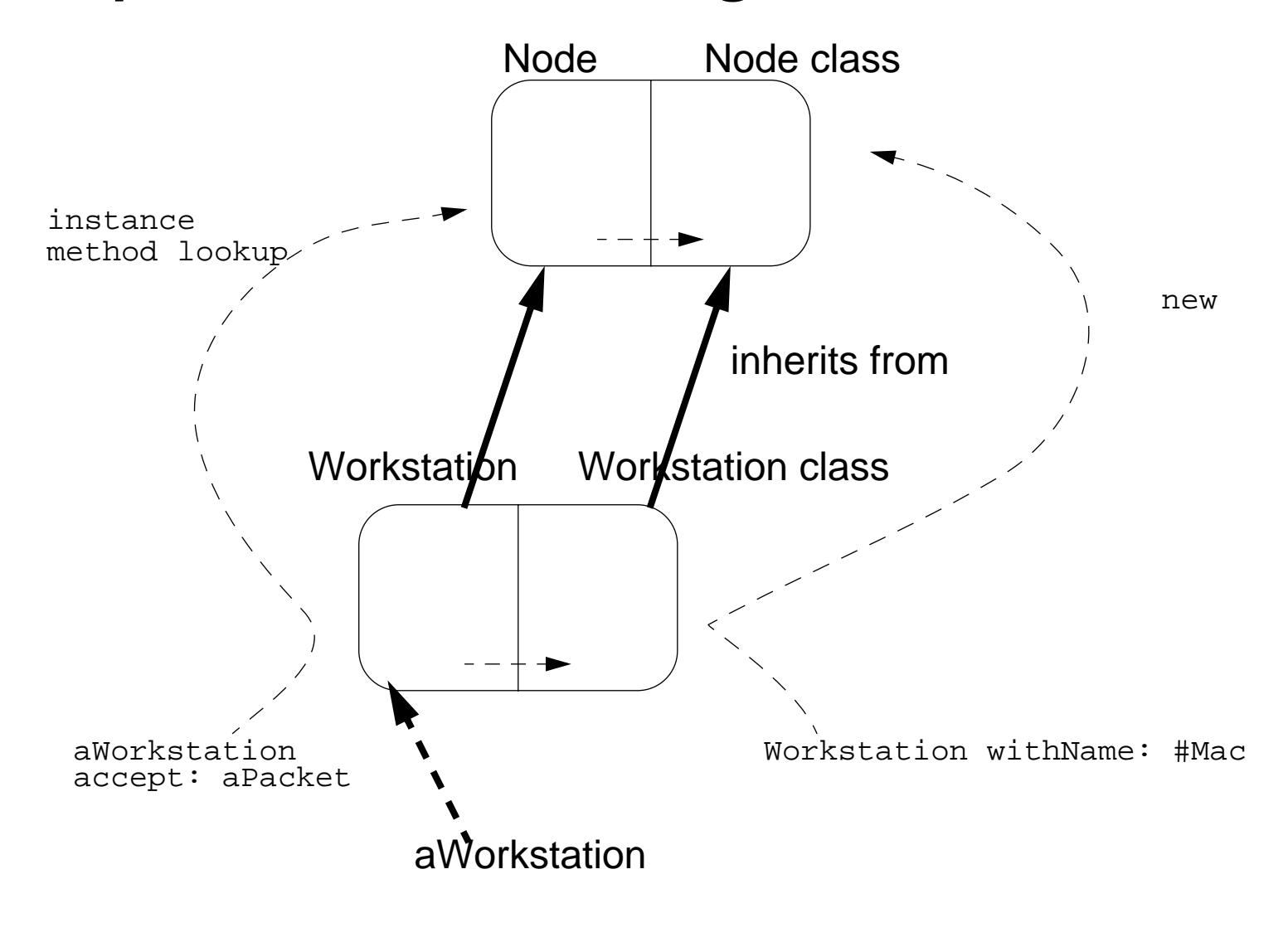

## *Object Instantiation*

Objects can created by:

- Direct Instance creation: (basic)new/new:
- Messages to Instances that Create Other Objects
- Class specific Instantiation Messages

### *Direct Instance Creation: (basic)new/new:*

- #new/basicNew and new:/basicNew: are class methods
- aClass new/basicNew => returns a newly and UNINITIALIZED instance

```
OrderedCollection new -> OrderedCollection ()
Packet new -> aPacket
Packet new addressee: #mac ; contents: 'hello mac'
```
Instance variable values = nil

- #new: /basicNew: to precise the size of the created instance (indexed variable) Array new: 4 -> #(nil nil nil nil)
- #new/#new: can be specialized ot have a customized creation
- #basicNew/#basicNew: should never be specialized

### *Messages to Instances that Create Objects*

1 to: 6 (an interval)

- 1@2 (a point)
- (0@0) extent: (100@100) (a rectangle)
- #lulu asString (a string)
- 1 printString (a string)
- 3 asFloat (a float)
- #(23 2 3 4) asSortedCollection (a sortedCollection)

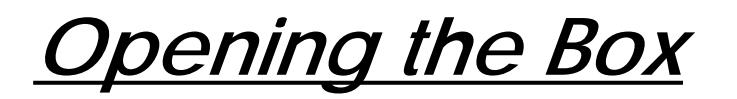

**1 to: 6** -> an Interval

Number>>to: stop

"Answer an Interval from the receiver up to the argument, stop, with each next element computed by incrementing the previous one by 1." ^Interval from: self to: stop by: 1

#### **1 printString** -> aString

Object>>printString

```
 "Answer a String whose characters are a description of the receiver."
```
| aStream |

```
aStream := WriteStream on: (String new: 16).
```
self printOn: aStream.

^aStream contents

```
1@2 -> aPoint
```
Number>>@ y

 "Answer a new Point whose x value is the receiver and whose y value is the argument." <primitive: 18> ^Point x: self y: y

### *Class specific Instantiation Messages*

Array with: 1 with: 'lulu' OrderedCollection with: 1 with: 2 with: 3Rectangle fromUser -> 179@95 corner: 409@219 Browser browseAllImplementorsOf: #at:put: Packet send: 'Hello mac' to: #mac

### *Two Views on Classes*

- Named or indexed instance variablesNamed: 'addressee' of PacketIndexed: Array
- Or looking at them in another way:

Objects with pointers to other objects

Objects with arrays of bytes (word, long)

Difference for efficiency reason:

arrays of bytes (like C string) are faster than storing an array of pointers, each pointing to a single byte.

*Types of Classes*

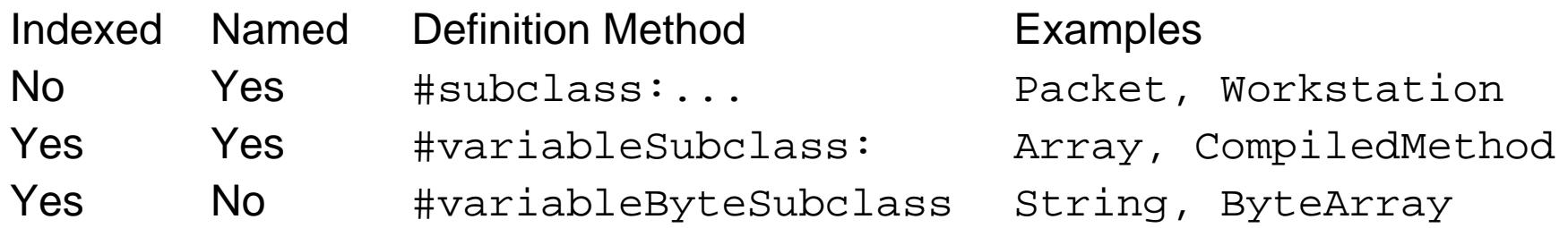

Related Method to class types: #isPointers, #isBits, #isBytes, #isFixed, #isVariable, #kindOfSubclass

• classes defined using  $\#$ subclass: support any kind of subclasses

• classes defined using #variableSubclass: support only: variableSubclass: or variableByteSubclass:subclasses

- classes defined using #variableByteSubclass
	- can only be defined if the superclass has no defined instance variables
	- pointer classes anmd byet classes don't mix
	- only byte subclasses

*Indexed Classes*

• For class that needs a variable number of instance variables

#### Example: the class Array

```
ArrayedCollection variableSubclass: #Array
    instanceVariableNames: '' classVariableNames: '' poolDictionaries: ''
    category: 'Collections-Arrayed'
Array new: 4 \rightarrow \# (nil \; nil \; nil \; nil)
```
#(1 2 3 4) class isVariable -> true

### *Indexed Class/Instance Variables*

- Indexed variable is implictly added to the list of instance variables
- Only one indexed instance variable per class
- Access with #at: and #at:put:

 $($ #at: $put:$  answers the value not the receiver)

- First access: anInstance at: 1
- #size returns the number of indexed instance variables
- Instantiated with #new: max

```
|t|t := (Array new: 4).
t at: 2 put: 'lulu'.
t at: 1 \rightarrow nil
```
• Subclasses should also be indexed

# *What you should know*

- Defining a class
- Defining methods
- Semantics of self
- Semantics of super
- Instance creation

Again open a browser and test!

### *6. Basic Elements of Design and Class Behavior*

- Class definition
- Supporting Instance initialisation
- Supporting Instance creation
- Instance/Class methods
- Instance variable/ Class instance variables
- Class initialisation
- Abstract Classes

### *A First Implementation of Packet*

Object subclass: #Packet instanceVariableNames: 'contents addressee originator ' classVariableNames: ''poolDictionaries: '' category: 'Lan-Simulation'

### One instance method

Packet>>printOn: aStream super printOn: aStream. aStream nextPutAll: ' addressed to: '; print: self addressee. aStream nextPutAll: ' with contents: '; print: self contents

#### Some Accessors

Packet>>addressee

^addressee

Packet>>addressee: aSymbol

addressee := aSymbol

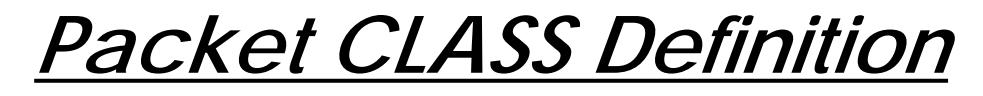

Packet Class is **Automatically** defined

Packet class

instanceVariableNames: ''

Example of instance creation

Packet new addressee: # mac ; contents: 'hello mac'

Problems of this approach:

- responsibility of the creation relies on the clients
- can create packet without contents, without address
- instance variable not initialized -> error (for example, printOn:)
	- > system fragile

## *Assuring Instance Variable Initialization*

**Problem.** By default #new class method returns instance with uninitialized instance variables. Remind that class methods cannot access to instance variables of an instance. -> How to initialize a newly created instance ?

Moreover,  $\#$ initialize method is not automatically called by creation methods #new/new:

**Solution.** Defines an instance method that initializes the instance variables and override#new to invoke it.

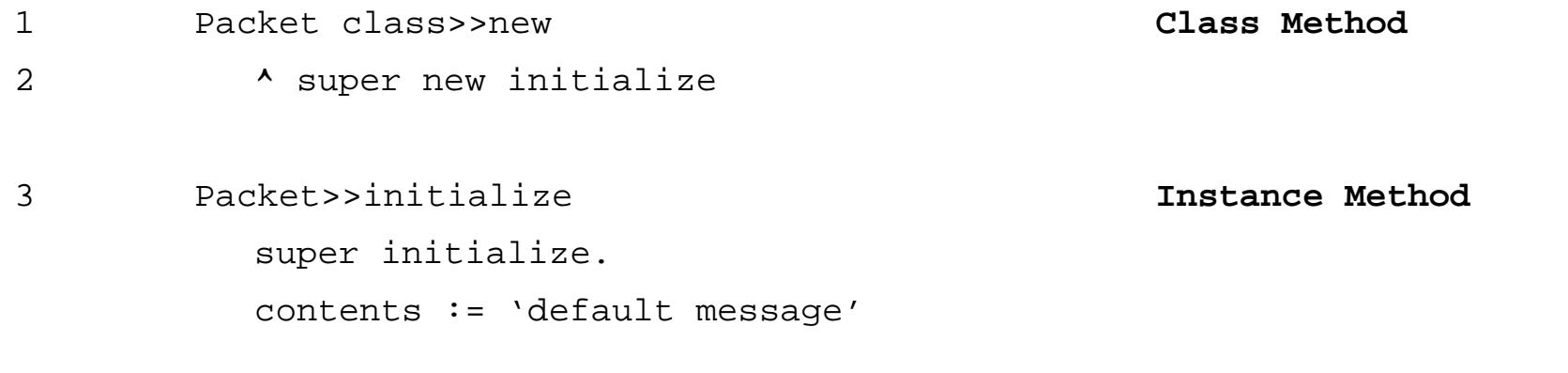

Packet new (1-2) -> aPacket initialize (3-4) -> returning anInitializedPacket

**Remind.** You cannot access instance variable from a class method like #new

### *Other Instance Initialization*

step 1. SortedCollection sortBlock: [:a :b| a name < b name]

```
SortedCollection class>>sortBlock: aBlock "Answer a new instance of SortedCollection such that its elements are sortedaccording to the criterion specified in aBlock."
  ^self new sortBlock: aBlock Class method
  step 2. self new = aSortedCollection
  step 3. aSortedCollection sortBlock: aBlock Instance method
  step 4. returning the instance aSortedCollection
  step 1. OrderedCollection with: 1
Collection class>>with: anObject
   "Answer a new instance of a Collection containing anObject."
   | newCollection |
```

```
 newCollection := self new.
```
newCollection add: anObject.

^newCollection

#### Universität Bern Ducasse Stéphane 7.120

### *Strengthen Instance Creation Interface*

**Problem.** A client can still create aPacket without address. **Solution.** Force the client to use the class interface creation. Providing an interface for creation and avoiding the use of #new

```
Packet send: 'Hello mac' to: #Mac
```
First try

```
Packet class>>send: aString to: anAddress
```
^ self new contents: aString ; addressee: anAddress

Problem! #new should raise an error!

#### **The solution:**

```
Packet class>>newself error: 'Packet should only be created using send:to:'
Packet class>>send: aString to: anAddress
   ^ self basicNew contents: aString ; addressee: anAdress
```
### *Class Methods - Class Instance Variables*

• Classes (Packet class) represents class (Packet).

• Class instance variable should represent the state of class: number of created instances, number of messages sent, superclasses, subclasses....

• Class methods represent CLASS behavior: instance creation, **class** initialization, counting the number of instances....

• If you weaken the second point: class state and behavior can be used to define common properties shared by all the instances

Ex: If we want to encapsulate the way "no next node" is coded. Instead of writing:

```
aNode nextNode isNil
```
=> aNode hasNextNode

Node>>hasNextNode

^ self nextNode = self class noNextNode

Node class>>noNextNode

^ nil

## *Singleton Instance: A Class Behavior*

**Problem.** We want a class with a unique instance.

**Solution.** We specialize the #new class method so that if one instance already exists this will be the only one. When the first instance is created, we store and returned it as result of #new.

|db|  $db := LM new$ .

db == LAN new -> true

LAN uniqueInstance == LAN new -> true

### *Singleton Instance's Implementation*

LAN classinstanceVariableNames: 'uniqueInstance ' LAN class>>newself error: 'should use uniqueInstance' LAN class>>uniqueInstance uniqueInstance isNil ifTrue: [ uniqueInstance := **self basicNew** initialize]. ^uniqueInstance

Providing access to the unique instance is not always necesssary. It depends what we want to express. The difference between #new and #uniqueInstance is:

- #new potentially initializes a new instance.
- #uniqueInstance only returns the unique instance there is no initialization.

(see Smalltalk Companion for an interesting discussion)

### *Class Initialization*

Automatically called by the system at **load time** or explicitly by the programmer.

- Used to initialize classVariable, pool dictionary or class instance variables.
- 'Classname initialize' at the end of the saved files.

#### Example: Date

```
Magnitude subclass: #Date
    instanceVariableNames: 'day year'
    classVariableNames: 'DaysInMonth FirstDayOfMonth MonthNames SecondsInDay
WeekDayNames'
    poolDictionaries: ''
    category: 'Magnitude-General'
```
*Date class>>initialize*

Date class>>initialize

"Initialize class variables representing the names of the months and days and the number of seconds, days in each month, and first day of each month. "

"Date initialize."

```
MonthNames := \#(January February March April May
June July August September October November December ).
SecondsInDay := 24 * 60 * 60.
 DaysInMonth := #(31 28 31 30 31 30 31 31 30 31 30 31 ).
 FirstDayOfMonth := #(1 32 60 91 121 152 182 213 244 274
        305 335 ).
 WeekDayNames := #(Monday Tuesday Wednesday Thursday
        Friday Saturday Sunday )
```
### *Abstract Classes*

- Should not be instantiated (deferred class of Eiffel).
- Defines a protocol common to a hierarchy of classes that is independent from the representation choices.
- A class is considered as abstract as soon as one of the methods to which it shouldrespond to is not implemented (can be a inherited one).
- Deffered method send the message self subclassResponsibility.
- Depending of the situation, override #new to produce an error.

• Abstract classes are not syntactically distinguable from instantiable classes. BUT as conventions use class comments: So look at the class comment. and write in the comment which methods are abstract and should be specialized. Advanced tools check this situation.

```
Class Boolean is an abstract class that implements behavior common to true and false. Its subclasses
are True and False. Subclasses must implement methods for
   logical operations &, not, |
```
controlling and:, or:, ifTrue:, ifFalse:, ifTrue:ifFalse:, ifFalse:ifTrue:

### *Case Study: Boolean, True and False*

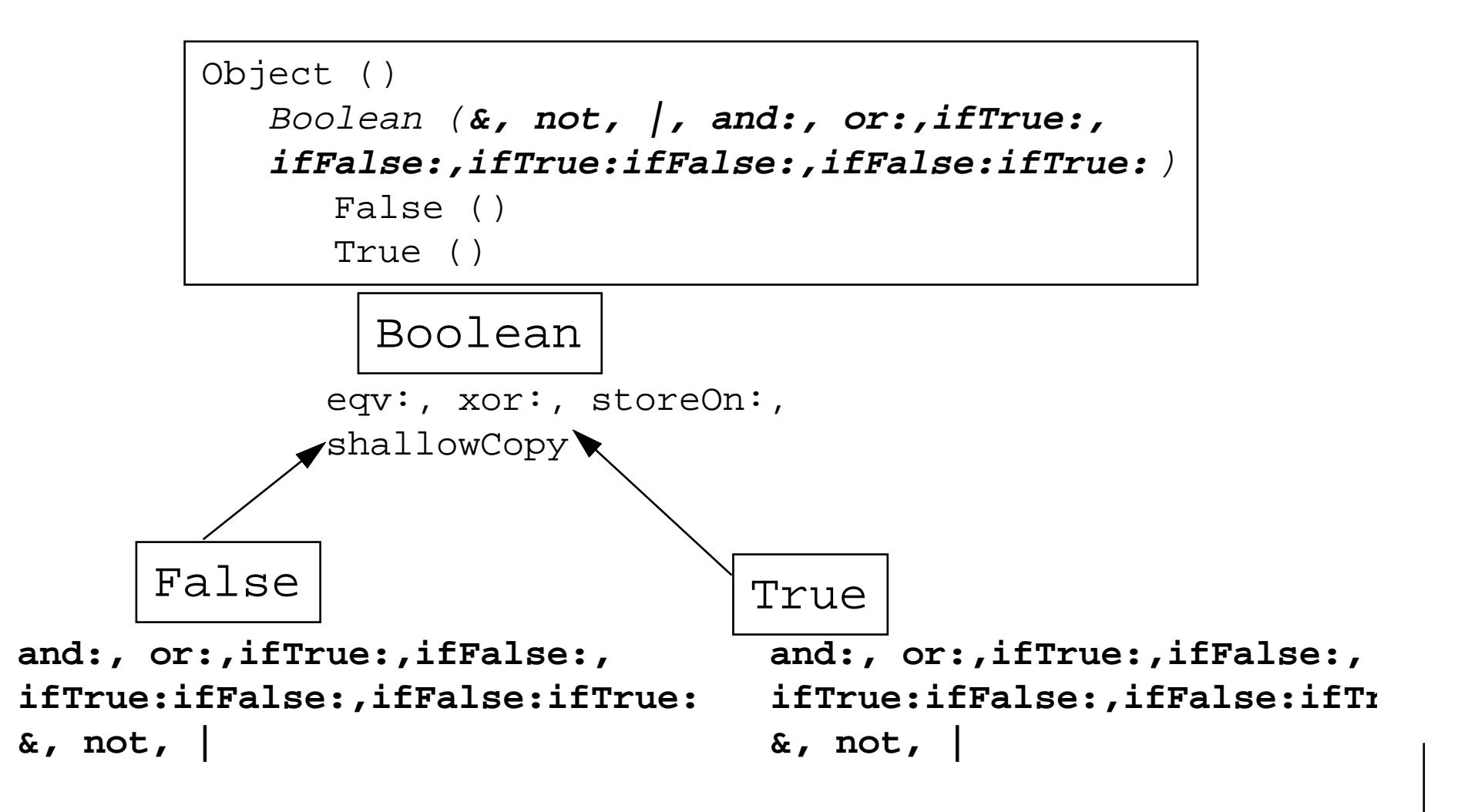

*Boolean*

#### Abstract method

Boolean>>not

"Negation. Answer true if the receiver is false, answer false if the receiver is true."

self subclassResponsibility

#### Concrete method efined in terms of an abstract method

Boolean>>xor: aBoolean

"Exclusive OR. Answer true if the receiver is not equivalent to aBoolean."

```
 ^(self == aBoolean) not
```
#### When  $\# \text{not}$  will be defined,  $\# \text{xor} \colon$  is automatically defined

Note that VisualWorks introduced <sup>a</sup> kind of macro expansion, optimisation for essential methods and Just In Time compilation. A method is executed once and after it is compiled in native code. So the second time it is invoked the native code is executed.

*False and True*

False>>not

"Negation -- answer true since the receiver is false."

^true

True>>not

"Negation--answer false since the receiver is true."

^false

False>>ifTrue: trueBlock ifFalse: falseBlock

 "Answer the value of falseBlock. This method is typically not invoked because ifTrue:/ifFalse: expressions are compiled in-line for literal blocks."

^falseBlock value

#### True>>ifTrue: trueBlock ifFalse: falseBlock

"Answer the value of trueBlock. This method is typically not invoked because ifTrue:/ifFalse: expressions are compiled in-line for literal blocks."

^trueAlternativeBlock value

*CaseStudy: Magnitude:*

 $1 > 2 = 2 < 1 = false$ 

Magnitude>> < aMagnitude ^self subclassResponsibility Magnitude>> = aMagnitude ^self subclassResponsibility Magnitude>> <= aMagnitude ^(self > aMagnitude) not Magnitude>> > aMagnitude ^aMagnitude < self Magnitude>> >= aMagnitude ^(self < aMagnitude) not Magnitude>> between: min and: max  $\text{``self}$  >= min and: [self  $\leq$  max]

```
1 \le 2 = (1 > 2) \text{ not} = false not = true
```
*Date*

Date>>< aDate

"Answer whether the argument, aDate, precedes the date of the receiver."

```
year = aDate year
    ifTrue: [^day < aDate day]
    ifFalse: [^year < aDate year]
```
Date>>= aDate

"Answer whether the argument, aDate, is the same day as the receiver. "

```
self species = aDate species
   ifTrue: [\triangleleftday = aDate day & (year = aDate year)]
    ifFalse: [^false]
```
Date>>hash

^(year hash bitShift: 3) bitXor: day

## *7. Comparing C++, Java and Smalltalk*

*Commented version*

**Overview** 

- ❑ History:
	- ☞target applications, evolution, design goals
- $\Box$  Language features:
	- ☞syntax, semantics, implementation technology
- ❑ Pragmatics:
	- ☞portability, interoperability, environments & tools, development styles

*History*

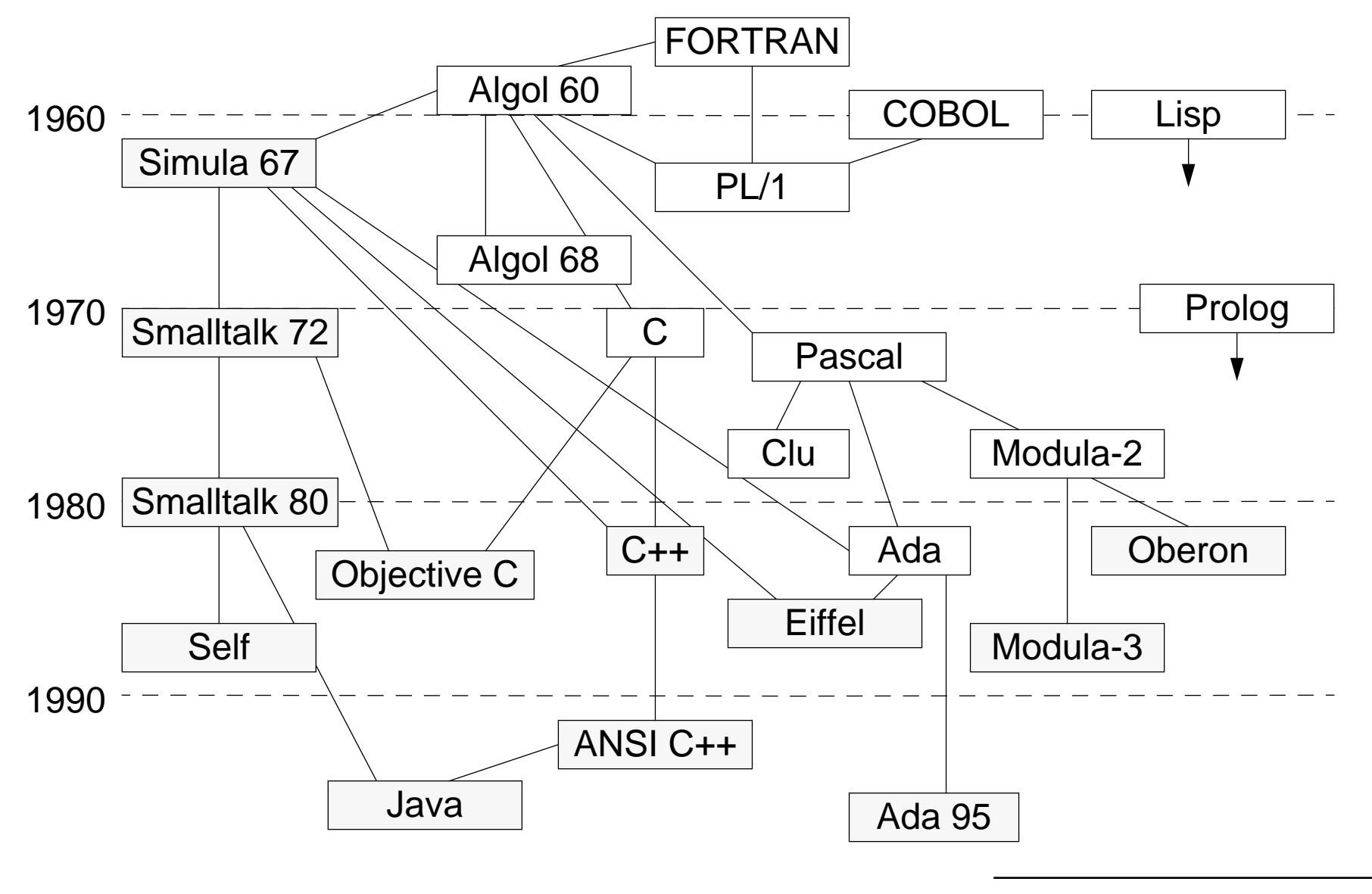

# *Target Application Domains*

#### **Smalltalk**

Originally conceived as PL for children.

Designed as language and environment for "Dynabook".

Now: Rapid prototyping. Simulation. Graphical user interfaces. "Elastic" applications.

### **C++**

Originally designed for simulation (C with Simula extensions).

Now: Systems programming. Telecommunications and other high-performance domains.

#### **Java**

Originally designed for embedded systems. Now: Internet programming. Graphical user interfaces.

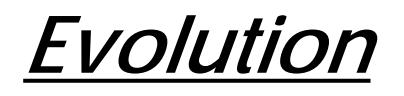

#### **Smalltalk**

- $\Box$  Originally (1972) every object was an independent entity. The language evolved to incorporate a meta-reflective architecture.
- ❑ Now the language (Smalltalk-80) is stable, but the environments and frameworks continue to evolve.

### **C++**

- ❑Originally called C with classes, inheritance and virtual functions (Simula-like).
- $\Box$  Since 1985 added strong typing, **new** and **delete**, multiple inheritance, templates, exceptions, and many, many other features.
- $\Box$ Standard libraries and interfaces are emerging. Still evolving.

#### **Java**

- ❑Originally called Oak, Java 1.0 was already a stable language.
- $\Box$  Java 1.1 and 1.2 introduced modest language extensions (inner classes being the most important).
- ❑ The Abstract Windowing Toolkit was radically overhauled to support a more general-purpose event model. The libraries are still expanding and evolving.

## *Language Design Goals*

#### **Smalltalk**

- ❑"Everything is an object"
- ❑Self-describing environment
- ❑**Tinkerability**

### **C++**

- $\Box$  C with classes
	- ☞and strong-typing, and ...
- ❑"Every C program is also a C++ program" ... almost
- $\Box$ No hidden costs

#### **Java**

- ❑C++ minus the complexity (syntactically, not semantically)
- ❑Simple integration of various OO dimensions (few innovations)
- ❑"Java — it's good enough"

# *Unique, Defining Features*

#### **Smalltalk**

- ❑ Meta-reflective architecture
	- ☞The ultimate modelling tool
- $\Box$ Mature framework technology

### **C++**

- $\Box$  "Portable assembler" with HL abstraction mechanisms
	- ☞Programmer is in complete control
- $\Box$ Templates (computationally complete!)

#### **Java**

- ❑ Dynamically loaded classes
	- ☞Applications are not "installed" in the conventional sense
- ❑First clean integration of many OO dimensions (concurrency, exceptions ...)

## *Overview of Features*

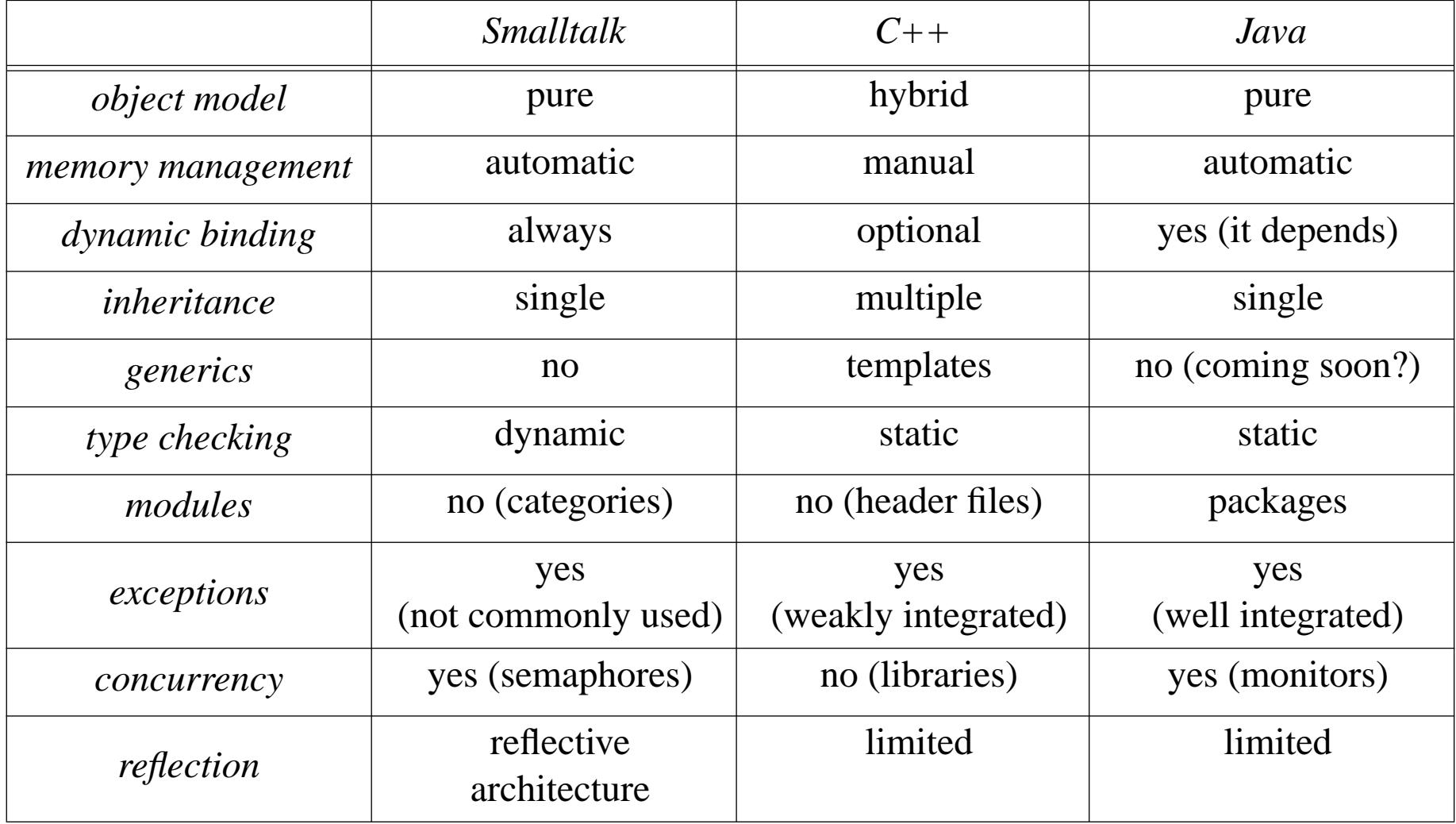

*Syntax*

#### **Smalltalk**

Minimal. Essentially there are only objects and messages.

A few special operators exist for assignment, statements, blocks, returning etc.

#### **C++**

Baroque. 50+ keywords, two commenting styles, 17 precedence levels, opaque type expressions, various syntactic ambiguities.

#### **Java**

Simplified C++. Fewer keywords. No operator overloading.
*iect Model* 

- ❑"Everything is an object"
- ❑Objects are the units of encapsulation
- $\Box$ Objects are passed by reference

### **C++**

- ❑"Everything is a structure"
- $\Box$ Classes are the units of encapsulation
- $\Box$  Objects are passed by value
	- ☞Pointers are also values; "references" are really aliases

- $\Box$ "Almost everything is an object"
- ❑Classes are the units of encapsulation (like C++)
- ❑ Objects are passed by reference
	- ☞No pointers

# *Memory Management*

#### **Smalltalk**

- ❑Objects are either primitive, or made of references to other objects
- ❑ No longer referenced objects may be garbage collected
	- ☞Garbage collection can be efficient and non-intrusive

### **C++**

- ❑Objects are structures, possibly containing pointers to other objects
- $\Box$  Destructors should be explicitly programmed (cf. OCF)
	- ☞Automatic objects are automatically destructed
	- ☞☞ Dynamic objects must be explicitly <code>deleted</code>
- $\Box$ Reference counting, garbage collection libraries and tools (Purify) can help

- ❑ Objects are garbage collected
	- ☞Special care needed for distributed or multi-platform applications!
- *closed world assumption!*

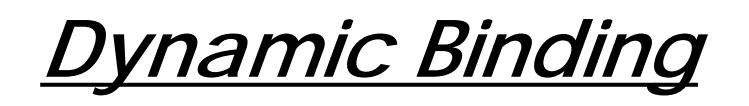

- ❑ Message sends are always dynamic
	- ☞aggressive optimization performed (automatic inlining, JIT compilation etc.)

### **C++**

- $\Box$  Only virtual methods are dynamically bound
	- ☞explicit inling (but is only a "hint" to the compiler!)
- $\Box$  Overloaded methods are statically disambiguated by the type system
	- ☞Overridden, non-virtuals will be statically bound!
- $\Box$ Overloading, overriding and coercion may interfere!

*— A::f(float); B::f(float), B::f(int); A b = new A; b.f(3) calls A::f(float)*

- ❑All methods (except "static," and "final") are dynamically bound
- $\Box$ Overloading, overriding and coercion can still interfere!

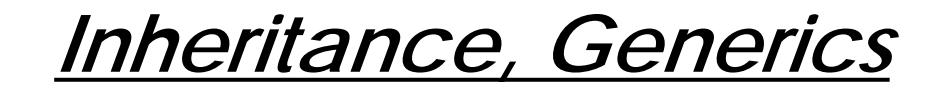

- ❑Single inheritance; single root Object
- ❑Dynamic typing, therefore no type parameters needed for generic classes

### **C++**

- $\Box$ Multiple inheritance; multi-rooted
- ❑ Generics supported by templates (glorified macros)
	- ☞multiple instantiations may lead to "code bloat"

- ❑ Single inheritance; single root Object
	- ☞Multiple subtyping (a class can implement multiple interfaces)
- $\Box$  No support for generics; you must explicitly "downcast" (dynamic typecheck)
	- ☞Several experimental extensions implemented ...

*Types, Modules*

- $\Box$  Dynamic type-checking
	- ☞invalid sends raise exceptions
- ❑ No module concept — classes may be organized into categories
	- ☞some implementations support namespaces

### **C++**

- $\Box$ Static type-checking
- $\Box$  No module concept
	- ☞use header files to control visibility of names
- *C++ now supports explicit name spaces? does this help?*

- ❑Static and dynamic type-checking (safe downcasting)
- $\Box$ Classes live inside packages

*Exceptions, Concurrency*

- $\Box$ Can signal/catch exceptions *— seems not to be widely used!*
- ❑ Multi-threading by instantiating Process
	- ☞synchronization via Semaphores

### **C++**

- ❑ Try/catch clauses
	- ☞any value may be thrown
- $\Box$  No concurrency concept (various libraries exist)
	- ☞exceptions are not necessarily caught in the right context!

- ❑ Try/catch clauses
	- ☞exception classes are subclasses of Exception or Error
- ❑ Multi-threading by instantiating Thread (or a subclass)
	- ☞synchronization by monitors (synchronized classes/methods <sup>+</sup> wait/signal)
	- ☞exceptions are caught within the thread in which they are raised

*Reflection*

- ❑ Meta-reflective architecture:
	- ☞every class is a subclass of Object (including Class)
	- ☞every class is an instance of Class (including Object)
	- ☞classes can be created, inspected and modified at run-time
	- ☞Smalltalk's object model itself can be modified

#### **C++**

- $\Box$ Run-time reflection only possible with specialized packages
- $\Box$ Compile-time reflection possible with templates

- $\Box$  Standard package supports limited run-time "reflection"
	- ☞only supports introspection *— i.e. inspecting and reacting on an object's interface*

# *Implementation Technology*

#### **Smalltalk**

Virtual machine running "Smalltalk image." Classes are compiled to "byte code", which is then "interpreted" by the VM — now commonly compiled "just-in-time" to native code.

*— Most of the Java VM techniques were pioneered in Smalltalk.*

### **C++**

Originally translated to C. Now native compilers.

Traditional compile and link phases. Can link foreign libraries (if link-compatible.) Opportunities for optimization are limited due to low-level language model.

Templates enable compile-time reflection techniques (i.e., to resolve polymorphism at compile-time; to select optimal versions of algorithms etc.)

#### **Java**

Hybrid approach.

Each class is compiled to byte-code. Class files may be dynamically loaded into <sup>a</sup> Java virtual machine that either interprets the byte-code, or compiles it "just in time" to the target machine.

Standard libraries are statically linked to the Java machine; others must be loaded dynamically.

# *Portability, Interoperability*

#### **Smalltalk**

- ❑Portability through virtual machine
- $\Box$ Interoperability through special bytecodes and middleware

### **C++**

- ❑Portability through language standardization (C as a "portable assembler")
- ❑Interoperability through C interfaces and middleware

- ❑Portability through virtual machine
- ❑Interoperability through native methods and middleware

# *Environments and Tools*

Advanced development environments exist for all three languages, with class and hierarchy browsers, graphical debuggers, profilers, "make" facilities, version control, configuration management etc.

In addition:

### **Smalltalk**

❑Incremental compilation and execution is possible

*— NB: Envy supports programming by teams (version control etc.)*

### **C++**

 $\Box$ Special tools exist to detect memory leaks (e.g., Purify)

#### **Java**

 $\Box$ Tools exist to debug multi-threaded applications.

# *Development Styles*

#### **Smalltalk**

- ❑Tinkering, growing, rapid prototyping.
- ❑Incremental programming, compilation and debugging.
- ❑Framework-based (vs. standalone applications).

### **C++**

- ❑Conventional programming, compilation and debugging cycles.
- $\Box$ Library-based (rich systems libraries).

#### **Java**

 $\Box$ Conventional, but with more standard libraries & frameworks.

### *The Bottom Line ...*

You can implement an OO design in any of the three.

### **Smalltalk**

- ❑Good for rapid development; evolving applications; wrapping
- $\Box$ Requires investment in learning framework technology
- ❑Not suitable for connection to evolving interfaces (need special tools)
- *Not so great for intensive data processing, or client-side internet programming*

### **C++**

- $\Box$ Good for systems programming; control over low-level implementation
- ❑Requires rigid discipline and investment in learning language complexity
- $\Box$ Not suitable for rapid prototyping (too complex)

- $\Box$ Good for internet programming
- $\Box$ Requires investment in learning libraries, toolkits and idioms
- ❑Not suitable for reflective programming (too static)

### *8. The Model View Controller Paradigm*

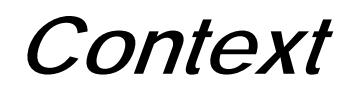

Building interactive applications with a Graphical User Interface

Obvious example: the Smalltalk Development Environment

Characteristics of such applications:

- $\Box$  Event driven user interaction, not predictable
	- ☞Interface Code can get very complex
- ❑Interfaces are often subject of changes

Question:

 $\Rightarrow$  How can we reduce the complexity of the development of such applications

Answer:

 $\mathbf{L}$ **Modularity** 

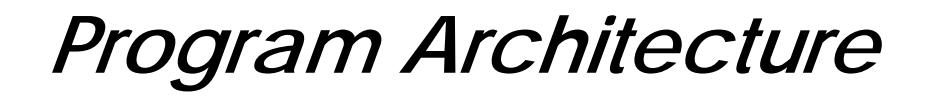

A **Software Architecture** is a collection of software and system components, connections between them and a number of constraints they have to fullfill.

Goals we want to achieve with our architecture:

- ❑manageable complexity
- $\Box$ reusability of the individual components
- $\Box$ pluggability,

i.e. an easy realization of the connections between the components

The Solution for the domain of GUI-driven applications:

We structure our application according to the following partition:

- Model
- View
- Controller

# *Separation of Concerns I:* Functionality vs. User Unterface

**Model:**

- Domain specific information
- Core functionality, where the computation/data processing takes place

#### **User Interface:**

- Presentation of the data in various formats
- dealing with user input (Mouse, Keyboard, etc.)

# *Separation of Concerns II:* Display vs. Interaction

**View:**

– displaying the data from the model

#### **Controller:**

– relaying the user input to the View (e.g. Scrolling) or the model (e.g. modification of the data)

View and Controller are very much related. There is always a 1:1 relationship between views and controllers. There are examples of systems where view and controller are not separated.

Rationale for separating View and Controller:

– reusability of the individual components and freedom of choice is better: the same view with different controllers (different modes of interaction) the same controller for different views (Action Button/Radio Button)

# *The notion of Dependency*

An object B that **depends on** another object A must be informed about changes in the state of A, in order to be able to adapt its own state.

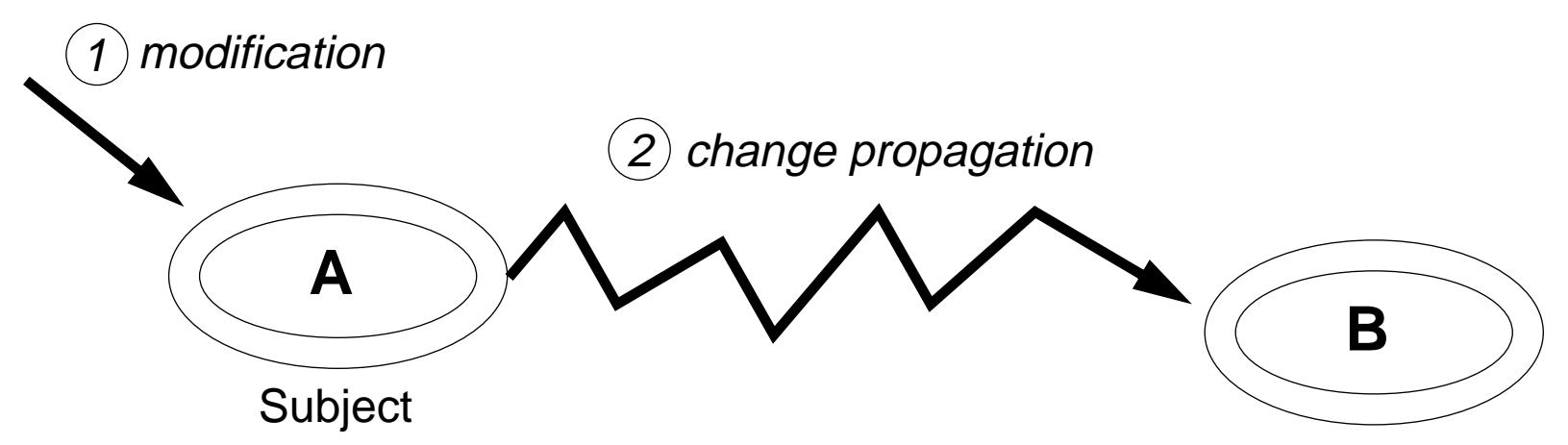

Dependencies that are realised via messages sent directly to dependent objects are not very reusable and likely to break in times of change.

<sup>☞</sup>Decoupling of subject and dependent

# *Dependency Mechanism*

The Publisher-Subscriber Pattern (a.k.a. Observer Pattern)

Intent: Define a one-to-many dependency between objects so that when one object changes state, all its dependents are notified and updated automatically.

The pattern ensures the automatisation of

- $\Box$ adding and removing dependents
- ❑change propagation

The publisher (subject) has a list of subscribers (observers, dependents). A subscriber registers with a publisher.

Protocol:

- 1. a publisher receives a changed message
- 2. all the subscribers receive update messages

### *Publisher-Subscriber: A Sample Session*

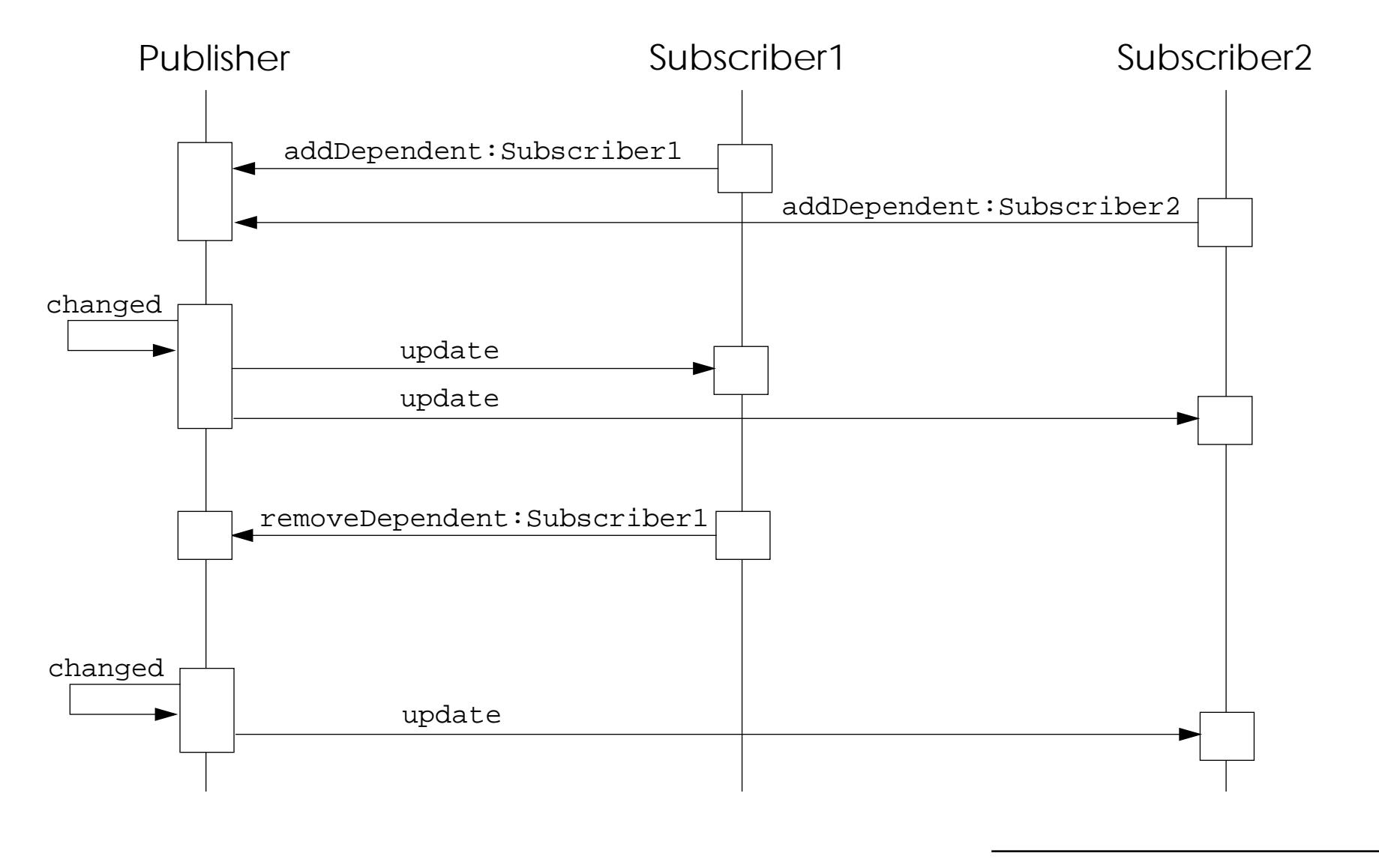

# *Change Propagation: Push and Pull*

How is the changed data transferred from the publisher to the subscriber?

 $\Box$  **Push:** the publisher sends the changed data along with the update message Advantages: only one message per subscriber needed. Disadvantage: Either the publisher knows for each subscriber what data it needs which enhances coupling between publisher and subscriber, or many a subscriber receives unnecessary data.

- $\Box$  **Pull**: the subscriber after receiving the update message asks the publisher for the specific data he is interested in Advantage: Only the necessary amount of data is transferred. Disadvantage: a lot of messages have to be exchanged.
- ❑ Mixture: the publisher sends hints ("Aspects" in ST terminology) and other parameters along with the update messages

### *The MVC Pattern*

Dependencies:

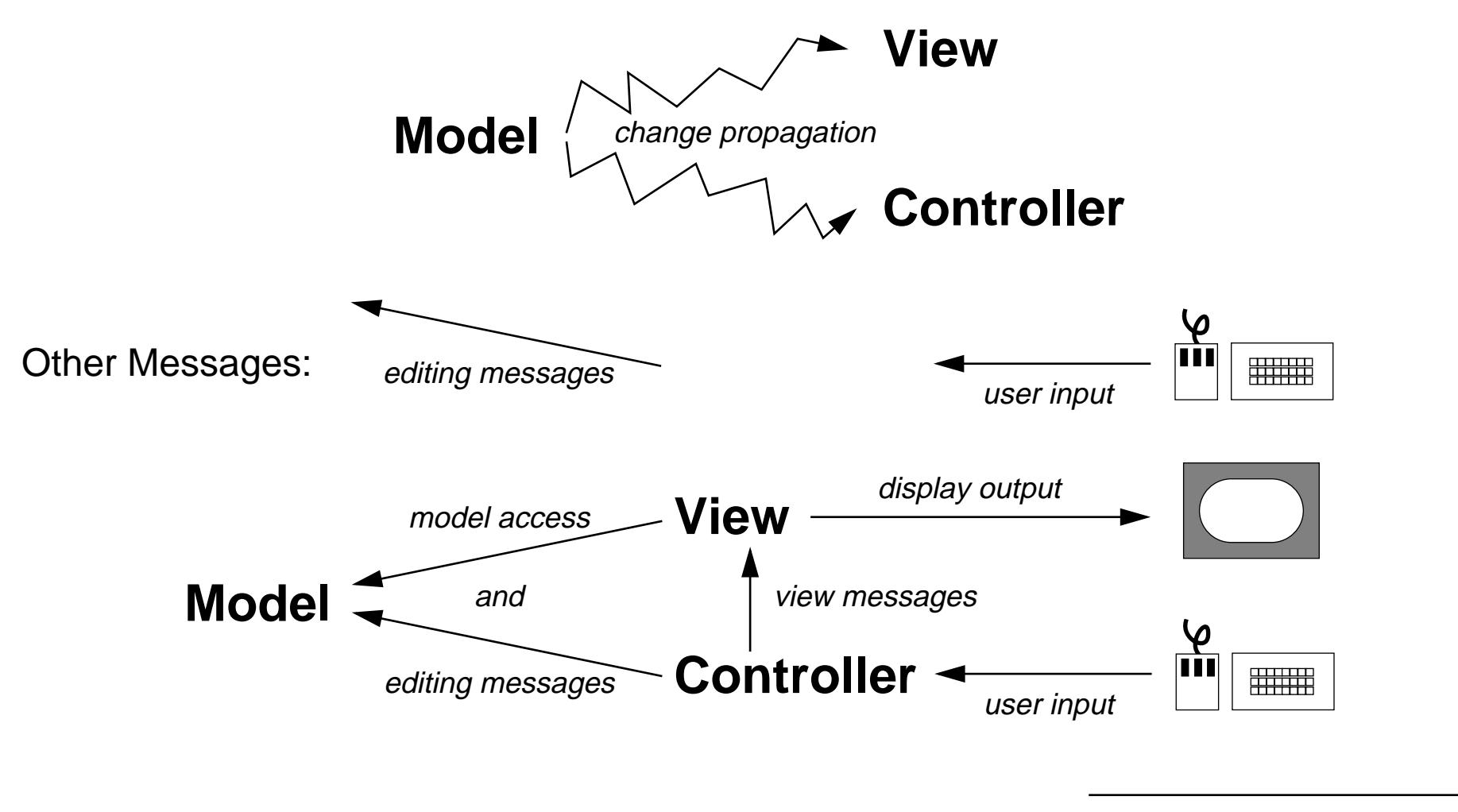

# *A Standard Interaction Cycle*

<<diagram from the Buschmann et. al. book>>

### *MVC: Benefits and Liabilities*

#### **Benefits:**

- ❑Multiple views of the same model
- $\Box$ Synchronized views
- ❑'Pluggable' views and controllers
- ❑Exchangeability of 'look and feel'

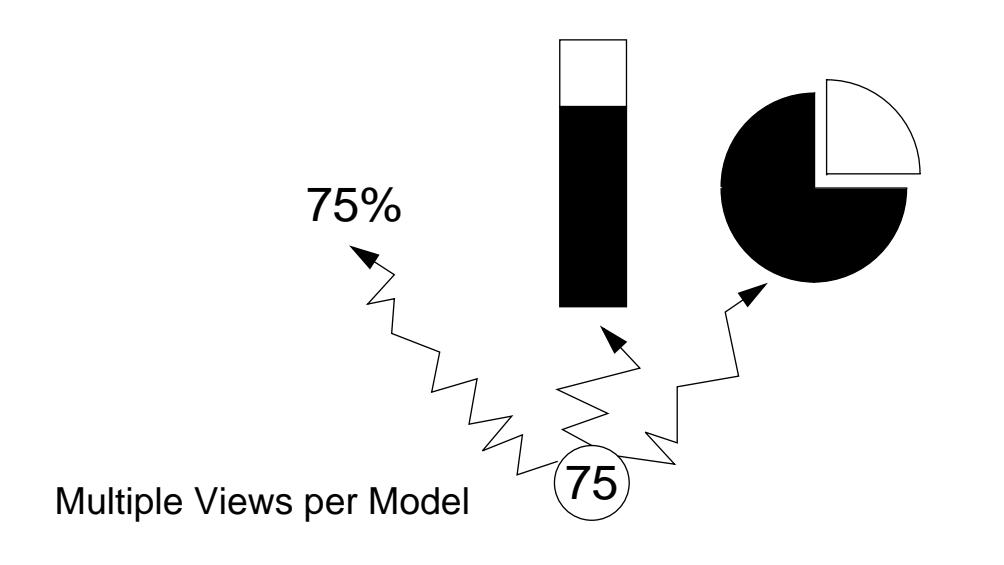

### **Liabilities:**

- ❑Increased complexity
- $\Box$  Potential for excessive number of updates
- $\Box$  Intimate connection between view and controller
- $\Box$  Close coupling of views and controllers to a model
- ❑ Inefficiency of data access in view
- ❑ Inevitability of change to view and controller when porting

# *MVC and Smalltalk*

MVC is a pattern and can be used to desing applictions independently of the programming language.

Examples:

- ❑ET++ User Interface Framework (C++)
- $\Box$ Swing-Toolkit in the Java Foundation Classes 1.0 (due mid February 98)

Nevertheless, the ties between MVC and Smalltalk are exceptionally strong:

- $\Box$ MVC was invented by a Smalltalker (Trygve Reenskaug)
- $\Box$  first implemented in Smalltalk-80; the Application Framework of Smalltalk is built around it
- $\Box$  The first implementations of MVC in Smalltalk have undergone a strong evolution. Newer Implementations (for example in VisualWorks) solve many of the problems of the first, straightforward implementations.

# *Managment of Dependents*

Protocol to manage dependents (defined in Object>>dependents access):

- addDependent: anObject
- removeDependent: anObject

#### **Attention: Storage of Dependents !**

- $\Box$  Object: keeps the all his dependents in <sup>a</sup> **class** variable DependentsField . DependentsField is an IdentityDictionary, where the keys are the objects themselves and the values are the collections of dependents for the corresponding objects.
- $\Box$  Model: defines an **instance** variable dependents.
	- ☞ access is much more efficient than looking up the dependents in a class variable.

# *Implementation of Change Propagation*

#### Change methods are implemented in Object>>changing:

#### **changed: anAspectSymbol**

"The receiver changed. The change is denoted by the argument anAspectSymbol. Usually the argument is <sup>a</sup> Symbol that is part of the dependent's change protocol, that is, some aspect of the object's behavior, and aParameter is additional information. Inform all of the dependents."

self myDependents update: anAspectSymbol

#### Update methods are implemented in Object>>updating:

#### **update: anAspectSymbol**

"Check anAspectSymbol to see if itequals some aspect of interest and if it does, perform the necessary action"

```
anAspectSymbol == anAspectOfInterest
ifTrue: [self doUpdate].
```
### *Climbing up and down the Default-Ladder*

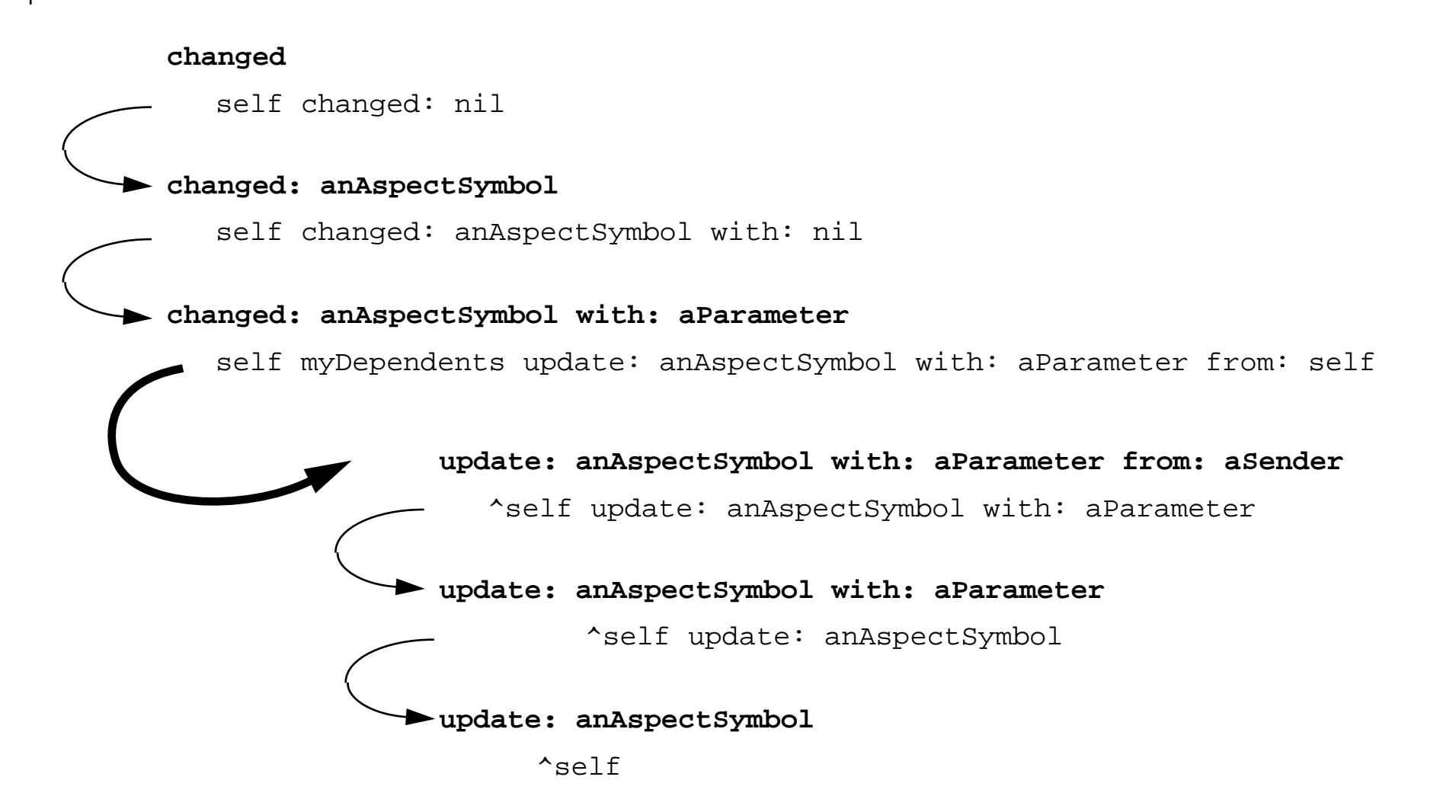

# *Problems with the Vanilla Change Propagation Mechanism*

- $\Box$  every dependent is notified about all the changes, even if they are not interested (broadcast).
- $\Box$  the update: anAspect methods are often long lists of tests of anAspect. This is not clean object-oriented programming.
- $\Box$  all the methods changing something have to send self changed, since there might just be some dependent that is interested in that change
- $\Box$  danger of name clashes between apsects that are defined in different models that have to work together (can be solved by using update: with: from:)

#### **General problem:**

complex objects depending on other complex objects.

We need means to be more specific:

- ❑publisher: send messages only to interested dependents
- $\Box$  subscriber: being notified directly by a call to the method that handles **that** specific change

# *Dependency Transformer*

A <code>DependencyTransformer</code> is an intermediate object between a model and its dependent. It

- $\Box$ waits for a specific update: anAspect message
- ❑sends a specific method to a specific object

A dependent that is only interested in <sup>a</sup> specific aspect of its model and has <sup>a</sup> method to handle the update installs a DependencyTransformer at his model:

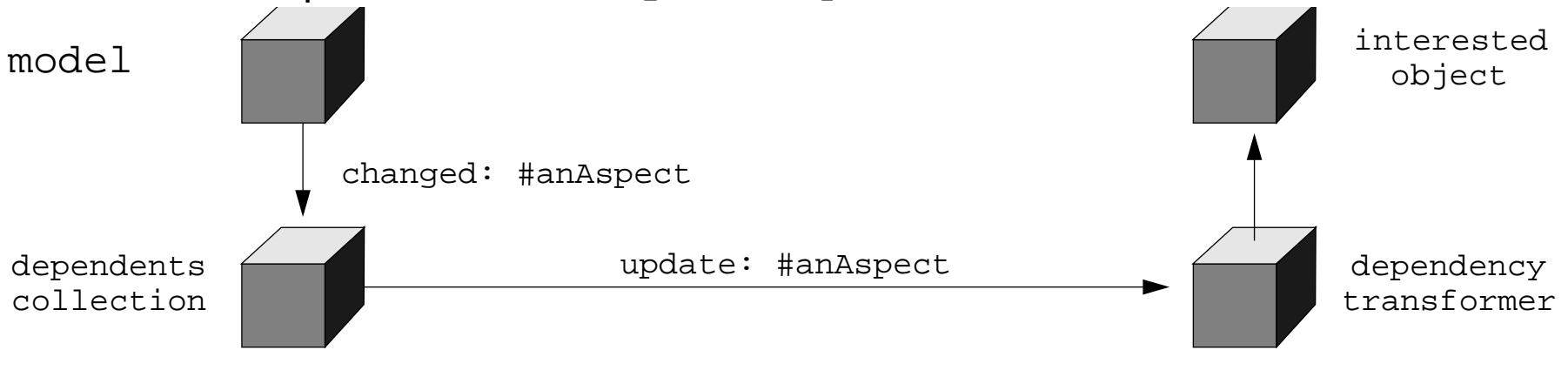

model expressInterestIn: anAspect

for: self

sendBack: aChangeMessage

### *Inside a Dependency Transformer*

Initializing a DependencyTransformer:

**setReceiver: aReceiver aspect: anAspect selector: aSymbol** receiver := aReceiver.aspect := anAspect.  $selector := asymptol.$ numArguments := selector numArgs. numArguments > 2 ifTrue: [self error: 'selector expects too many arguments']

Transforming an update: message:

```
update: anAspect with: parameters from: anObject
aspect == anAspect ifFalse: [^self].
numArguments == 0 ifTrue: [^receiver perform: selector].
numArguments == 1 ifTrue: [^receiver perform: selector with: parameters].
numArguments == 2 ifTrue: [^receiver perform: selector with: parameters with:
                                                                     anObject]
```
*ValueHolder*

A  ${\tt ValueHolder}$  is an object that encapsulates a value and allows it to behave like a model, i.e. it notifies the dependents of the model automatically when it is changed.

### Creating a ValueHolder: Accessing a ValueHolder: ValueHolder with: anObject **or** or anObject asValue aValueholder value: aNewValueaValueholder setValue: aNewValue (without notifying the dependents) aValueholder value(notifies the dependents automatically)

#### Advantages:

- ❑change propagation is triggered automatically by the ValueHolder, the programmer does not have to do self changed any more
- ❑ objects can become dependents only of the values they are interested in (reduces broadcast problem)

# *A UserInterface Window*

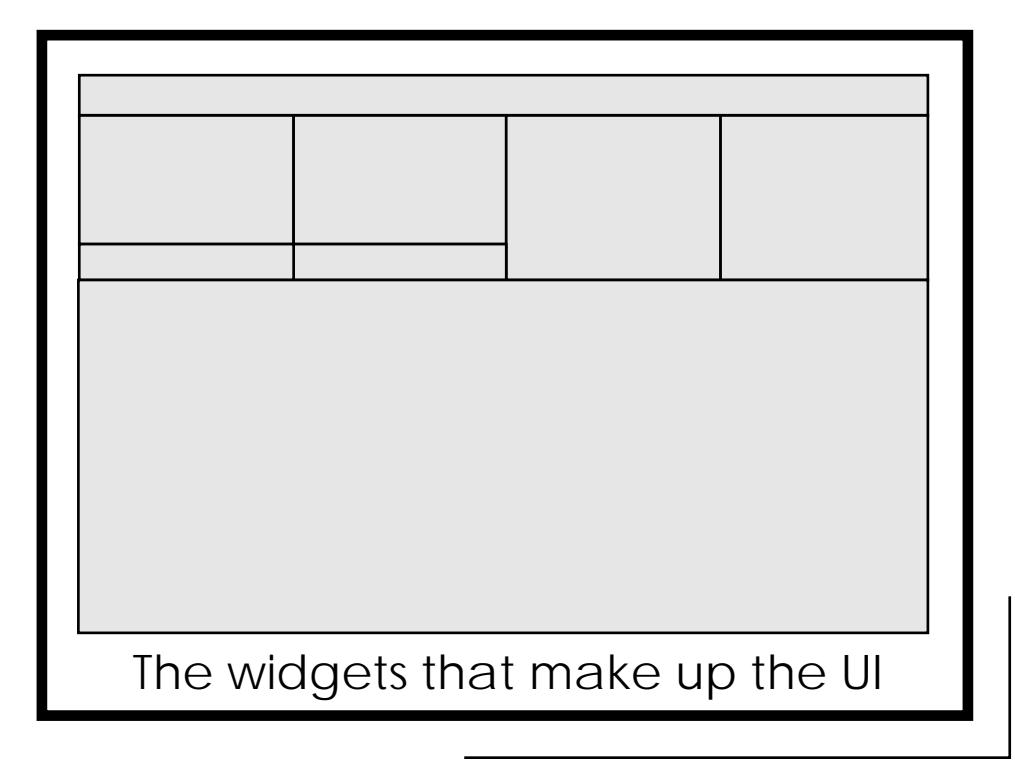

## *Widgets*

A widget is responsible for displaying some aspect of a User Interface.

- ❑A widget can display an aspect of a model
- ❑ A widget can be combined with <sup>a</sup> controller, in which case the user can modify the aspect of the model displayed by the widget.

The connection between widgets and the model:

- $\Box$ Each component of a User Interface is a widget
- ❑Each component of a model is an attribute or operation
- ❑Most widgets modify an attribute or start an operation

The communication between <sup>a</sup> widget and the model component it represents visually is standardized:

### Value Model Protocol

Each model component is put into an *aspect model*, which can be a ValueHolder for example. The Widget deals only with this aspect model.

> ☞the widget does not have to know any specifics about its model

# *The Application Model*

An ApplicationModel is <sup>a</sup> model that is responsible for creating and managing <sup>a</sup> runtime user interface, usually consisting of a single window. It manages only application information. It leaves the domain information to its aspect models.

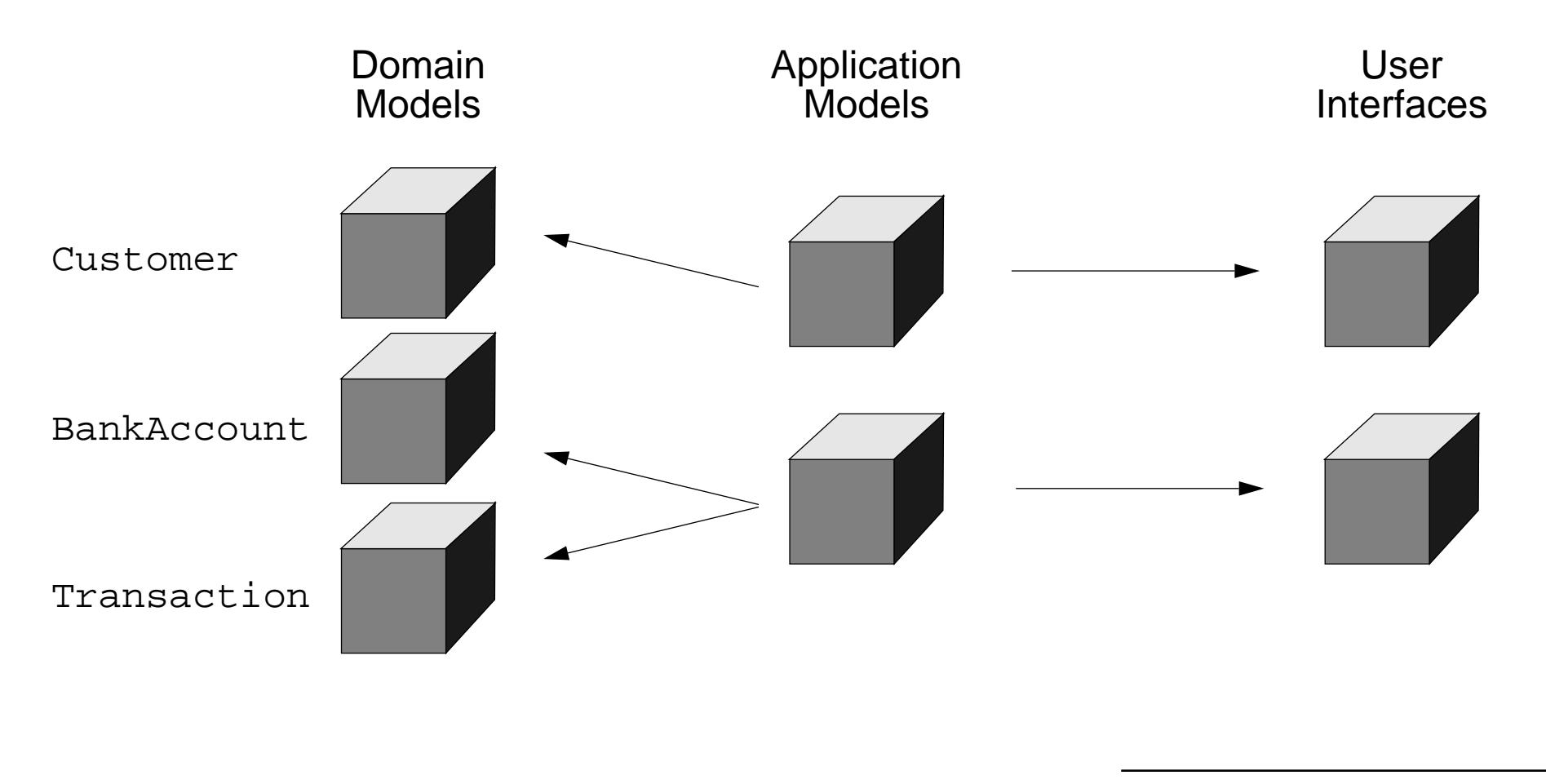

# *The fine-grained Structure of an Application*

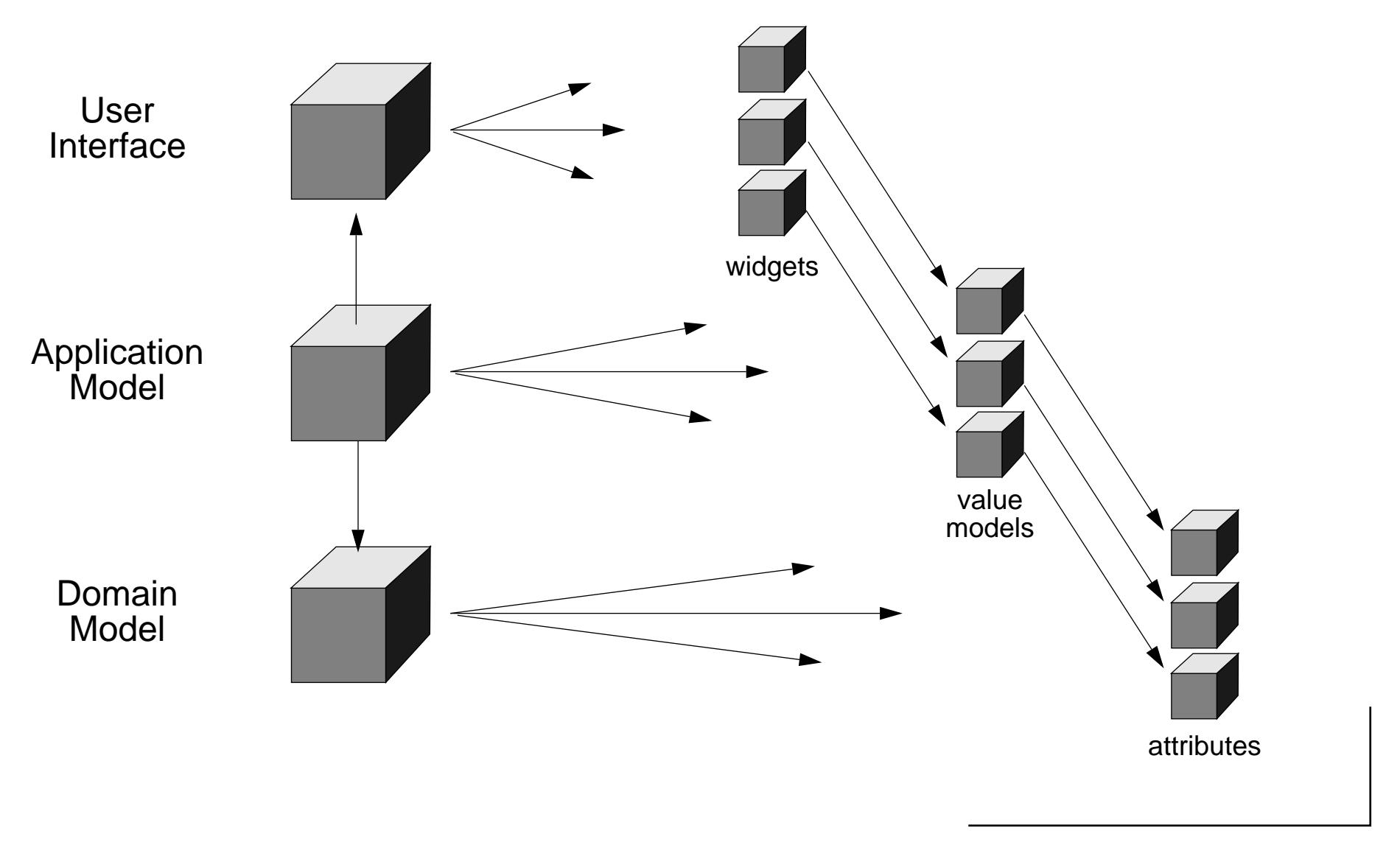
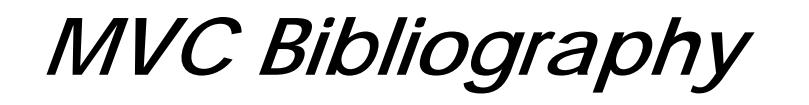

**The Pattern:**

E. Gamma et. al.: Design Patterns, Addison Wesley, 1995

☞Observer, p. 239

F. Buschmann et. al.: *A System of Patterns. Pattern-Oriented Software Architecture*, Wiley, 1996

- ☞Model-View-Controller, p. 125
- ☞Publisher-Subscriber, p. 339

#### **The VisualWorks Application Framework:**

VisualWorks Users Guide: Chapter 18, Application Framework (available online)

Visual Works Cookbook: Part II, User Interface (available online)

Tim Howard: The Smalltalk Developer's Guide to VisualWorks, SIGS Books, 1995

# *9. Design Thoughts and Selected Idioms*

#### **The Object Manifesto**

Be lazy:

- Never do the job that you can delegate to another one!

Be private:

- Never let someone else plays with your private data

#### **The Programmer Manifesto**

- Say something only once

### *About the Use of Accessors (i)*

Literature says: "Access instance variables using methods"

- Be consistent inside a class, do not mix direct access and accessor use
- First think accessors as private methods that should not be invoked by clients
- Only when necessary put accessors in accessing protocol

```
Schedule>>initializetasks := OrderedCollection new.Schedule>>tasks
```
^tasks

BUT: accessors methods should be PRIVATE by default at least at the beginning.

```
Accessors are good for lazy initialization
```

```
Schedule>>taskstasks isNil ifTrue:[task := ...].
  ^tasks
```
# *About the Use of Public Accessors (ii)*

This is not because there are methods in the interface that you provide a good data encapsulation.

If they are mentioned (no inforcement in Smalltalk) as public you could be tempted to write in a client:

```
ScheduledView>>addTaskButton...model tasks add: newTask
```
What's happen if we change the representation of tasks? If tasks is now a dictionary THAT'S BREAK.

So take care about the coupling between your objects and provide a good interface!

```
Schedule>>addTask: aTask
```
tasks add: aTask

Returns consistenly the receiver or the element but the not the collection (else people can look inside and modifies it)

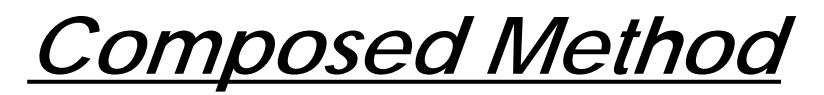

How do you divide a program into methods?

- Messages take time
- Flow of control is difficult with small methods

But:

- Reading is improved
- Performance tuning is simpler (Cache...)
- Easier to maintain / inheritance impact

**Divide your program into methods that perform one identifiable task. Keep all of the operations in a method at the same level of abstraction.**

```
Controller>>controlActvity
   self controlInitialize.self controlLoop.
   self controlTerminate
```
*Constructor Method*

How do you represent instance creation?

Most simple way: Packet new addressee: # mac ; contents: 'hello mac'

Good if there are different combinations of parameters. But you have to read the code to understand how to create an instance.

Alternative: make sure that there is a method to represent each valid way to create an instance.

#### **Provide methods in class "instance creation" protocol that create well-formed instances. Pass all required parameters to them**

```
Packet class>>send: aString to: anAddress
   ^ self basicNew contents: aString ; addressee: anAdress ; yourself
Point class>>x:y:
Point class>> r: radiusNumber theta: thetaNumber^ selfx: radiusNumber * thetaNumber cosy: radiusNumber * thetaNumber sin
SortedCollection class>>sortBlock: aBlock
```
### *Constructor Parameter Method*

Once you have the parameters of a Constructor Method to the class, how to you pass them to the newly created instance?

```
Packet class>>send: aString to: anAddress
   ^ self basicNewcontents: aString ;
         addressee: anAdress ;yourself
But violates the "say things only once and only once" rule (initialize)
```
### Code a single method in the "private" procotol that sets all the variables. Preface **its name with "set", then the names of the variables.**

```
Packet class>>send: aString to: anAddress
   ^ self basicNew setContents: aString addressee: anAddress
Packet>>setContents: aString addressee: anAddress
   contents:= aString.
   addressee := anAddress.^self
```
Note self (Interesting Result) in setContents:addressee, because the return value of the method will be used as the return of the caller

*Query Method*

How do you represent testing a property of an object? What to return from a method that tests a property? Instead of:

Switch>>makeOn $status := #on$ Switch>>makeOffstatus  $:=$  #off Switch>>status^statusClient>>update self switch status = #on ifTrue: [self light makeOn] self switch status = #off ifTrue: [self light makeOff] Defines

Switch>>isOn, Switch>>isOff

#### **Provide a method that returns a Boolean in the "testing" protocol. Name it by prefacing the property name with a form of "**be**" or "**has**"- is, was, will, has**

Switch>>on is not a good name... #on: or #isOn ?

### *Boolean Property Setting Method*

How do you set a boolean property?

```
Switch>>on: aBoolean
```
isOn := aBoolean

- Expose the representation of the status to the clients
- Responsibility of who turn off/on the switch: the client and not the object itself

#### Create two methods beginning with "be". One has the property name, the other the **negation. Add "toggle" if the client doesn't want to know about the current state**

beVisible/beInvisible/toggleVisible

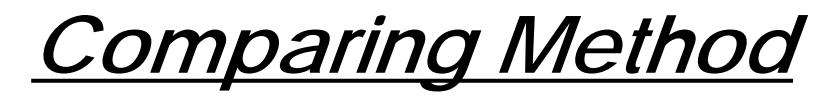

How do we order objects?

<,<=,>,>= are defined on Magnitude and its subclasses.

#### **Implement "<=" in "comparing" protocol to return true if the receiver should be ordered before the argument**

But also we can use sortBlock: of SortedCollection class

...sortBlock: [:a :b | a income > b income]

### *Execute Around Method*

How do represent pairs of actions that have to be taken together?

When a filed is opened it has to be closed....

Basic solutions: under the client responsibility, he should invoke them on the right order.

Code a method that takes a Block as an argument. Name the method by appending **"During: aBlock" to the name of the first method that have to be invoked. In the body of the Execute Around Method, invoke the first method, evaluate the block, then invoke the second method.**

File>>openDuring: aBlock self open. aBlock value.self closeCursor>>showWhile: aBlock

|old|

```
old := Cursor currentCursor.
```
self show.

aBlock value.

old show

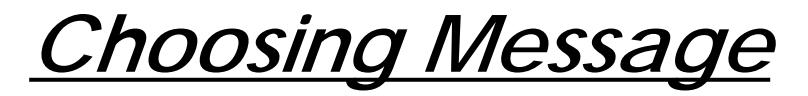

#### How do you execute one of several alternatives?

responsible := (anEntry isKindOf: Film)

ifTrue:[anEntry producer]

ifFalse:[anEntry author]

#### Use polymorphism

Film>>responsible

^self producer

Entry>>responsible

^self author

responsible := anEntry responsible

#### Send a message to one of several different of objects, each of which executes one **alternative**

#### Examples:

Number>>+ aNumber

Object>>printOn: aStream

Collection>>includes:

A Choosing Message can be sent to self in anticipation of future refinement by inheritance. See also the State Pattern.

### *Intention Revealing Message*

How do you communicate your intent when the implementation is simple?

We are not writing for computer but for reader

ParagraphEditor>>highlight: aRectangle

self reverse: aRectangle

If you would replace  $\#$ highlight: by  $\#$ reverse: , the system will run in the same way but you would reveal the implementation of the method.

#### Send a message to self. Name the message so it communicates what is to be done **rather than how it is to be done. Code a simple method for the message.**

```
Collection>>isEmpty
    \text{Self size} = 0Number>>reciprocal
    ^{\prime} 1 / self
```
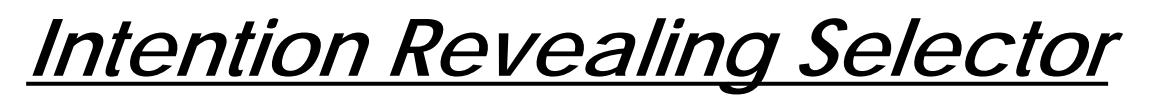

What do you name a method?

If we choose to name after HOW it accomplished its task

Array>>linearSearchFor:

Set>>hashedSearchFor:

BTree>>treeSearchFor:

These names are not good because you have to know the type of the objects.

#### **Name methods after WHAT they accomplish**

Better:

Collection>>searchFor:

#### Even better:

Collection>>includes:

Try to see if the name of the selector would be the same in a different implementations.

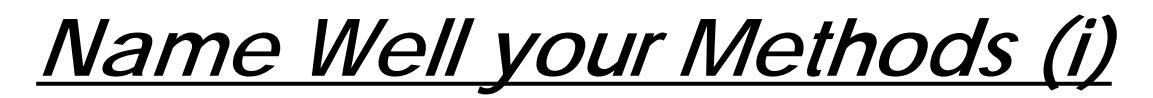

Not precise, not good

```
setType: aVal
   "compute and store the variable type"
   self addTypeList: (ArrayType with: aVal).
   currentType := (currentType computeTypes: (ArrayType with: aVal))
```
#### Precise, give to the reader a good idea of the functionality and not about the implementation

```
computeAndStoreType: aVal
   "compute and store the variable type"
   self addTypeList: (ArrayType with: aVal).
   currentType := (currentType computeTypes: (ArrayType with: aVal))
```
### Instead Of:

setTypeList: aList "add the aList elt to the Set of type taken by the variable" typeList add: aList.

#### Write:

addTypeList: aList

"add the aList elt to the Set of type taken by the variable" typeList add: aList.

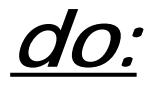

Instead of writing that:

|index| index := 1. [index <= aCollection size] whileTrue: [... aCollection at: index...  $index := index + 1$ 

#### Write that

aCollection do: [:each | ...each ...]

*collect:*

Instead of :

```
absolute: aCollection|result|
  result := aCollection species new: aCollection size.
  1 to: aCollection size do:[ :each | result at: each put: (aCollection at: each) abs].
   ^ result
```
#### Write that:

```
absolute: aCollection^ aCollection collect: [:each| each abs]
```
Note that this solution works well for indexable collection and also for sets. The previous one not!!!

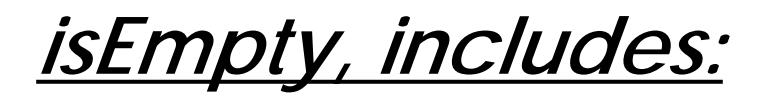

#### Instead of writing:

...aCollection size = 0 ifTrue: [...] ...aCollection size > 0 ifTrue: [...]

#### Write:

... aCollection isEmpty

#### Instead of writing:

|found|  $found := false.$ aCollection do:  $[:each]$  each = anObject ifTrue:  $[found : = true]$ ]. ...

### Or:

|found| found := (aCollection detect: [:each| each | anObject]

#### ifNone:[ nil]) notNil.

#### Write:

|found|

```
found := aCollection includes: anObject
```
# *Class Naming*

• Name a superclass with a single word that conveys its purpose in the design

Number

Collection

View

Model

• Name subclasses in your hierarchy by prepending an adjective to the superclass name

OrderedCollection

SortedCollection

LargeInteger

### *10. Processes and Concurrency*

- Concurrency and Parallelism
- Applications of Concurrency
- Limitations
- Atomicity
- Safety and Liveness
- Processes in Smalltalk:

Class Process, Process States, Process Scheduling and Priorities

- Synchronization Mechanisms in Smalltalk:

Semaphores, Mutual Exclusion Semaphores, SharedQueues

- Delays
- Promises

### *Concurrency and Parallelism*

"A sequential program specifies sequential execution of <sup>a</sup> list of statements; its execution is called <sup>a</sup> process. A concurrent program specifies two or more sequential programs that may be executed concurrently as parallel processes"

A concurrent program can be executed by:

1. Multiprogramming: processes share one or more processors 2.Multiprocessing: each process runs on its own processor but with shared memory 3. Distributed processing: each process runs on its own processor connected by a network to others

Motivations for concurrent programming:

- 1. Parallelism for faster execution
- 2. Improving processor utilization
- 3. Sequential model inappropriate

*Limitations*

But concurrent applications introduce complexity:

- Safety

synchronization mechanisms are needed to maintain consistency

- Liveness

special techniques may be needed to guarantee progress

- Non-determinism

debugging is harder because results may depend on "race conditions"

- Run-time overhead

process creation, context switching and synchronization take time

*Atomicity*

Programs P1 and P2 execute concurrently:

 $\{ x = 0 \}$  $P1: x := x + 1$  $P2: x = x + 2$  $\{x = ?\}$ 

What are possible values of x after P1 and P2 complete? What is the *intended* final value of x?

Synchronization mechanisms are needed to restrict the possible interleavings of processes so that sets of actions can be seen as atomic.

*Mutual exclusion* ensures that statements within a *critical section* are treated atomically.

### *Safety and Liveness*

There are two principal difficulties in implementing concurrent programs:

#### **Safety - ensuring consistency:**

- $+$ mutual exclusion - shared resources must be updated atomically
- $+$  condition synchronization - operations may need to be delayed if shared resources are not in an appropriate state (e.g, read from an empty buffer)

#### **Liveness - ensuring progress:**

- $+$ No Deadlock - some process can always access a shared resource
- $+$ No Starvation - all processes can eventually access shared resources

Notations for expressing concurrent computation must address:

- 1.**Process creation**: how is concurrent execution specified?
- 2.**Communication**: how do processes communicate?
- 3. **Synchronization**: how is consistency maintained?

### *Processes in Smalltalk: Process class*

- A Smalltalk system supports multiple independent processes.

- Each instance of class Process represents a sequence of actions which can be executed by the virtual machine concurrently with other processes.

- Processes share a common address space (object memory)

- Blocks are used as the basis for creating processes in Smalltalk. The simplest way to create aProcess is to send a block a message #fork

[ Transcript cr; show: 5 factorial printString ] fork

- The new process is added to the list of scheduled processes. This process is *runnable* (i.e scheduled for execution) and will start executing as soon as the current process releases the control of the processor.

### *Processes in Smalltalk: Process class*

- We can create a new instance of class Process which is not scheduled by sending the #newProcess message to a block:

```
| aProcess |
aProcess := [ Transcript cr; show: 5 factorial printString ] newProcess
```
- The actual process is not actually *runnable* until it receives the  $\#$ resume message.

aProcess resume

- A process can be created with any number of arguments:

```
aProcess := [ :n ] Transcript cr; show: n factorial printString ] newProcessWithArguments: #(5).
```
- A process can be temporarily stopped using a #suspend message. A suspended process can be restarted later using the #resume message.

- A process can be stopped definitely using a message #terminate. Once a process has received the #terminate message it cannot be restarted any more.

### *Processes in Smalltalk: Process states*

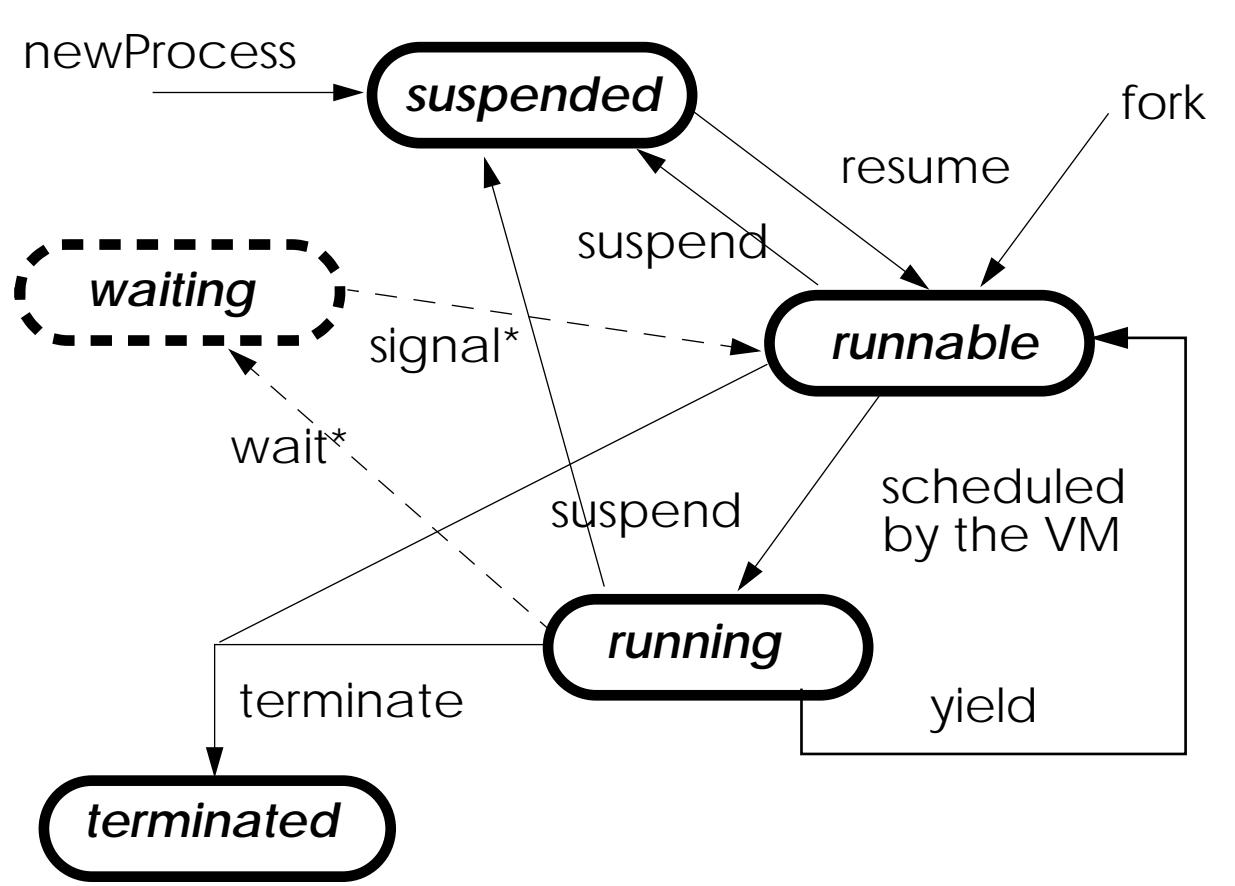

A process may be in one of the five states:

- 1. suspended
- 2. waiting
- 3. runnable
- 4. running, or
- 5. terminated

*\*sent to aSemaphore*

### *Process Scheduling and Priorities*

- Process scheduling is based on priorities associated to processes.
- Processes of high priority run before processes of lower priority.
- Priority values go between 1 and 100.
- Eight priority values have assigned names.

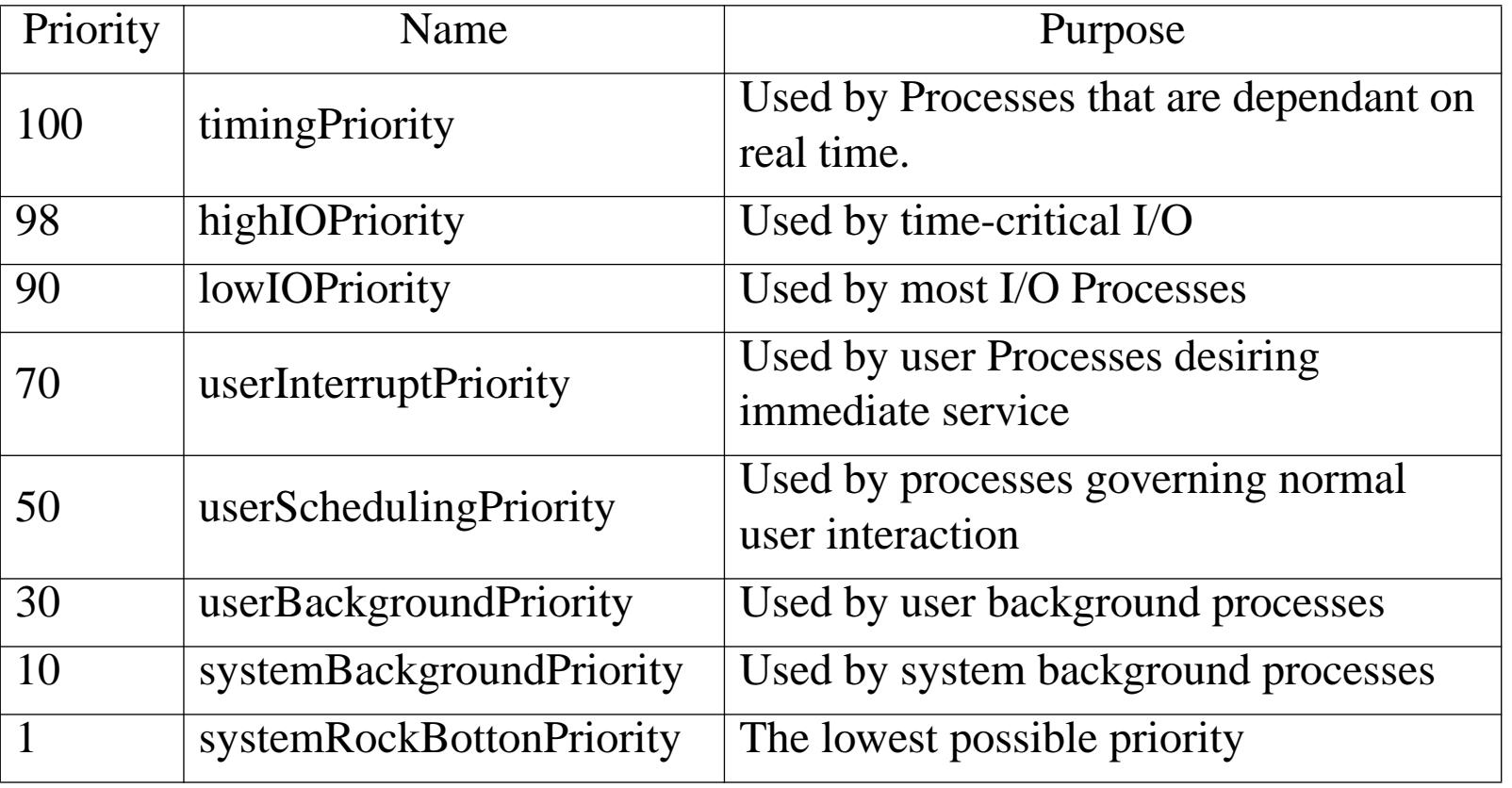

### *Processes Scheduling and Priorities*

- Process scheduling is done by the unique instance of class ProcessorScheduler called Processor.

- A runnable process can be created with an specific priority using the #forkAt: message:

```
[ Transcript cr; show: 5 factorial printString ]
```

```
forkAt: Processor userBackgroundPriority.
```
- The priority of a process can be changed by using a #priority: message

```
| process1 process2 |
Transcript clear.
process1 := [ Transcript show: 'first'] newProcess.
process1 priority: Processor systemBackgroundPriority.
process2 := [ Transcript show: 'second' ] newProcess.
process2 priority: Processor highIOPriority.
process1 resume.
process2 resume.
```
The default process priority is userSchedulingPriority (50)

### *Processes Scheduling: The Algorithm*

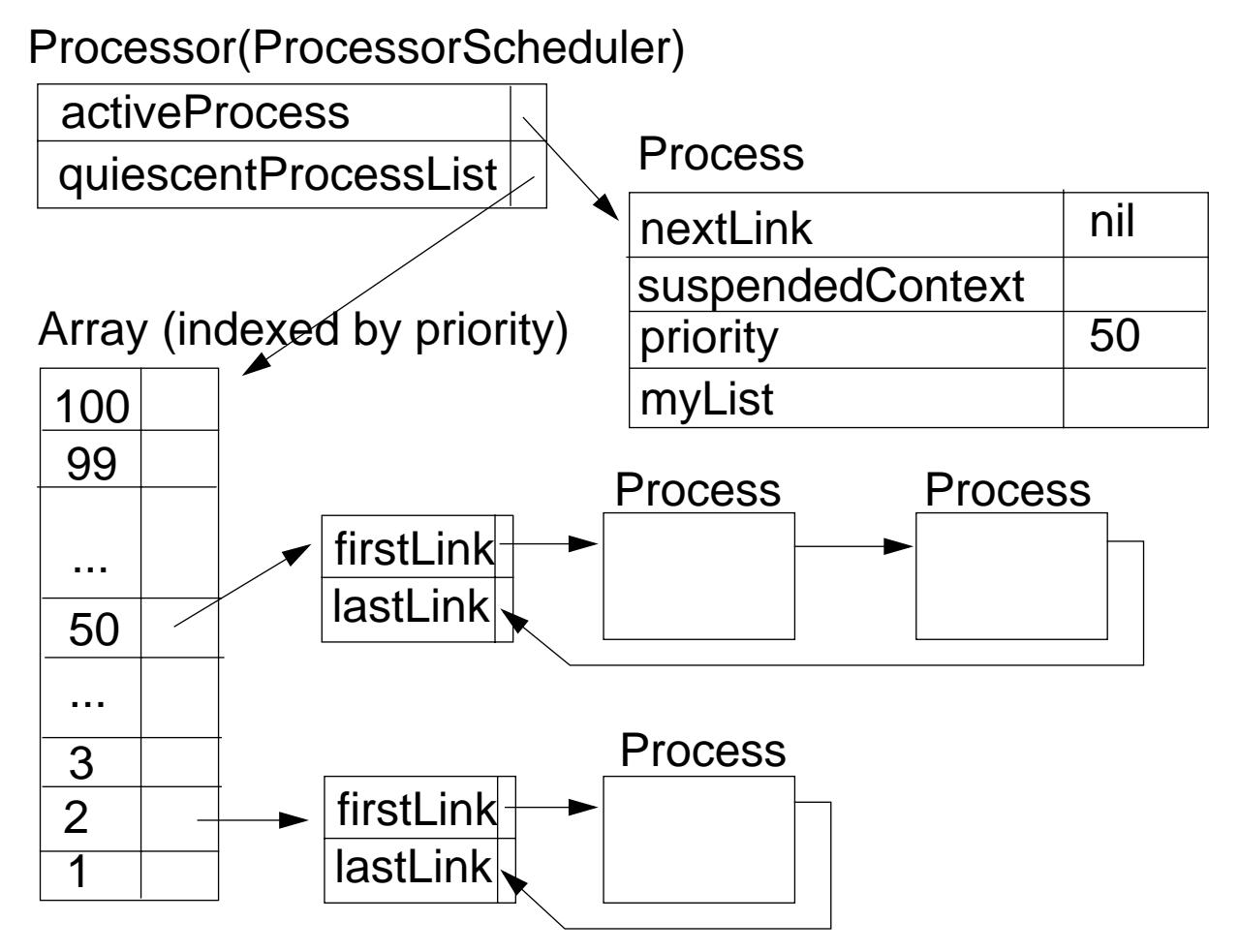

-The active process can be identified by the expression:

Processor activeProcess

-The processor is given to the process having the highest priority.

-A process will run until it is suspended or terminated before giving up the processor, or pre-empted by <sup>a</sup> higher priority process.

-When the highest priority is held by multiple processes, the active process can give up the processor by using the message #yield**.**

*Process Scheduling*

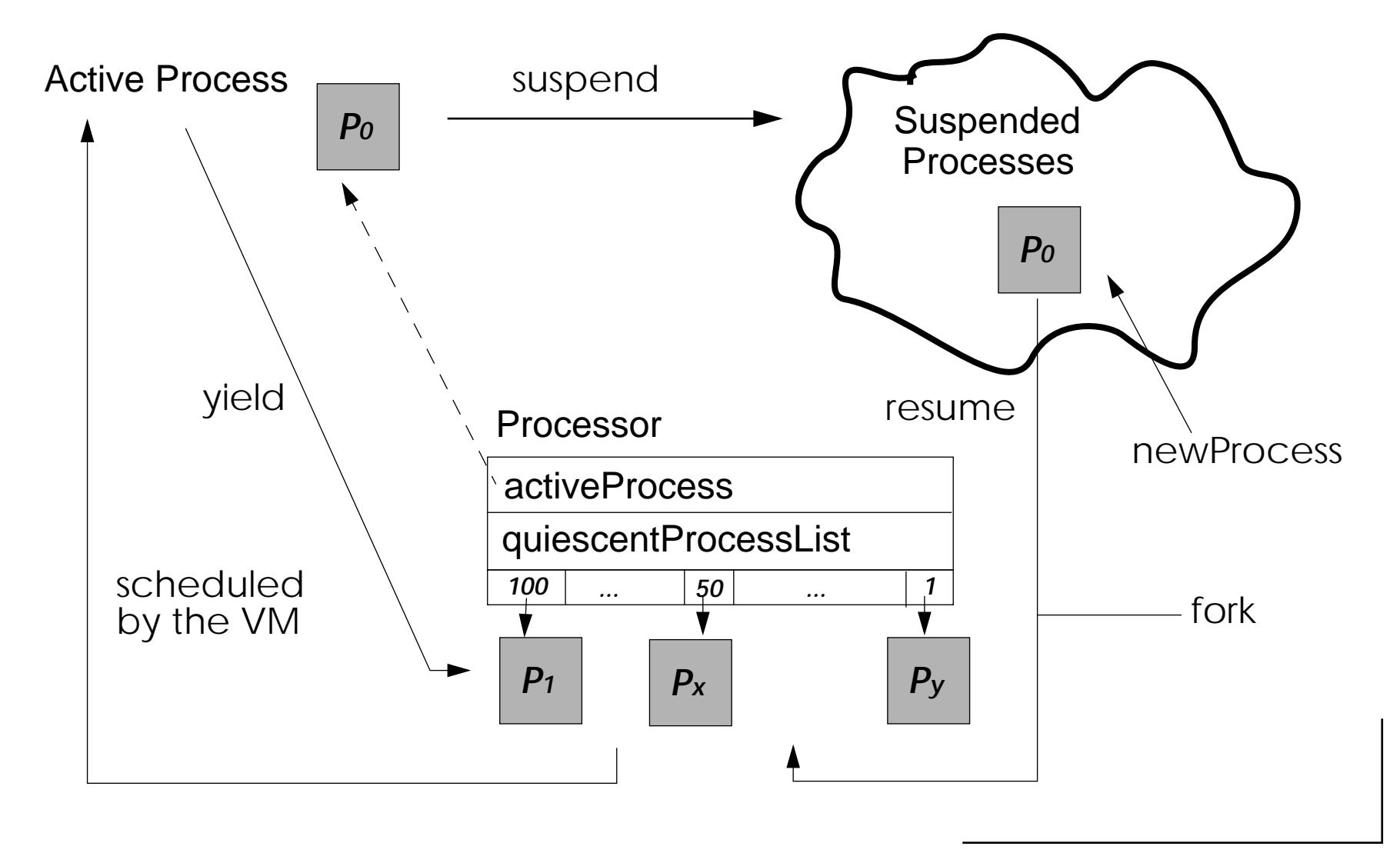

### *Synchronization Mechanisms*

Processes have references to some common objects, such objects may receive messages from several processes in an arbitrary order. This may lead to unpredictable results. Synchronization mechanisms serve mainly to maintain consistency of shared objects.

We can calculate the sum of the first N natural numbers:

```
| n |
n := 100000.
[ | i temp |
  Transcript cr; show: 'P1 running'.
  i := 1. temp := 0.[i \leq n] whileTrue: [ temp := temp + i. i := i + 1 ].
   Transcript cr; show: 'P1 sum is = '; show: temp printString ] forkAt: 60.
```

```
P1 running
P1 sum is = 5000050000
```
### *Synchronization Mechanisms*

What happens if at the same time another process modifies the value of n?

```
| n d |
n := 100000.
d := Delay forMilliseconds: 400.
[ | i temp |
  Transcript cr; show: 'P1 running'.
  i := 1. temp := 0.[i \leq n] whileTrue: [ temp := temp + i.
                             (i = 5000) ifTrue: [ d wait ].
                             i := i + 1.
  Transcript cr; show: 'P1 sum is = '; show: temp printString ] forkAt: 60.
[ Transcript cr; show: 'P2 running'. n := 10 ] forkAt: 50.
P1 running
P2 running
```

```
P1 sum is = 12502500
```
# *Synchronization using Semaphores*

A semaphore is an object used to synchronize multiple processes. A process waits for an event to occur by sending the message #wait to the semaphore. Another process then signals that the event has occurred by sending the message #signal to the semaphore.

```
| sem |
Transcript clear.
sem := Semaphore new.
  Transcript show: 'The'] fork.
  Transcript show: 'quick'. sem wait.
   Transcript show: 'fox'. sem signal ] fork.
  Transcript show: 'brown'. sem signal.
   sem wait. Transcript show: 'jumps over the lazy dog'; cr ] fork
```
- If <sup>a</sup> semaphore receives <sup>a</sup> #wait message for which no corresponding #signal has been sent, the process sending the #wait message is suspended.

- Each semaphore maintains a linked list of suspended processes.

- If a semaphore receives a #wait from two or more processes, it resumes only one process for each signal it receives

- A semaphore pays no attention to the priority of a process. Processes are queued in the same order in which they "waited" on the semaphore.

### *Semaphores*

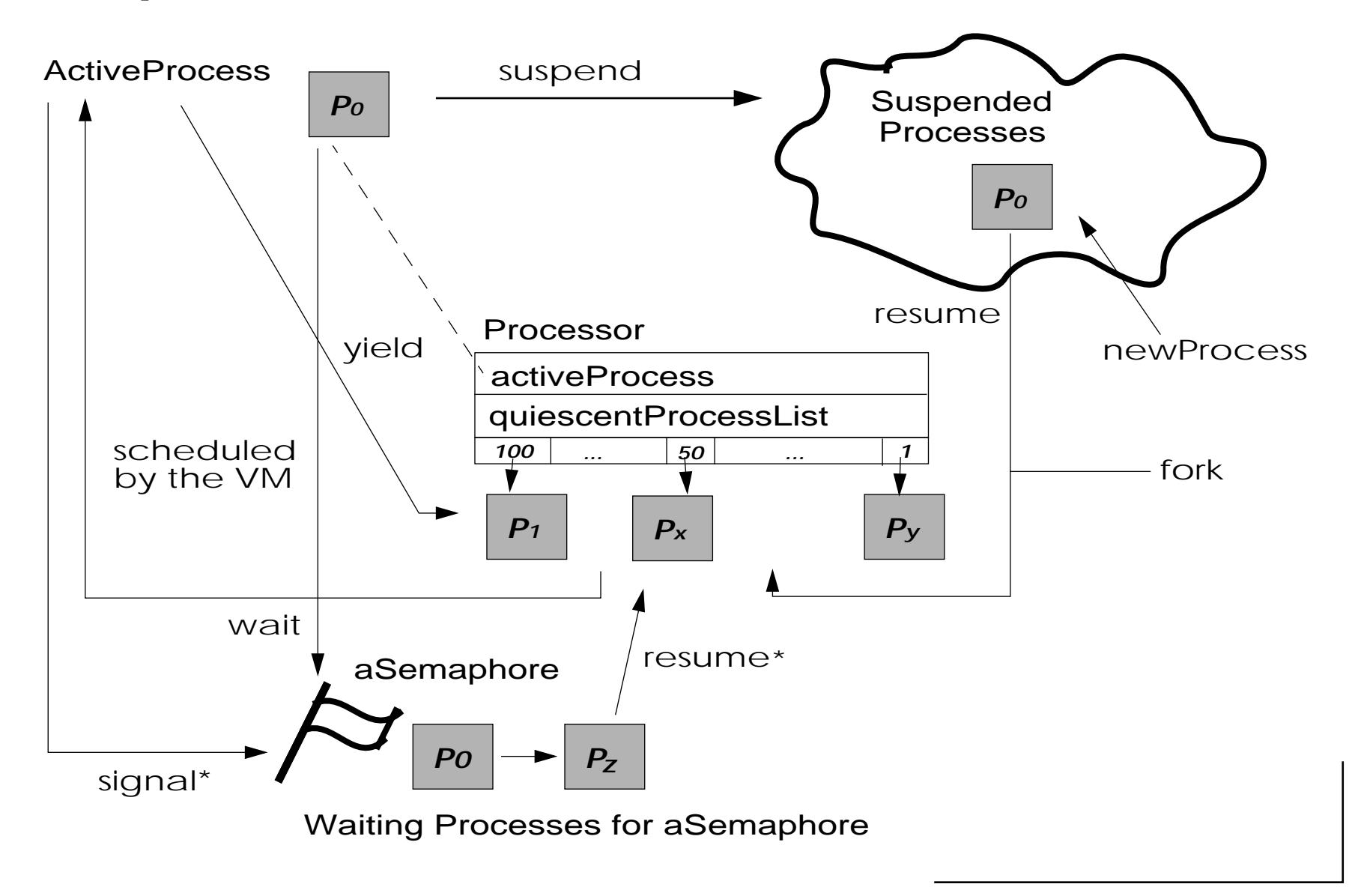

### *Semaphores for Mutual Exclusion*

A semaphore is used frequently to provide mutual exclusion from <sup>a</sup> "critical region". This is supported by the instance method  $\#critical:$ . The block argument is only executed when no other critical blocks sharing the same semaphore are evaluating.

```
| n d sem |
n := 100000.
d := Delay forMilliseconds: 400.
[ \ \vert \ \text{i temp } \ \vertTranscript cr; show: 'P1 running'.
   i := 1. temp := 0.sem critical: [ [ i <= n ] whileTrue: [ temp := temp + i.
                               (i = 5000) if True: \lceil d wait \rceil.
                               i := i + 1 ]. ].
   Transcript cr; show: 'P1 sum is = '; show: temp printString ] forkAt: 60.
   [ Transcript cr; show: 'P2 running'. sem critical: [ n := 10 ]] forkAt: 50.
```
A semaphore for mutual exclusion must start out with one extra #signal, otherwise the critical section will never be entered. A special instance creation method is provided:

Semaphore **forMutualExclusion**.
## *Synchronization using a SharedQueue*

A SharedQueue enables to synchronize communication between processes. Its works like a normal queue (First in First Out, reads and writes), the main difference is that aSharedQueue protects itself against possible concurrent access (multiple writes and/ or multiple reads).

Processes add objects to the sharedqueue by using the message  $\#nextPut: (1)$  and read objects from the sharedqueue by sending the message #next (3).

```
| aSharedQueue d |
d := Delay forMilliseconds: 400.
aSharedQueue := SharedQueue new.
[ 1 to: 5 do:[:i | aSharedQueue nextPut: i ] ] fork.
[ 6 to: 10 do:[:i | aSharedQueue nextPut: i. d wait ] ] forkAt: 60.
[ 1 to: 5 do:[:i | Transcript cr; show:aSharedQueue next printString] ] forkAt: 60.
```
- If no object is available into the sharedqueue when the messsage #next is received, the process is suspended.

- We can request if the sharedqueue is empty or not by using the message #isEmpty

*Delays*

Instances of class Delay are used to cause a real time delay in the execution of a process.

An instance of class  $\texttt{Delay}$  will respond to the message  $\texttt{\#wait}$  by suspending the active process for a certain amount of time.

The time for resumption of the active process is specified when the delay instance is created. Time can be specified relative to the current time with the messages #forMilliseconds: and #forSeconds:.

```
| minuteWait |
minuteWait := Delay forSeconds: 60.
minuteWait wait.
```
The resumption time can also be specified at an absolute time with respect to the system's millisecond clock with the message  $\#untillMillisecons$ :. Delays created in this way cannot be sent the message wait repeatedly.

*Promises*

- Class Promise provides a means of evaluating a block in a concurrent process.
- An instance of promise can be created by sending the message #promise to <sup>a</sup> block:
	- [ 5 factorial ] promise
- The message  $\text{\#promiseAt: can be used to specify the priority of the process created.}$
- The result of the block can be accessed by sending the message value to the promise:

```
| promise |
promise := [ 5 factorial ] promise.
Transcript cr; show: promise value printString.
```
If the block has not completed evaluation, then the process that attempts to read the value of a promise will wait until the process evaluating the block has completed.

A promise may be interrogated to discover if process has completed by sending the message #hasValue

## *11. Classes and Metaclasses: an Analysis*

Some books are to tasted, others to be swallowed, and some few to be chewed and digested Francis Bacon, Of Studies

 At first look, a difficult topic! You can live without really understand them But metaclasses give a uniform model and you will made less errors. And you will really understand the Smalltalk model

Recap on Instantiation Recap on Inheritance

### *The meaning of "Instance of"*

- Every object is an instance of a class.
- Every class is ultimately subclass of Object (except Object).

- When anObject receives a message, the method is lookup in its class and/or its superclasses.

-A class defines the structure and the behavior of all itsinstances.

-Each instance possesses its own set of values.

- Each instance shares the behavior with other instances thebevahior defined in its class via the instance of link.

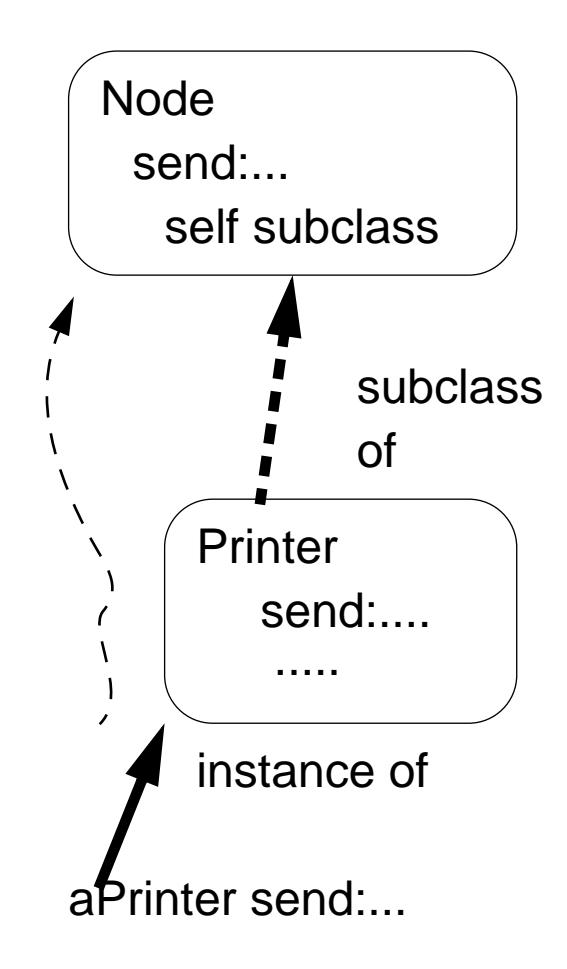

### *Concept of Metaclass & Responsibilities*

Concept:

- Everything is an object
- Each object is instance of one class
- -A class is also an object instance of a metaclass
- An object is a class if and only if it can create instances of itself.

Metaclass Responsibilities:

- instance creation
- method compilation (different semantics can be introduced)
- class information (inheritance link, instance variable, ...)

### Examples:

```
Node allSubclasses -> OrderedCollection (WorkStation OutputServer Workstation FileServer PrintServer)
PrintServer allInstances -> #()
Node instVarNames -> #('name' 'nextNode')
Workstation withName: #mac -> aWorkstation
Workstation selectors -> IdentitySet (#accept: #originate:)
Workstation canUnderstand: #nextNode -> true
```
### *Classes, metaclasses and method lookup*

 When anObject receives a message, the method is lookup in its class and/or its superclasses.

So when aClass receives a message, the method is lookup in its class (a metaclass) and/or its superclass

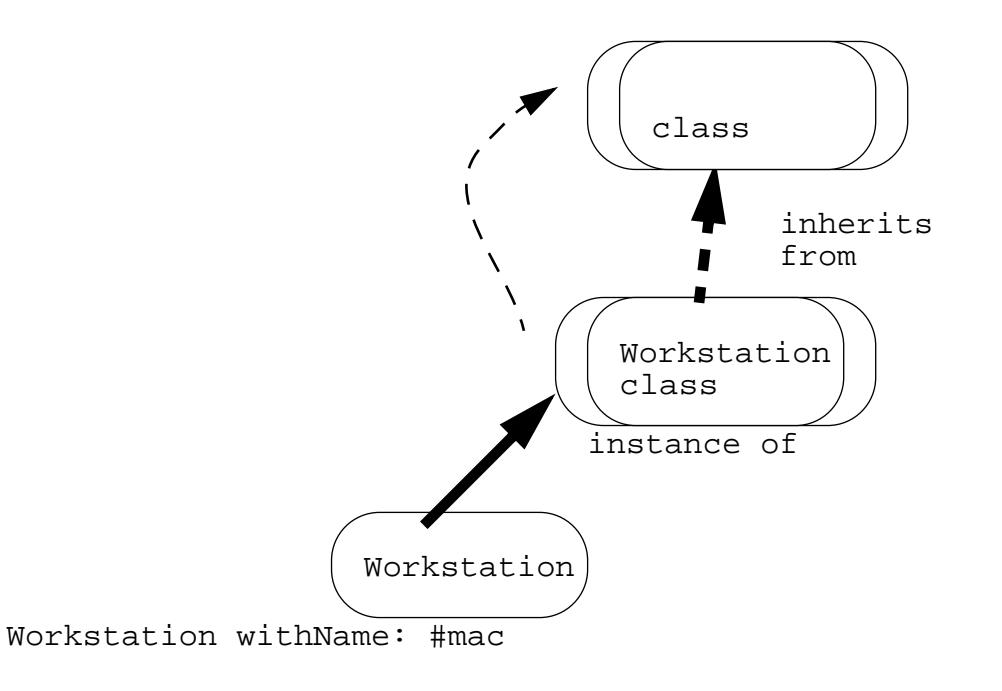

Here Workstation receives withName: #mac

The method associated with #withName: selector is looked up in the class of Workstation: Workstation class

## *Responsibilities of Object & Class classes*

**Object** 

- represents the common behavior (like error, halting...) shared by all the instances (final instances and classes)

- so all the classes should inherit ultimately from Object

Workstation inherits from Node

Node inherits from Object

**Class** 

- represents the common behavior of all the classes (compilation, method storing, instance variable storing)

- Class inherits form Object because Class is an Object but a special one.

=> Class knows how to create instances

- So all the classes should inherit ultimately form Class

## *A possible kernel for explicit metaclasses*

The kernel of CLOS and ObjVlisp but not the kernel of Smalltalk

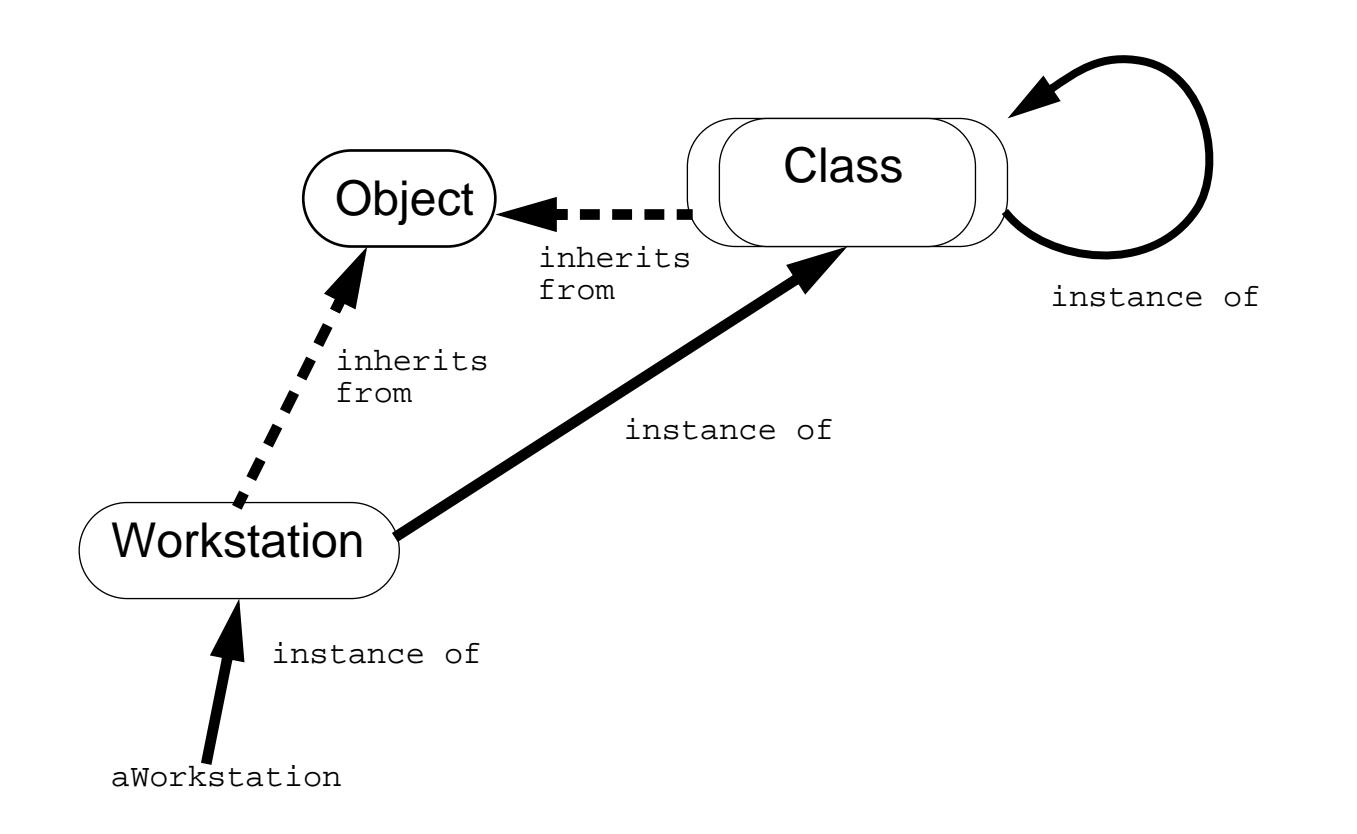

### *Singleton with explicit metaclasses*

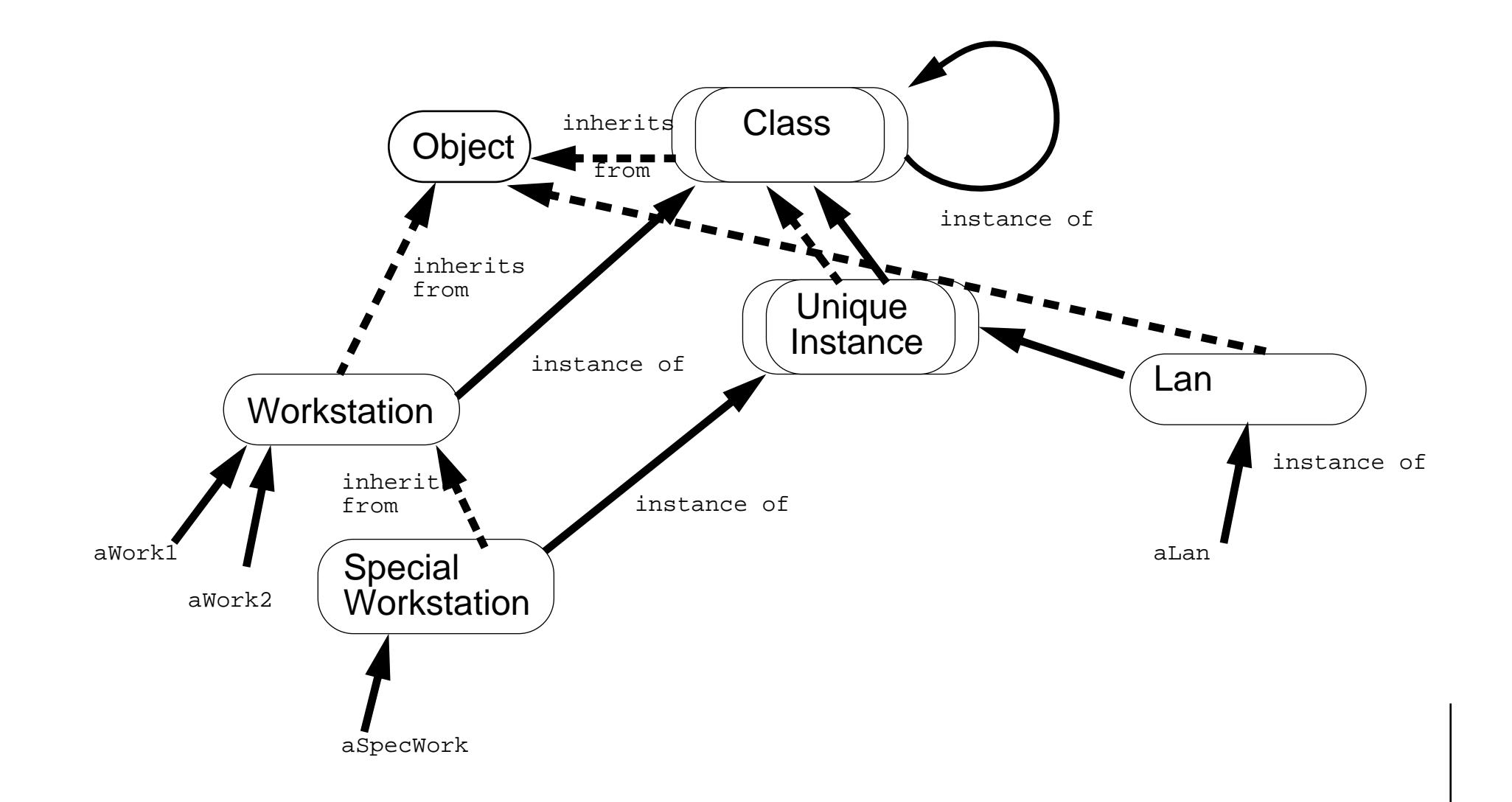

## *Deeper into it*

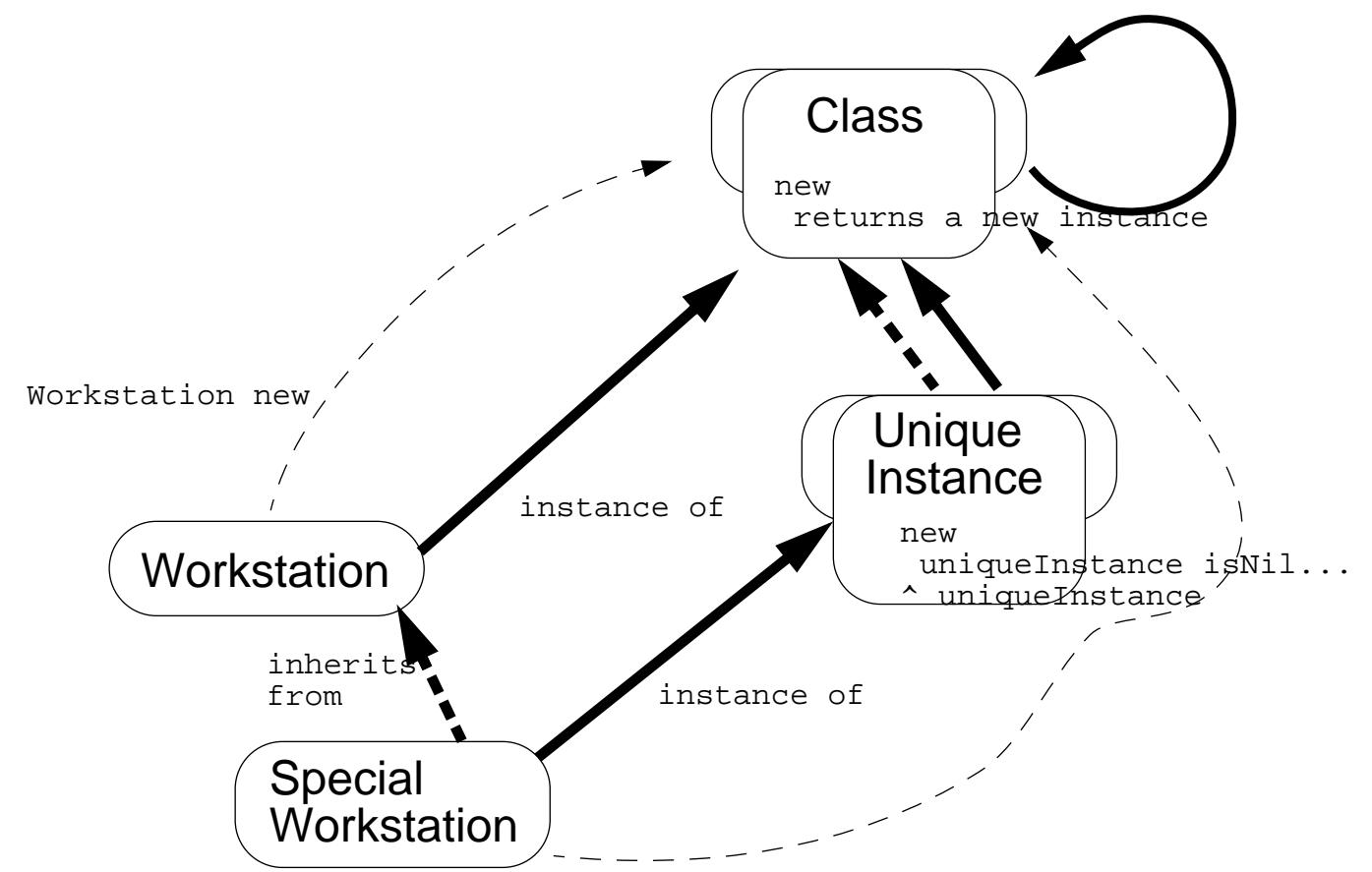

SpecialWorkstation new

### *Smalltalk Metaclasses in 7 points*

- no explicit metaclasses, only implicit non sharable metaclasses.

(1): Every class is ultimately a subclass of Object (except Object itself) Behavior

ClassDescription

Class

Metaclass

(2) Every object is instance of a class. Each class is instacne of a class its metaclass.

(3) Every class is instance of A metaclass.

Every user defined class is the **sole** instance of another class (a metaclass).

Metaclass are system generated so they are unamed you can accessed them using #class

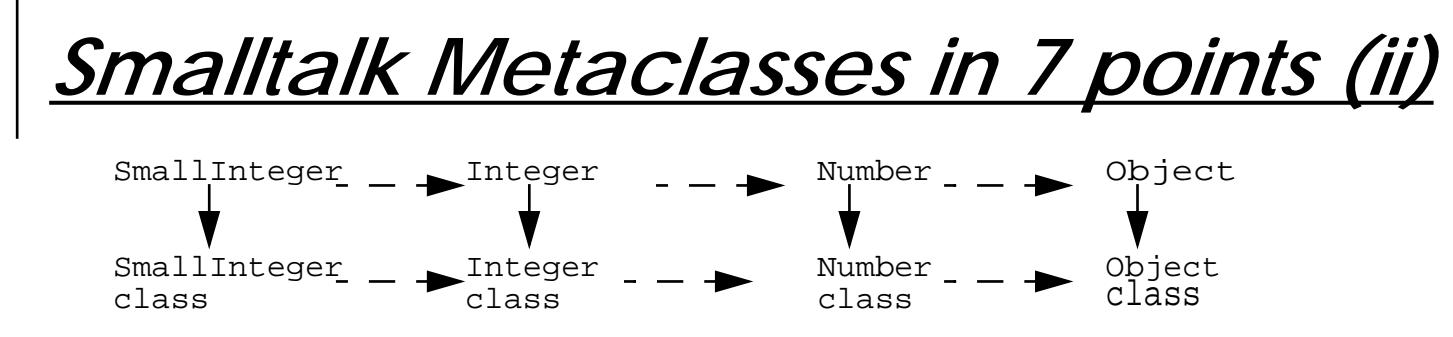

If X is a subclass of Y then X class is a subclass of Y class.But what is the superclass of the metaclass of Object ? The superclass of Object class is Class (4) All metaclasses are (ultimately) subclasses of Class.

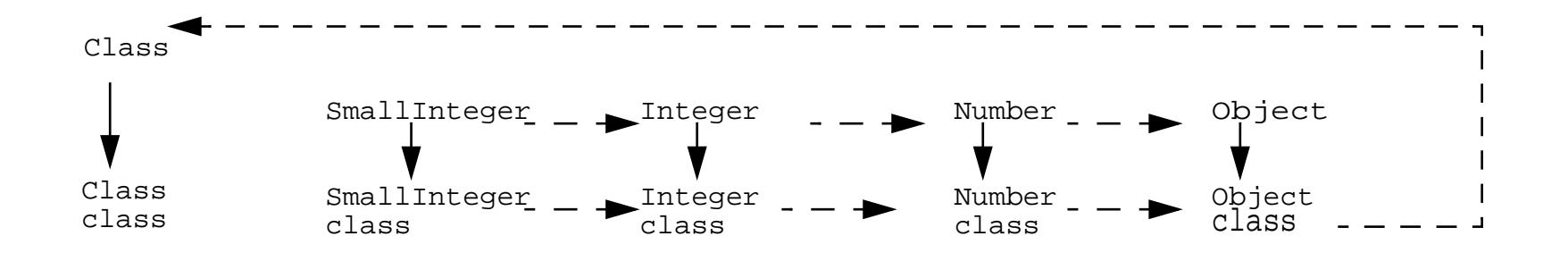

But metaclasses are also objects so they should be instances of a Metaclass

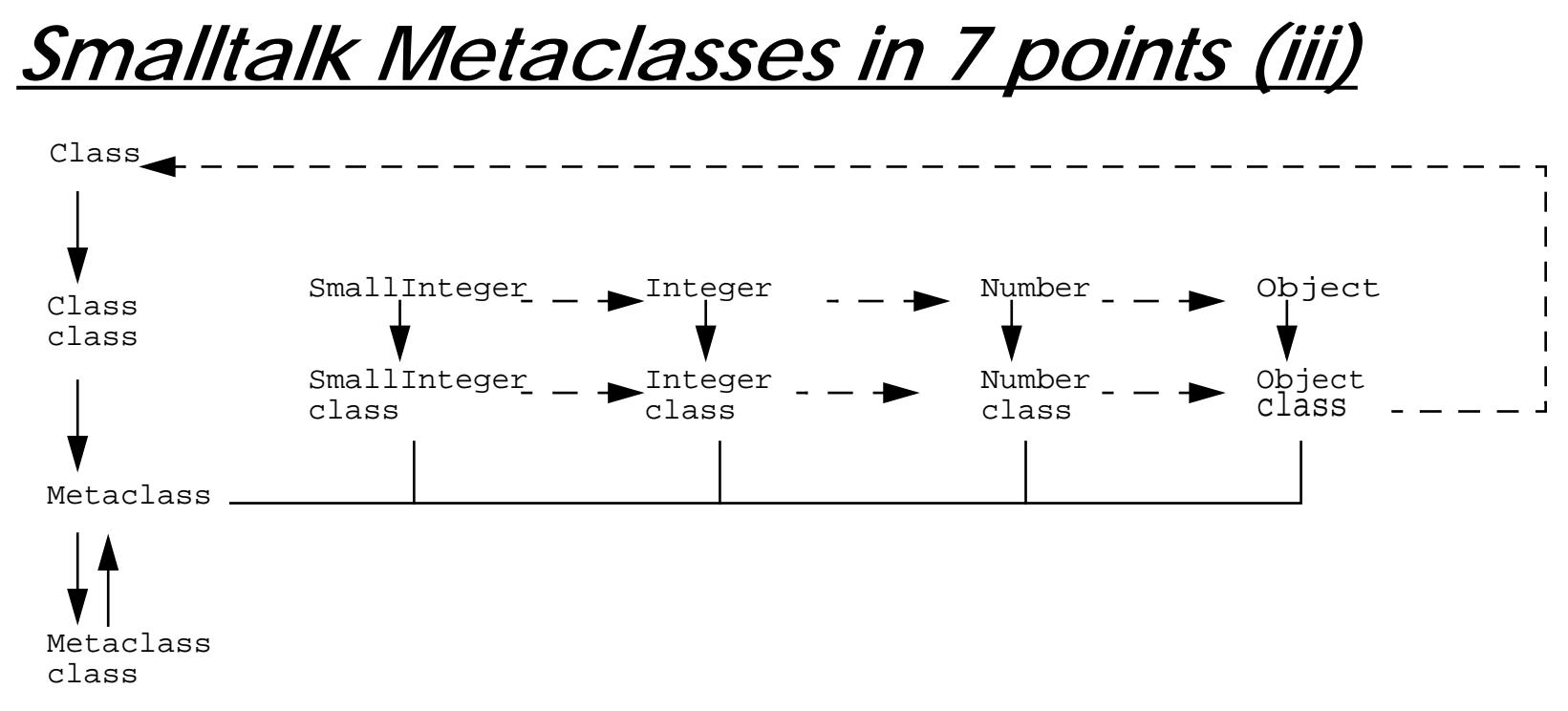

(5) Every metaclass is instance of Metaclass. Metaclass is instance of itself

Object : common object behavior

Class: common class behavior (name, multiple instances)

Metaclass: common metaclass behavior (no name, unique instance)

(6) The methods of Class and its superclasses support the behavior common to those objects that are classes.

# *Smalltalk Metaclasses in 7 points (iv)*

(7) The methods of instances of Metaclass add the behavior specific to particular classes.

=> Methods of instance of Metaclass = methods of "Packet class" = class methods (for example #withName:)

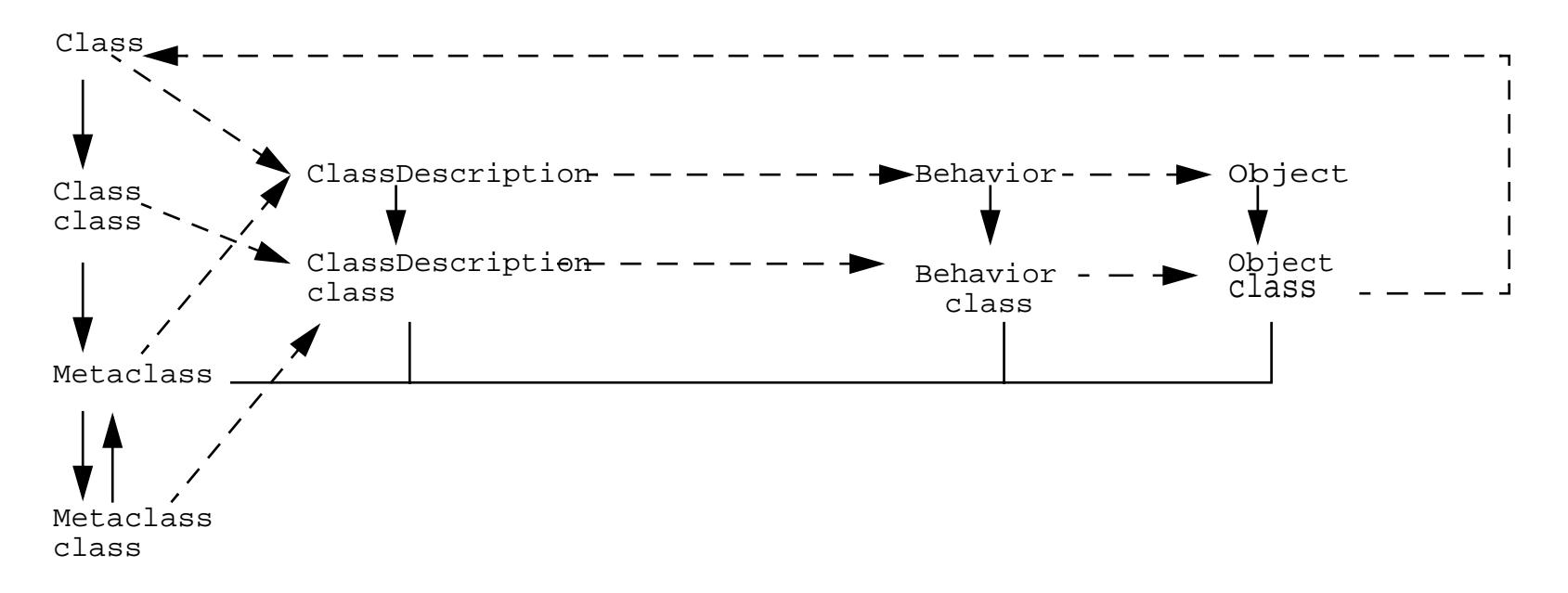

An instance method defined in Behavior or ClassDescription, is available as a class method. Example: #new, #new:

### *Behavior Responsibilities*

- Minimum state necessary for objects that have instances.
- Basic interface to the compiler.
- State: class hierarchy link, method dictionary, description of instances (representation and number)

Methods:

- creating a method dictionary, compiling method  $(\text{tcompute:})$
- instance creation (#new, #basicNew, #new:, #basicNew:)
- class into hierarchy ( #superclass:, #addSubclass:)
- accessing (#selectors, #allSelectors, #compiledMethodAt: )
- accessing instances and variables (#allInstances, #instVArNames, #allInstVarNames, #classVarNames, #allClassVarNames)
- accessing clas hierarchy (#superclass, #allSuperclasses, #subclasses, #allSubclasses)
- testing (#hasMethods, #includesSelector, #canUnderstand:, #inheritsFrom:, #isVariable)

### *ClassDescription Responsibilities*

ClassDescription adds a number of facilities to basic Behavior:

- named instance variables
- category organization for methods
- the notion of a name of this class (implemented as subclass responsibility)
- the maintenance of the Changes set, and logging changes on a file
- $-$  most of the mechanism for fileOut

ClassDescription is an abstract class: its facilities are intended for inheritance by the two subclasses, Class and Metaclass.

Subclasses must implement

#addInstVarName:

#removeInstVarName:

Instance Variables:

- instanceVariables<Array of: String> names of instance fields
- organization <ClassOrganizer> provides organization of message protocol

### *Metaclass Responsibilities*

- initialization of class variables
- creating initialized instances of the metaclass's sole instance
- instance creation (#subclassOf:)
- metaclass instance protocol (#name:inEnvironment:subclassOf:....)

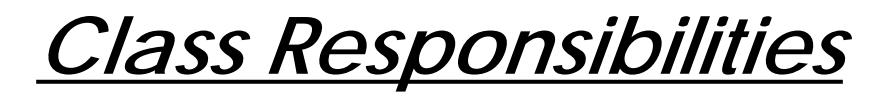

Class adds naming for class

Class adds the representation for classVariable names and shared pool variables (#addClassVaraNames, #addSharedPool:, #initialize)

# *12. Debugging*

- Preventing: Most Common Mistakes
- Curing: Debugging Fast (from ST Report July 93)
- Extra

### *Most Common Beginner Bugs*

- true is the boolean value, True its class Instead of:

Book>>initialize

inLibrary := True

#### that:

```
Book>>initialize
```
inLibrary := true

- nil is not acceptable for ifTrue:
- whileTrue receiver must be a block $[x < y]$  whileTrue:  $[x := x + 3]$
- (weakness of the system) Before creating a class check if it already exists

Object subclass: #View

- Do not assign class

```
OrderedCollection := 2 will damage your system
```
*Return Value*

- In a method  $\texttt{self}$  is returned by default, do not forget **^** for returning something else.
- In a #new method do not forget the ^ to return the newly created instance

Packet class>>new

^ super new initialize

returns self : the class Packet and not the newly created instance !!!

#### - Take care about loops

Book>>new

^self **new** initialize

### *Redefinition Bugs*

- **Never** redefine **basic**-methods (#==, #basicNew, #basicNew:, #basicAt:, #basicAt:Put:...)

- **Never** redefine #class
- Redefine #hash when you redefine #= so that if a = b then a hash = b hash

```
Book>>=aBook\text{``self title = aBook title & (self author = aBook) }
```
Book>>hash

^self title hash bitXor: self author hash

- Before redefining new like super new initialize check if this is not already done. Else twice that expression in the same hierarchy will call twice initialize

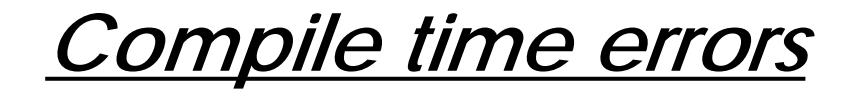

- Do not try to access **instance** variables to initialize them in the #new method. You do not have the rigth.

Define and invoke #initialize method on instances.

- Do not try to modify self and super

- Do not try to assign a method argument

```
 setName: aString
     aString := aString, 'Device'.
     name := aString
```
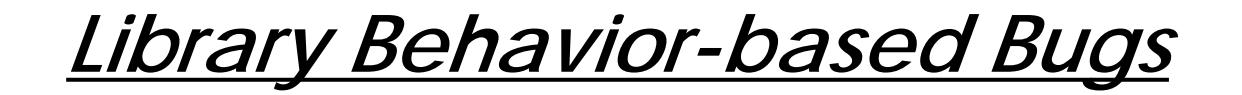

- #add: returns the argument and not the receiver So use yourself

- Do not forget to specialize  $\# \text{copyEmpty}$  when adding named instance variables to a subclass having **indexed** instance variables (subclasses of Collection)
- Never iterate over a collection which the iteration somehow modifies.

```
timers do:[:aTimer|
```

```
aTimer isActive ifFalse: 'timers remove: aTimer]
```
#### **Copy** first the collection

```
timers copy do:[:aTimer|
```

```
aTimer isActive ifFalse: 'timers remove: aTimer]
```
- Take care the iteration can involve different methods and can be less obvious!

*Debugging Hints*

Basic Printing

Transcript cr; show: 'The total= ', self total printString.

#### Use a global or a class to control printing information

Debug ifTrue:[Transcript cr; show: 'The total= ', self total printString] Debug  $> 4$ 

ifTrue:[Transcript cr; show: 'The total= ', self total printString] Debug print:[Transcript cr; show: 'The total= ', self total printString]

Smalltalk removeKey: #Debug

#### Inspecting

Object>>inspect

#### you can create your own inspect method

MyInspector new inspect: anObject

Naming: usefull to add a id for debugging purpose

### *Where am I and how did I get here?*

#### Identifying the current context

"if this is not a block"Transcript show: thisContext printString; cr. Debug ifTrue:[ "use this expression in a block" Transcript show: thisContext sender home printString; cr]

#### Audible Feedback

Screen default ringBell

#### Catching It in the Act

<Ctrl-C> (VW2.5) <Ctrl-Shift-C> Emergency stop <Ctrl-Y> (VW3.0) <Ctrl-Shift-C> Emergency stop

### Suppose that you cannot open a debugger

Transcript cr; show: (Notifierview shortStackFor: thisContext ofSize: 5)

### Or in a file

|file|

file := 'errors' asFilename appendStream.

```
file cr; nextPutAll: (NotifierView shortStackFor: thisContext ofSize: 5).
```
file close

#### Universität Bern Ducasse Stéphane 12.239

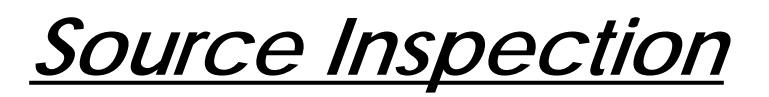

Source Code for Blocks

aBlockClosure method getSource

aMethodContext sourceCode

Decompiling a Method

Shift + select the method is the browser

Interesting for literals modification or MethodWrapper bugs:

initialize

arrayConst  $:=$  # $(1 2 3 4)$ 

then somebody somewhere does

arrayConst at:1 put:100

So your array is polluted. Note that if you recompile the method the original contents of the literal array is restored. So think also to return copy of your literals.

Entry Points How a window is opened or what happens when the menu is invoked? look into LauncherView and UIVisualILauncher implementors of '\*enu\*'

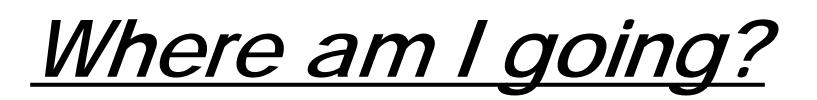

#### **Breakpoints**

self halt.

self error: ' invalid'

#### Conditional halt

i > 10 ifTrue:[self halt] InputState default shiftDown ifTrue:[self halt] InputState default altDown ifTrue:[self halt] InputState default metaDown ifTrue:[self halt]

#### In a controller:

```
self sensor shiftDown ifTrue:[self halt]
```
### Slowing Down Actions: usefull for complex graphics

Cursor wait showWhile: [(Delay forMilliseconfs: 800) wait]

#### (Do not forget the wait)

### Until a mouse button is cliked.

Cursor crossHair showWhile:

[ScheduledControllers activeController sensor waitNoButton; waitClickButton]

# *How do I get out?*

1 <CTRl+Shift-C or Y> Emergency Debugger

2 ObjectMemory quit

3 <ESC> to evaluate the expression

#### An Advanced Emergency Procedure: recompile the wrong method if you know it!

aClass compile: 'methodname methodcode' classified: 'what you want'

ex:

Controller compile: 'controlInitialize ^self' classified: 'basic'

### Graphical Feedback

#### Where the cursor is:

ScheduledControllers activeController sensor cursorPoint

### Position the cursor explicitly

ScheduledControllers activeController sensor cursorPoint: aPoint

Rectangle fromUser

### Indicating an area with a filled rectangle

ScheduledControllers activeController view graphicsContext display Rectangle: (0@0 extent: 10@100)

### *Finding & Closing Open Files in VW*

ExternalStream classPool at: #openStreams

How to ensure that an open file willl be close in case of error? Use #valueNowOrOnUnwindDo: or #valueOnUnwindDo:

```
|stream|
[ stream := (Filename named: aString) readStream.
...
```
] valueNowOrOnUnwindDo: [stream **close**].

BlockClosure>>valueOnUnwindDo: aBlock

"Answer the result of evaluating the receiver. If an exception would cause the evaluation to be abandoned, evaluate aBlock. "

#### BlockClosure>>valueNowOrOnUnwindDo: aBlock

"Answer the result of evaluating the receiver. If an exception would cause the evaluation to be abandoned, evaluate aBlock. The logic for this is in Exception. If no exception occurs, also evaluate aBlock."

#### Universität Bern Ducasse Stéphane 12.243